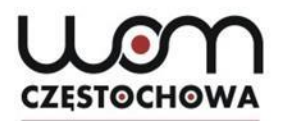

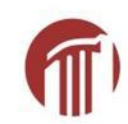

# **Nowoczesne technologie w nauczaniu języków obcych w przedszkolu i szkole podstawowej**

**mgr Ewelina Makowska mgr Marta Lipska**

**makowska@womczest.edu.pl lipska@womczest.edu.pl**

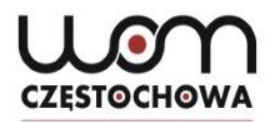

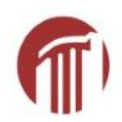

### **Kierunki realizacji polityki oświatowej państwa na rok szkolny 2015/2016**

## Rozwijanie kompetencji czytelniczych oraz upowszechnianie czytelnictwa wśród dzieci i młodzieży

Źródło: https://men.gov.pl/ministerstwo/informacje/kierunki-realizacji-polityki-oswiatowej-na-rok-szkolny-20152016-rok-otwartej-szkoly.html [dostęp: dn. 1 października 2015].

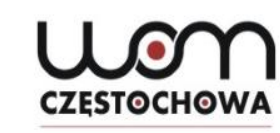

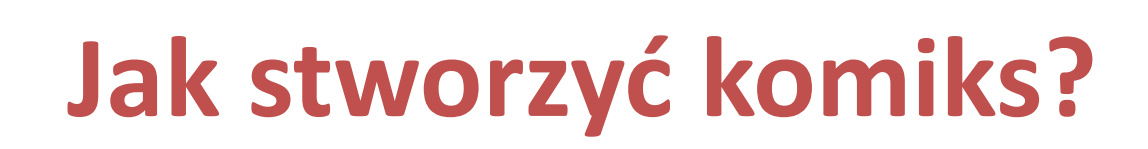

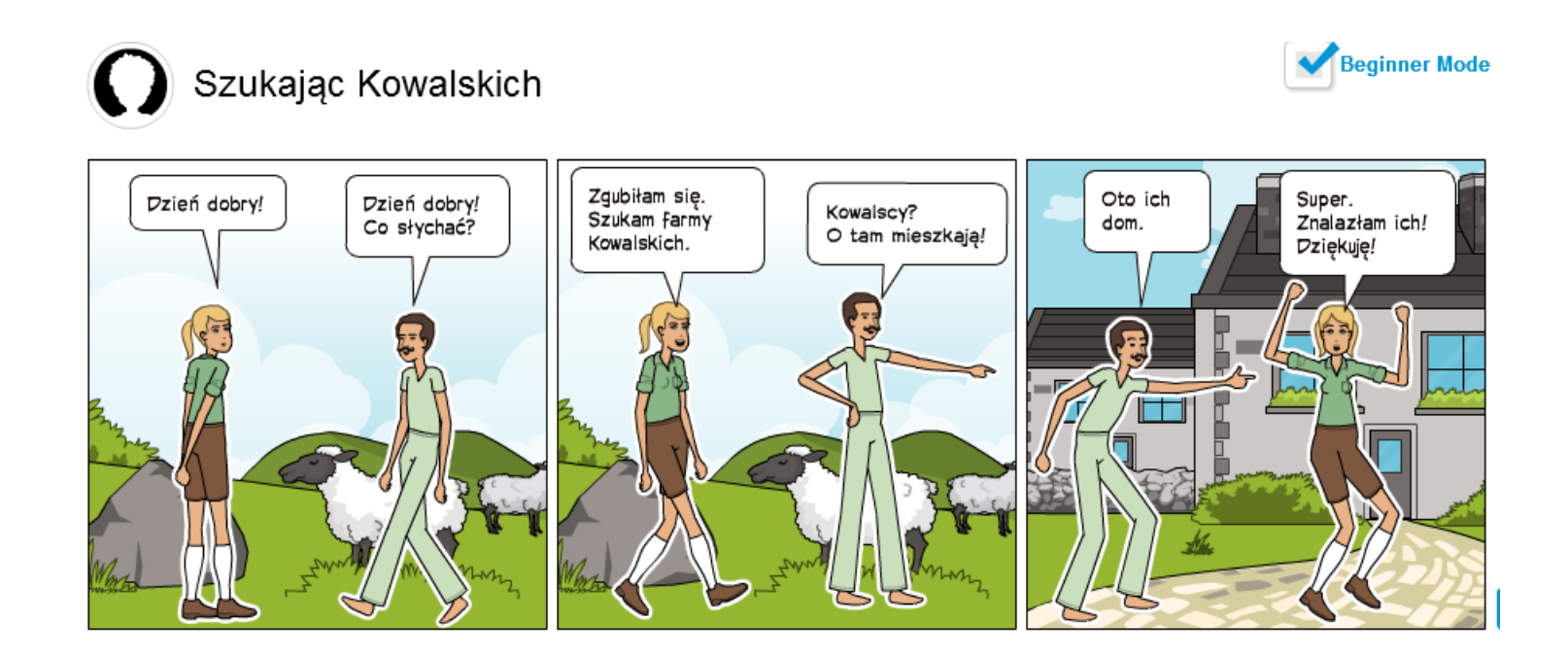

Źródło: https://www.pixton.com/create/comic-strip/xv4y5vgp [dostęp: 26.01.2016]

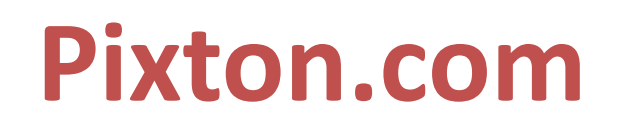

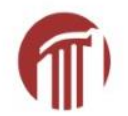

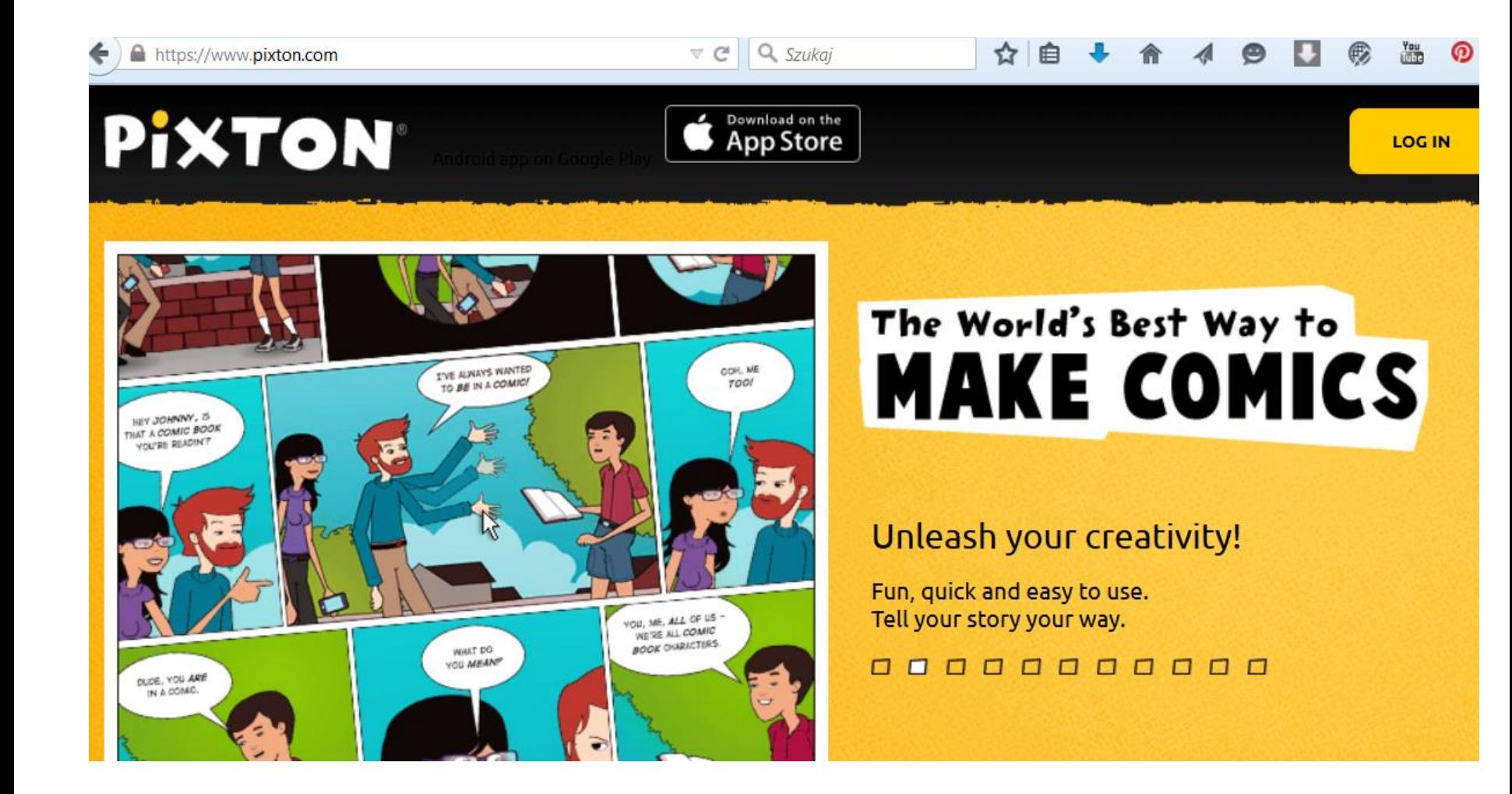

## **Wybieranie opcji**

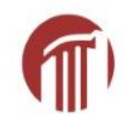

#### **ENTER**

#### **PIXTON FOR FUN**

- For personal use only
- Discover authors 1 million & growing
- Share and remix comics with friends
- Contests, daily Top 10, chat & more

#### **PIXTON FOR ENTER SCHOOLS**

- . For teacher & student use in classrooms
- Private & secure space
- · Grading & assessment tools
- . Record voice-over to enhance learning

#### **PIXTON FOR ENTER BUSINESS**

- . For all other uses
- Add character to your message
- Create comics privately & securely
- Free yourself from clip art!

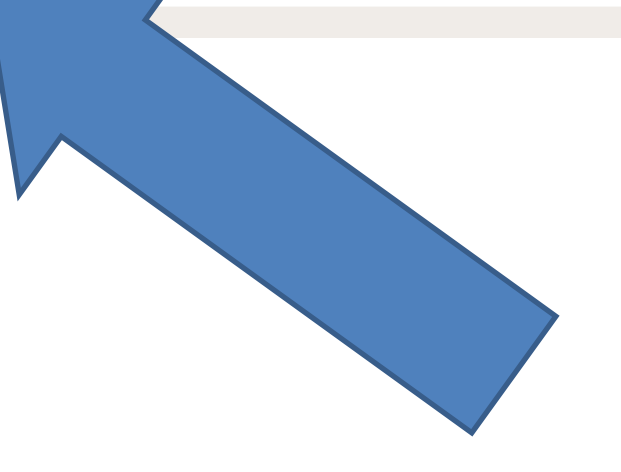

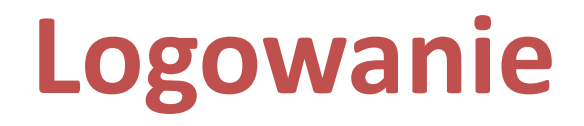

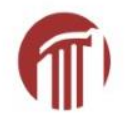

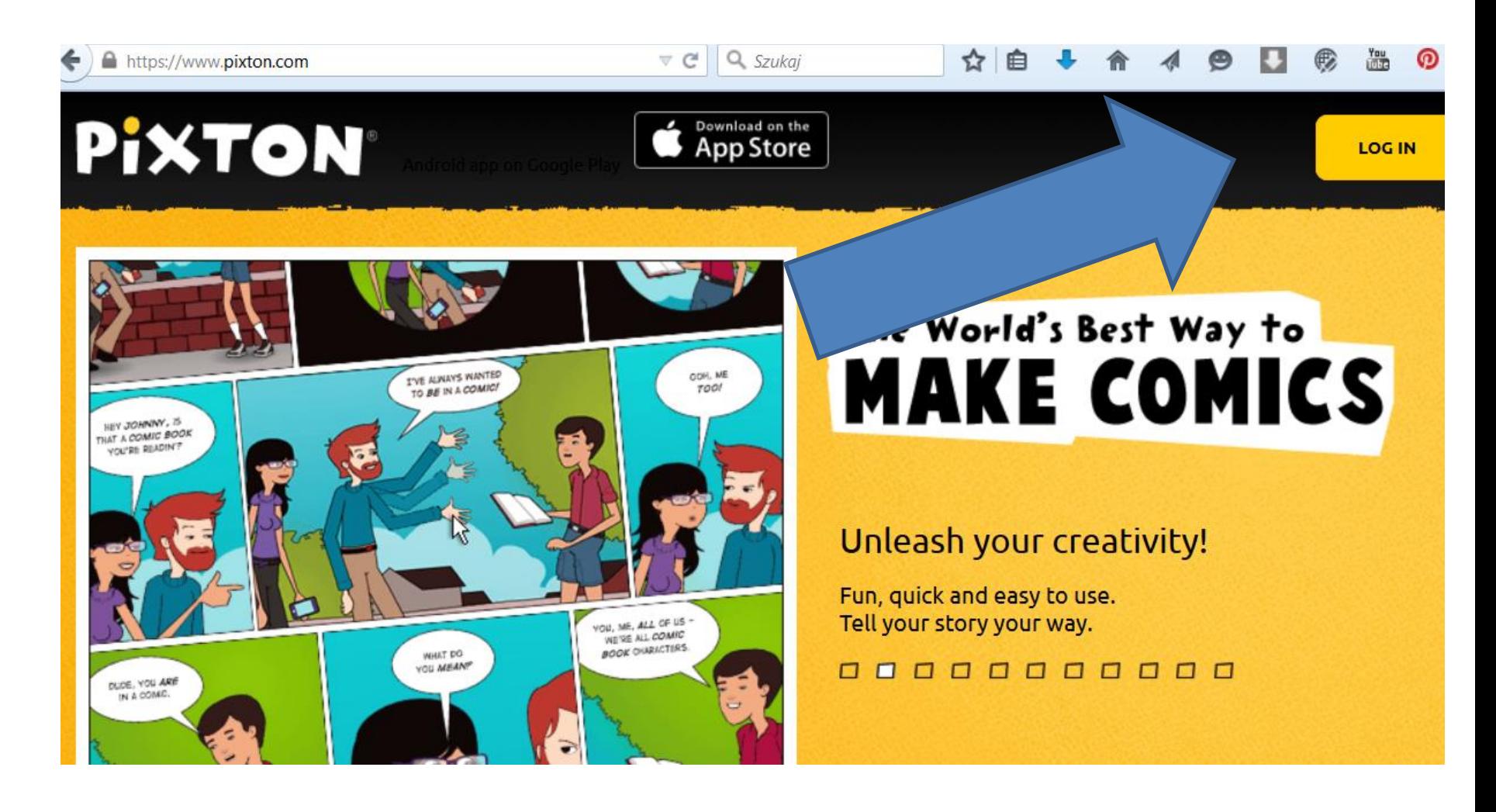

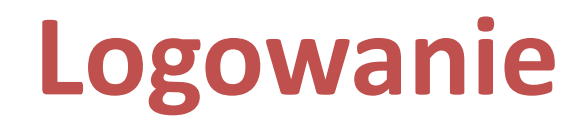

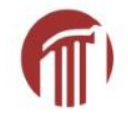

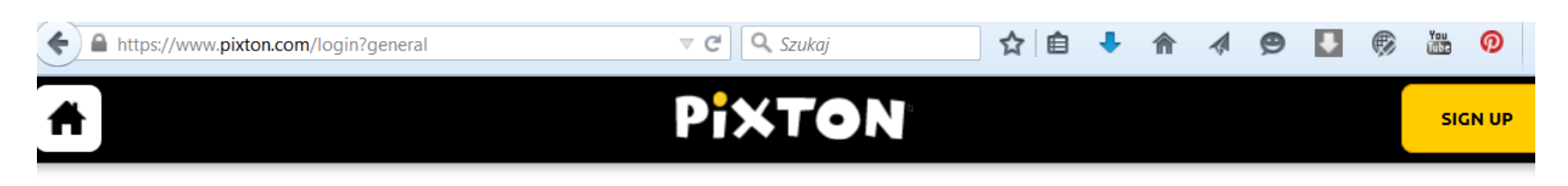

#### **LOG IN**

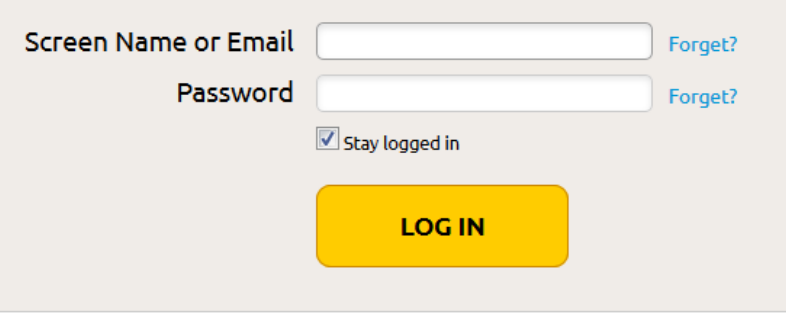

#### **Pixton for Schools**

Are you a first-time user with an **Activation Code?** 

» Click here to activate your account

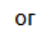

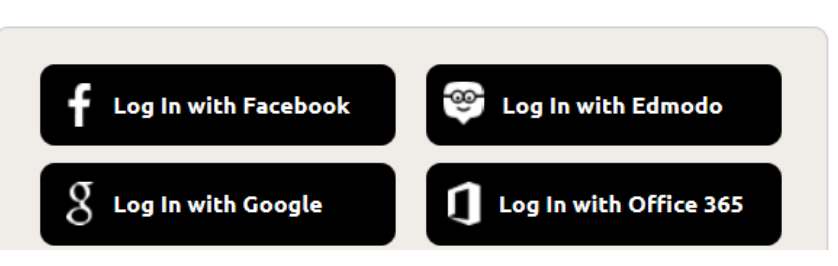

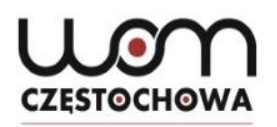

## **Strona główna**

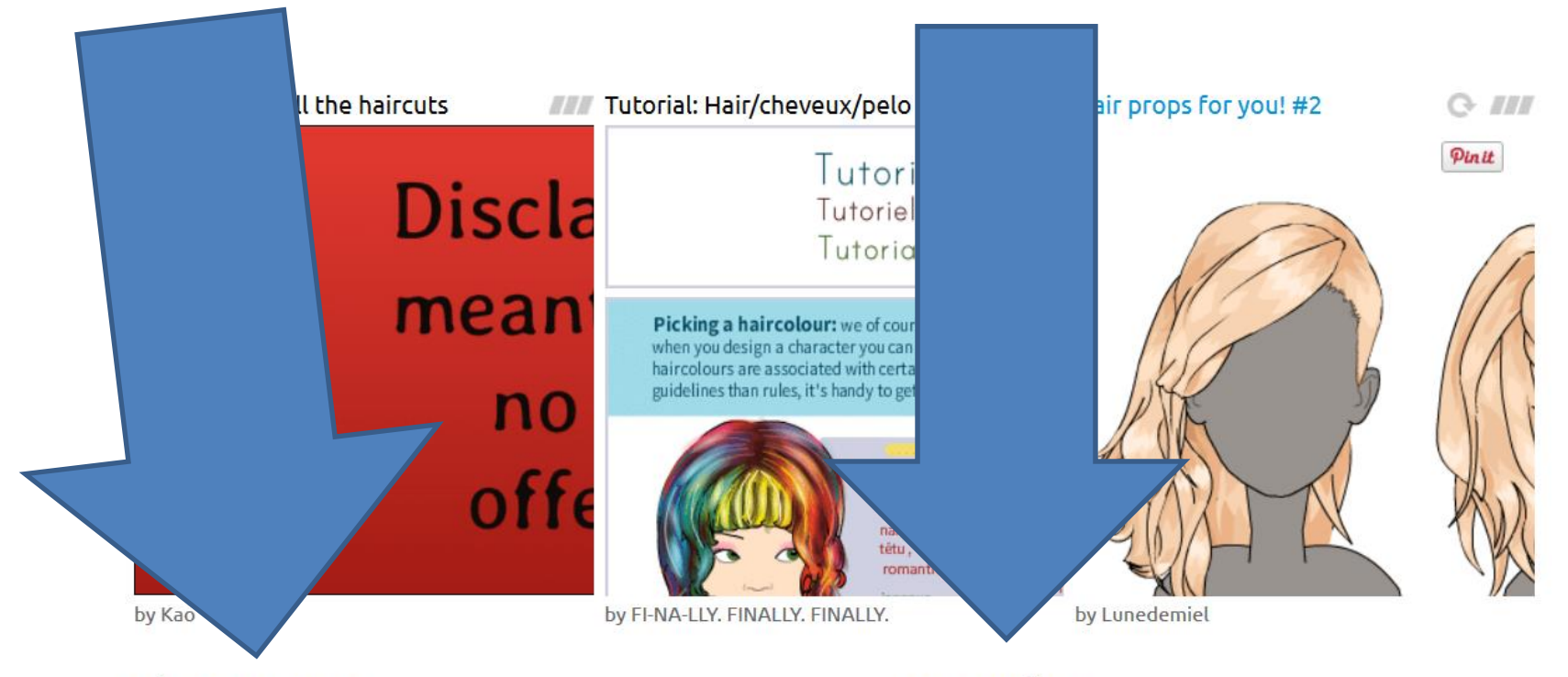

#### **The Santa Game**

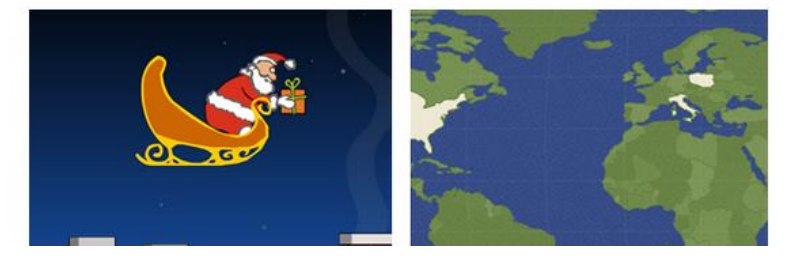

#### **Top Authors**

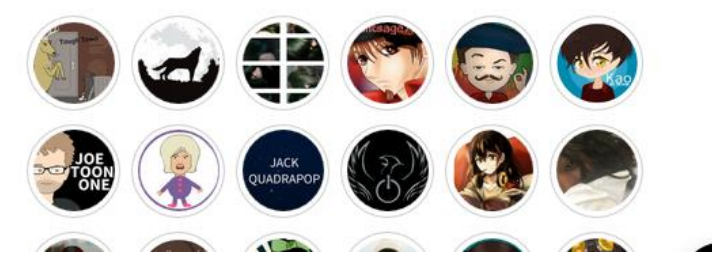

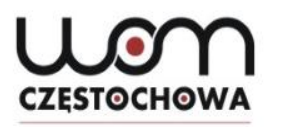

# **Strona główna - powrót**

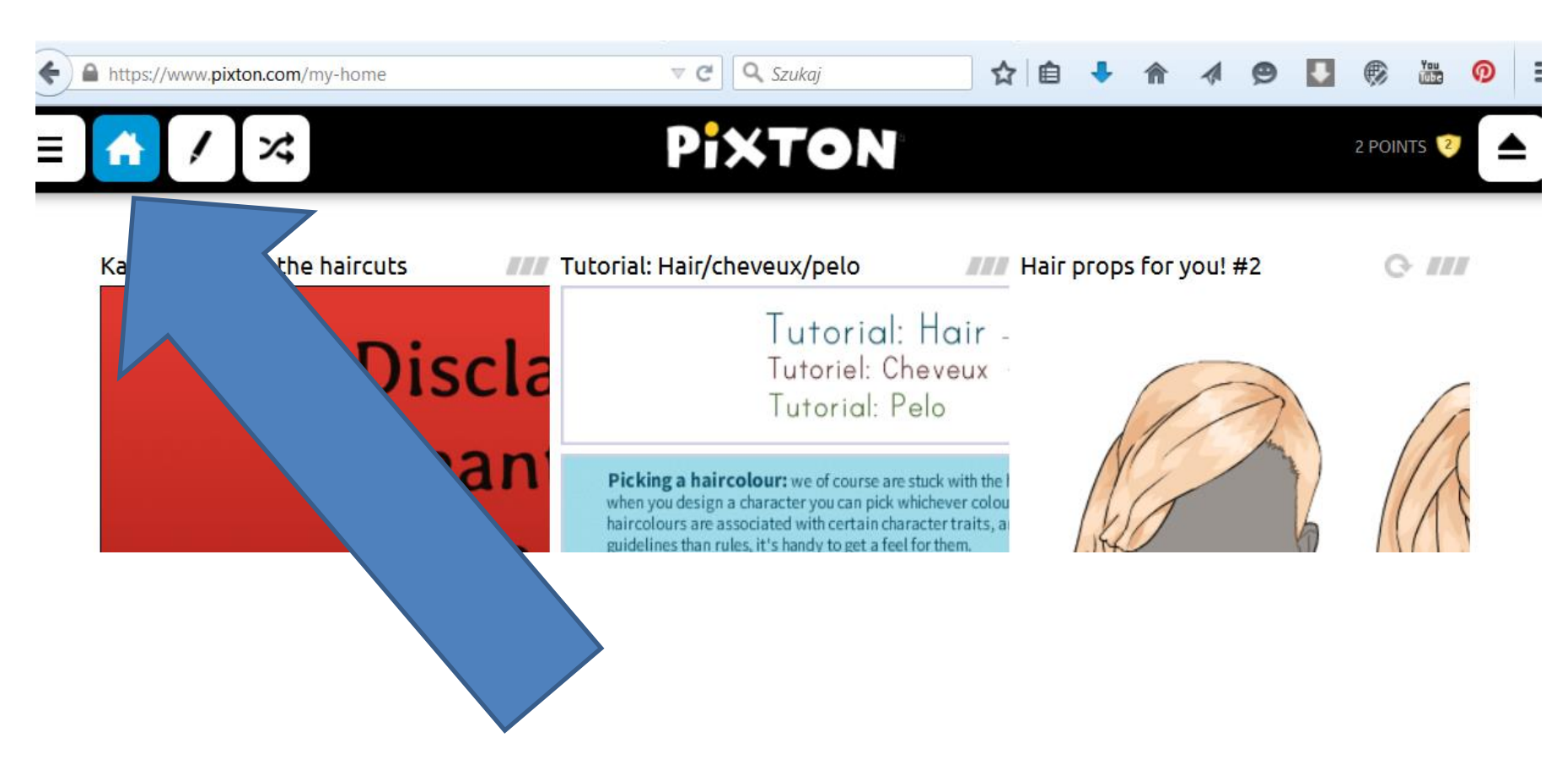

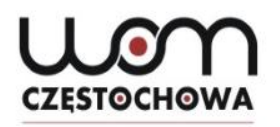

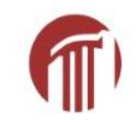

## **Zdobywanie punktów**

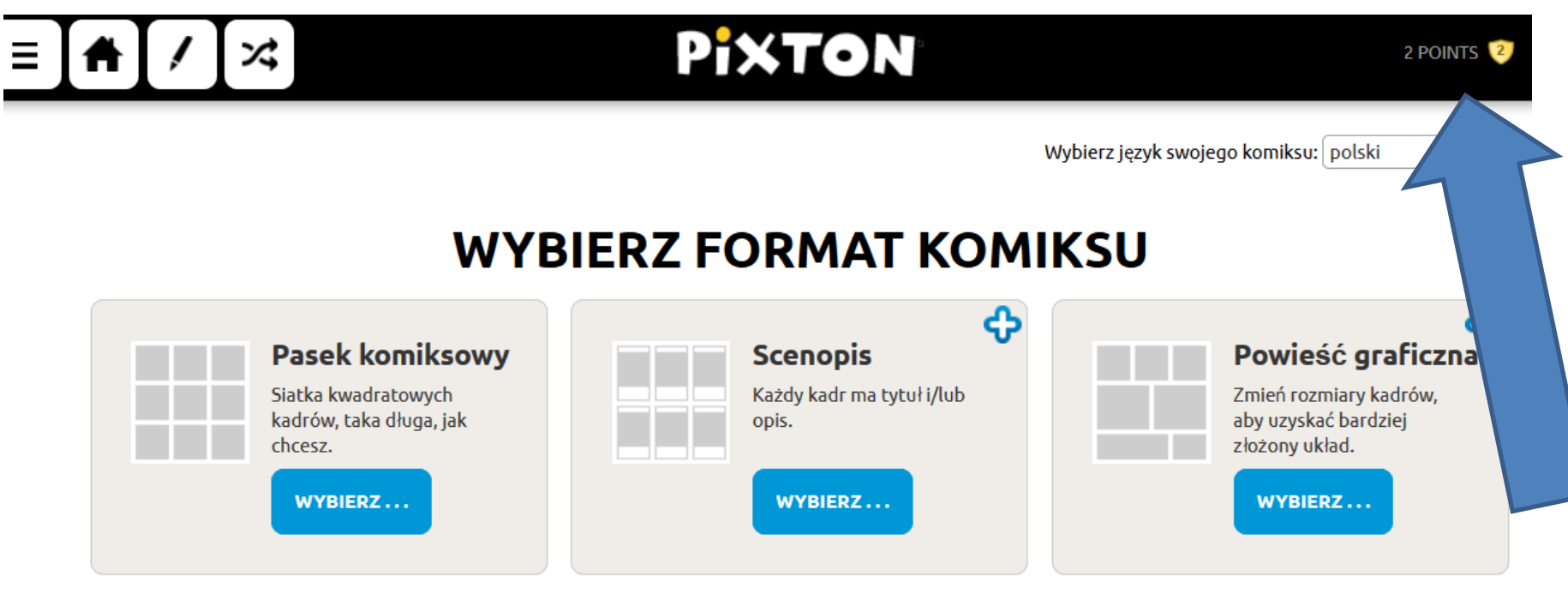

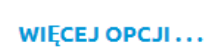

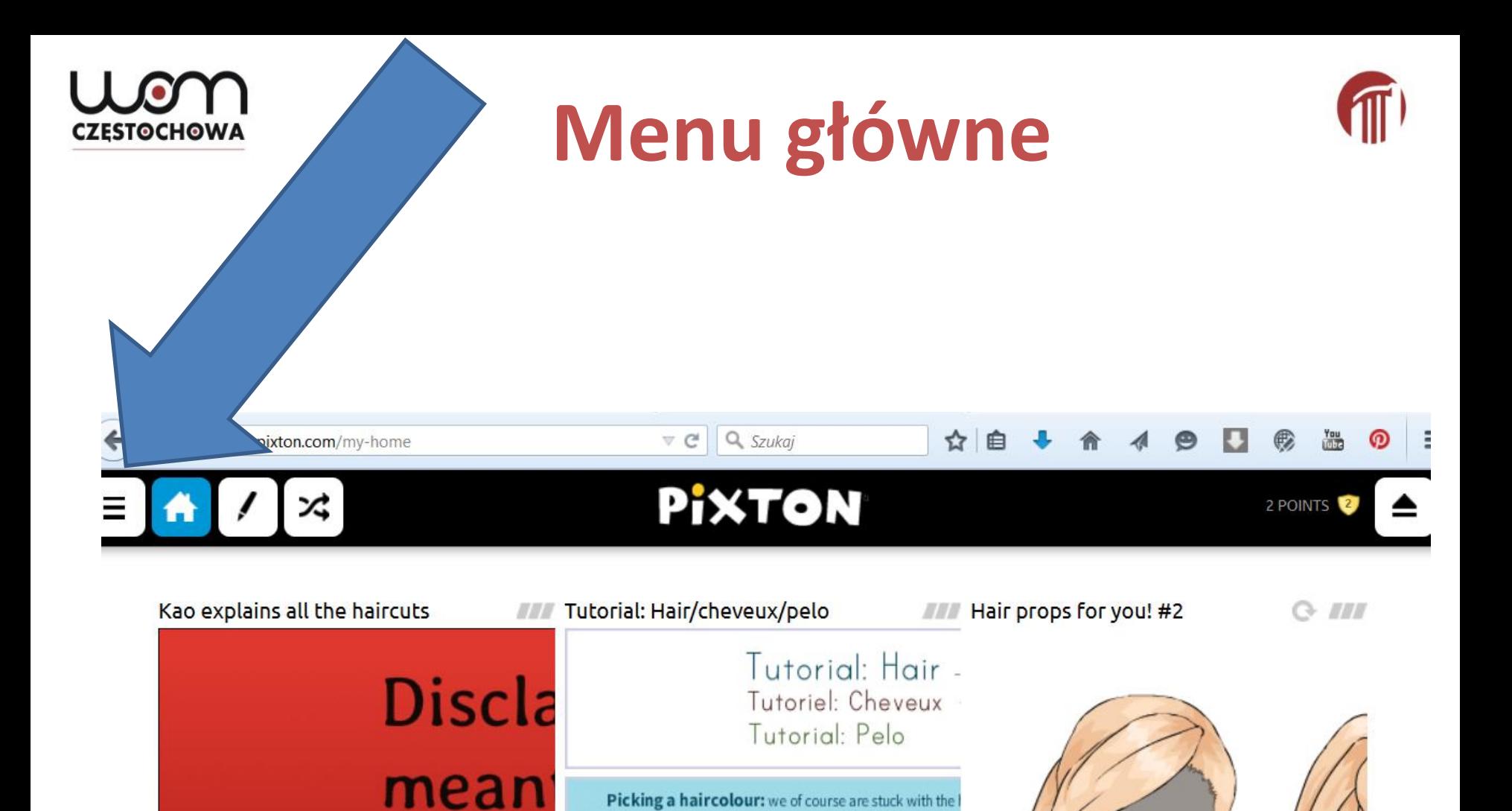

Picking a haircolour: we of course are stuck with the I when you design a character you can pick whichever colou haircolours are associated with certain character traits, a guidelines than rules, it's handy to get a feel for them.

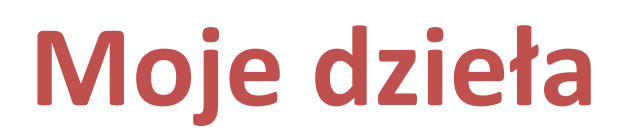

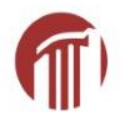

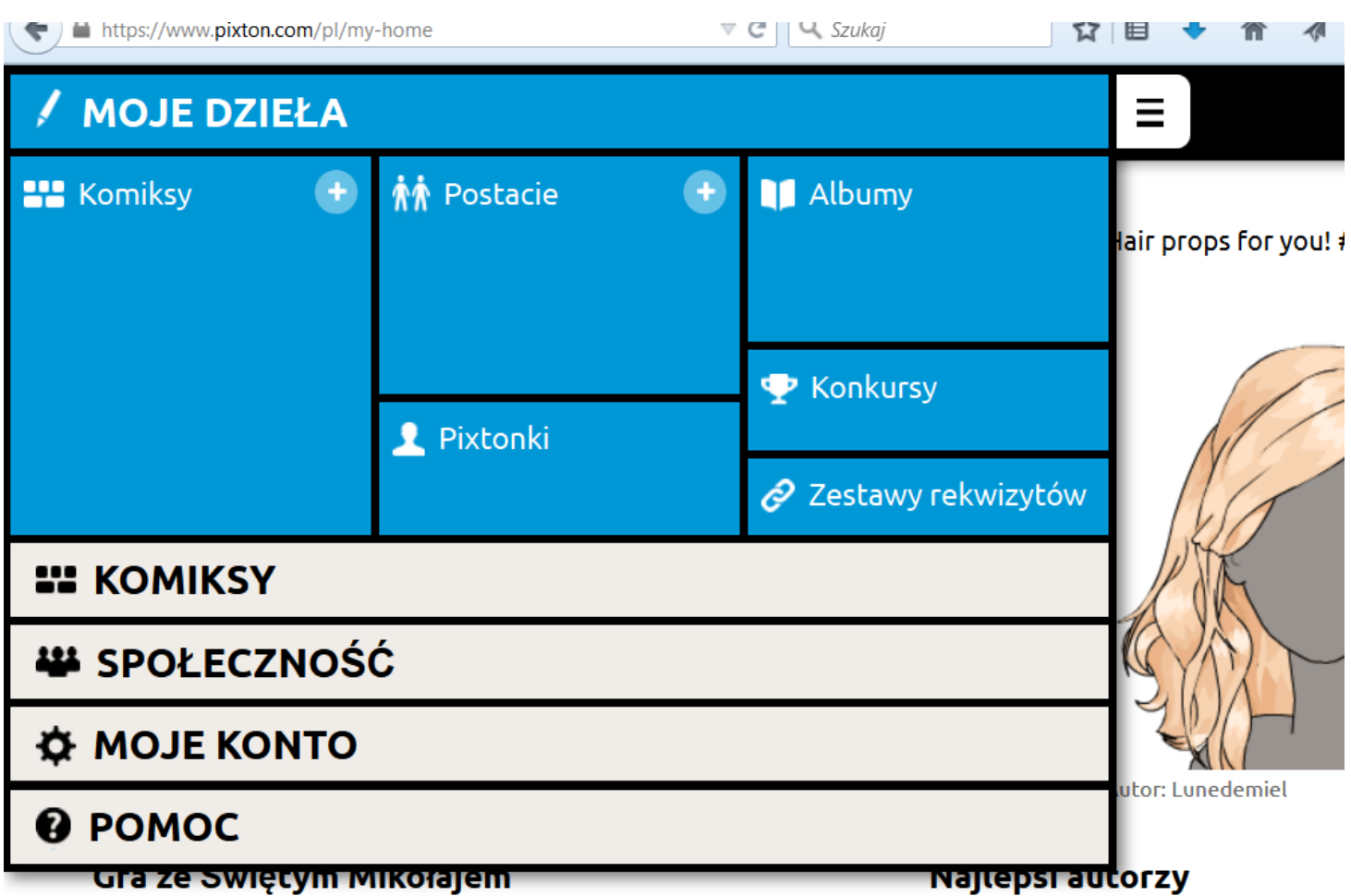

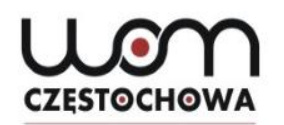

## **Szczęśliwy traf**

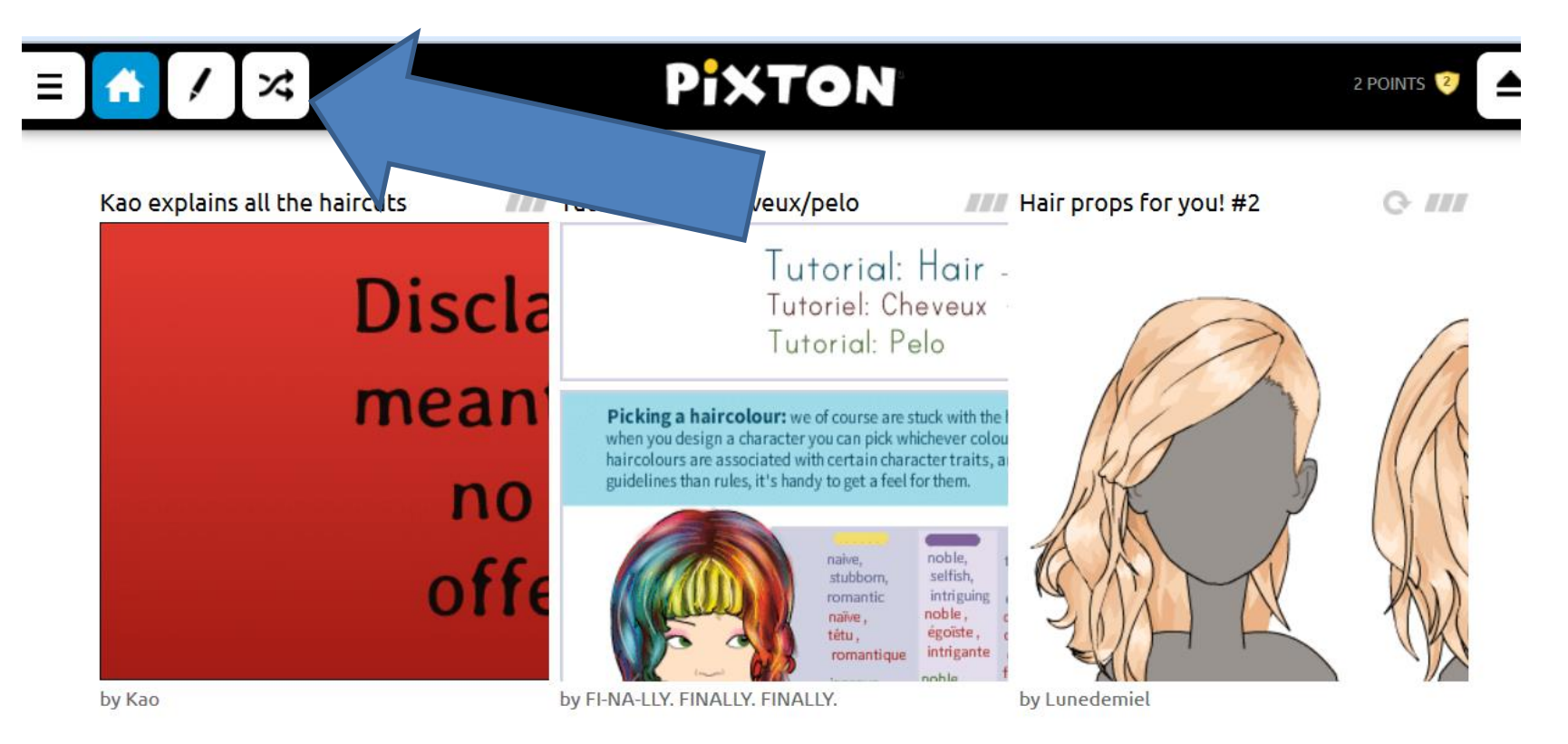

#### **The Santa Game**

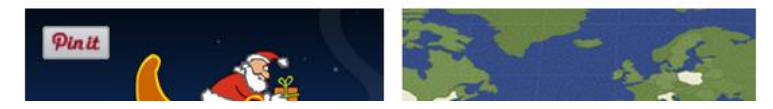

#### **Top Authors**

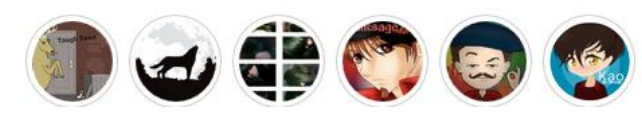

# **Moje komiksy**

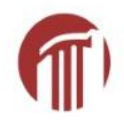

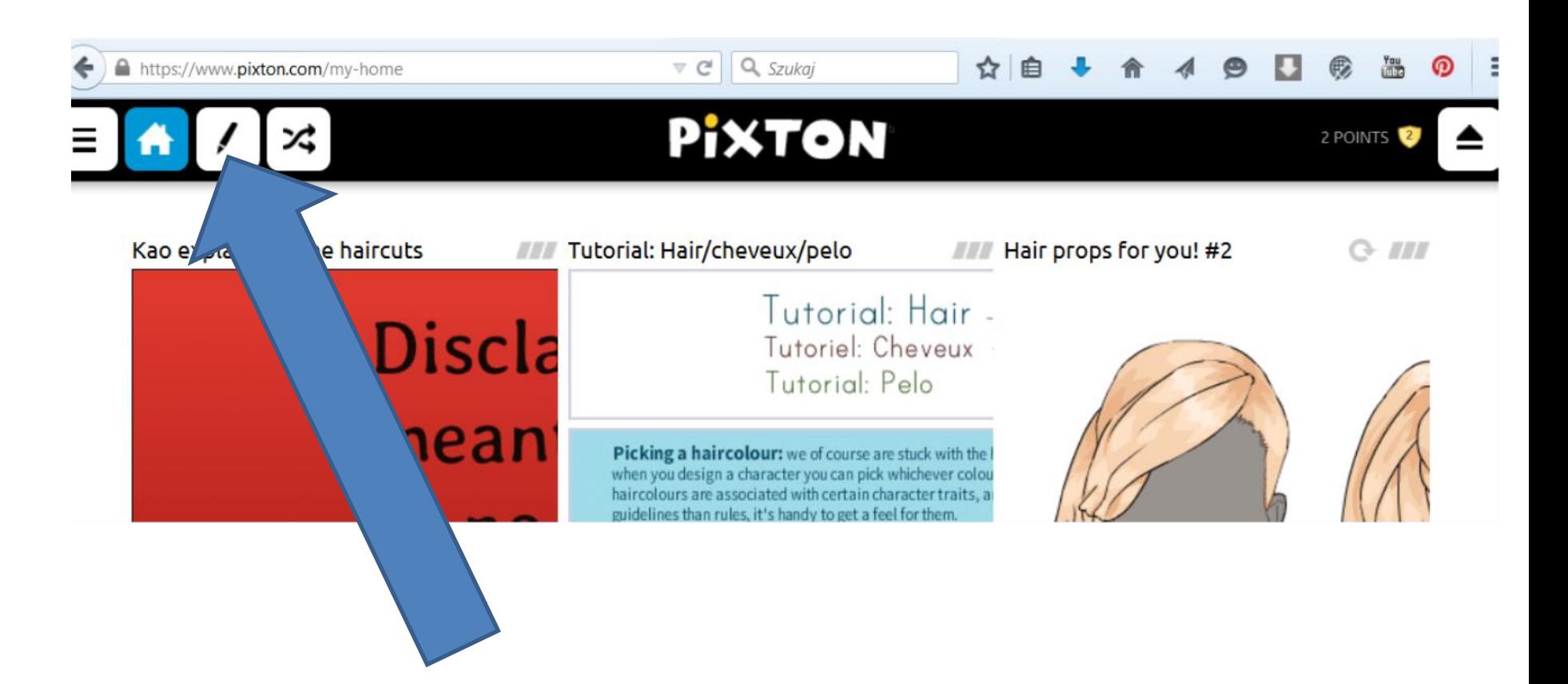

## **Moje komiksy**

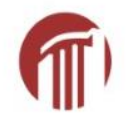

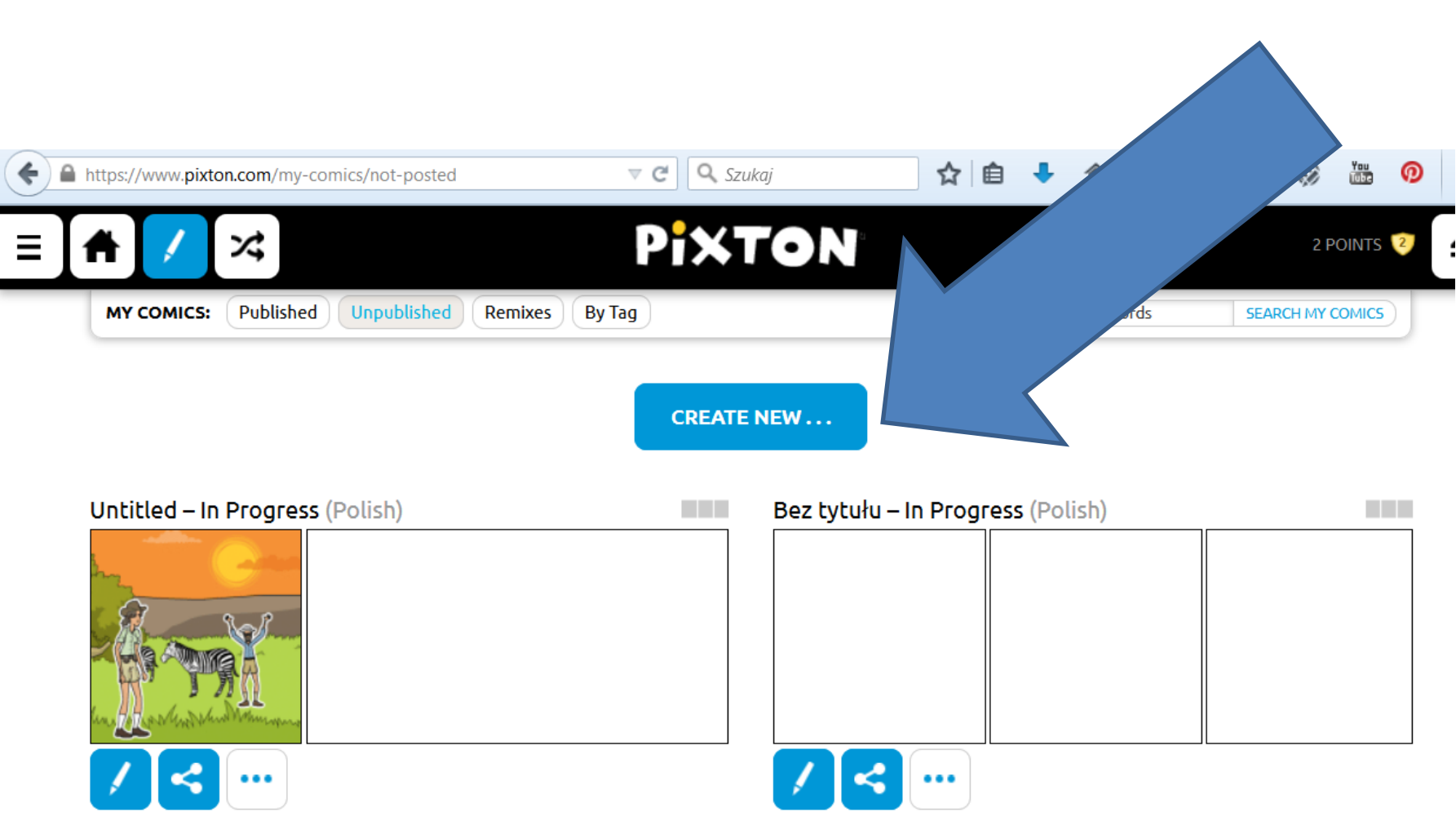

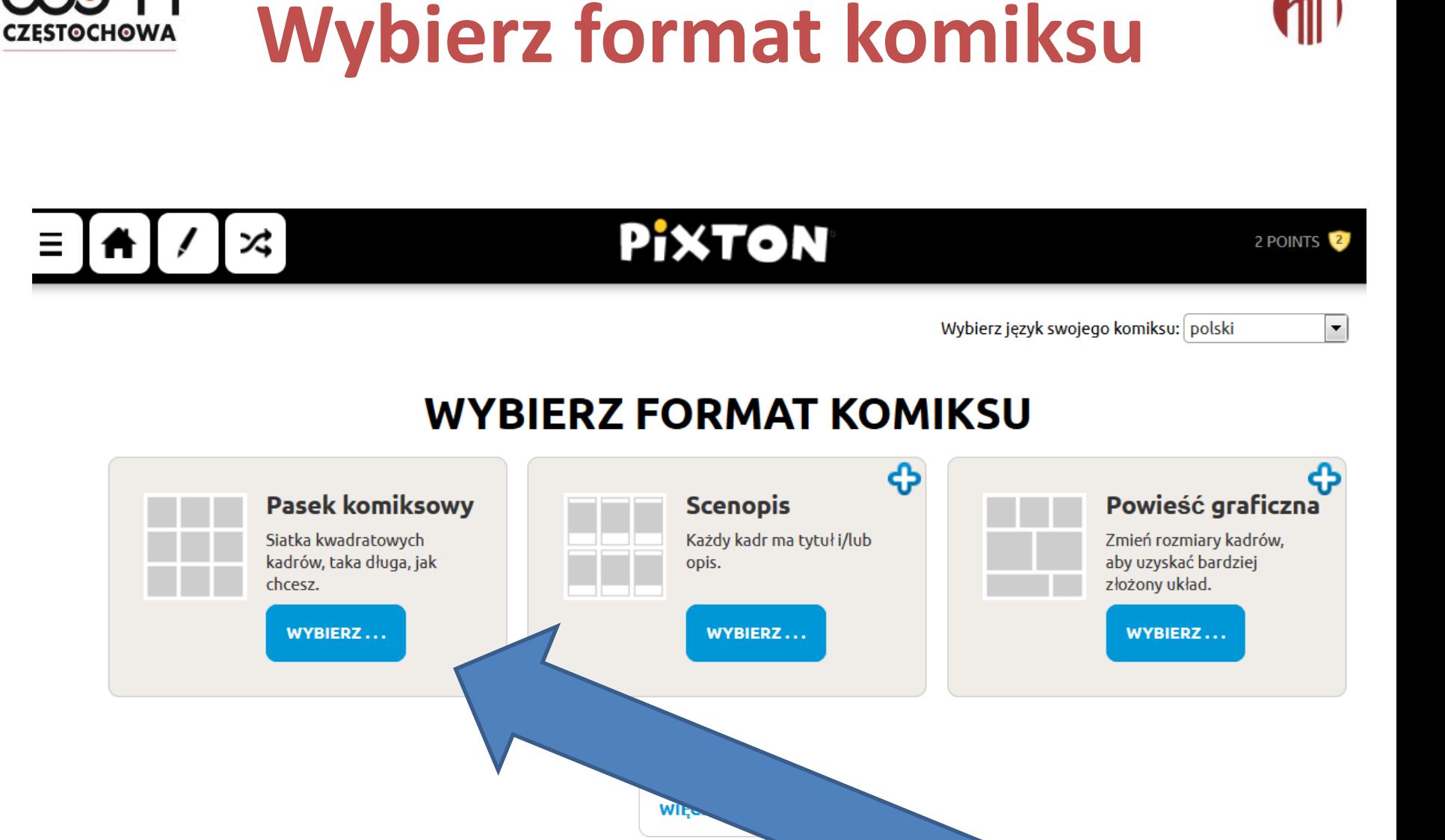

# **Wybór języka**

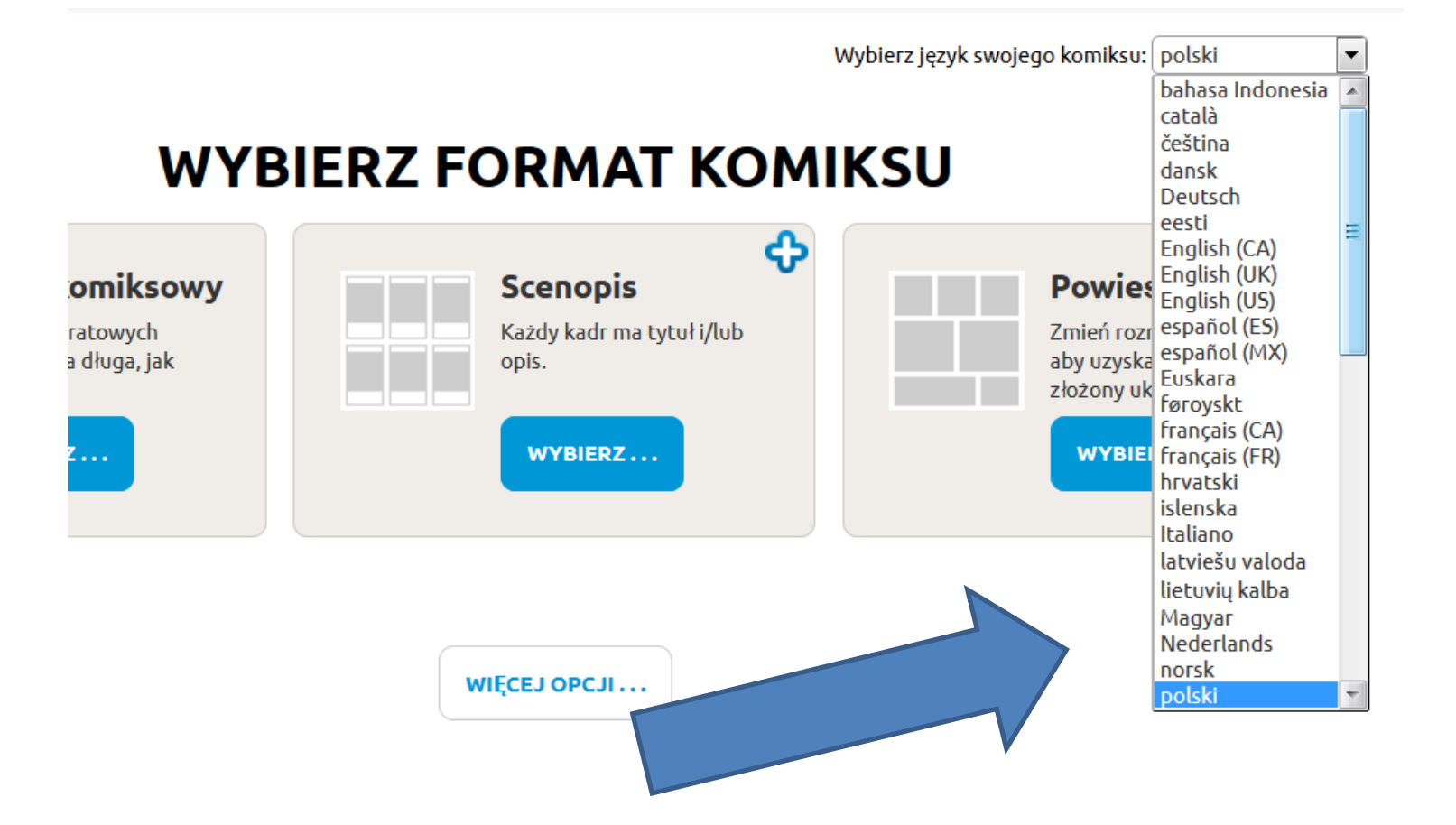

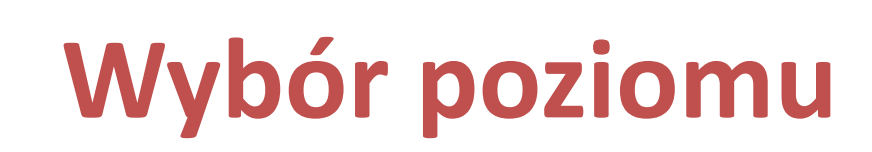

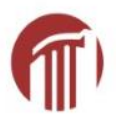

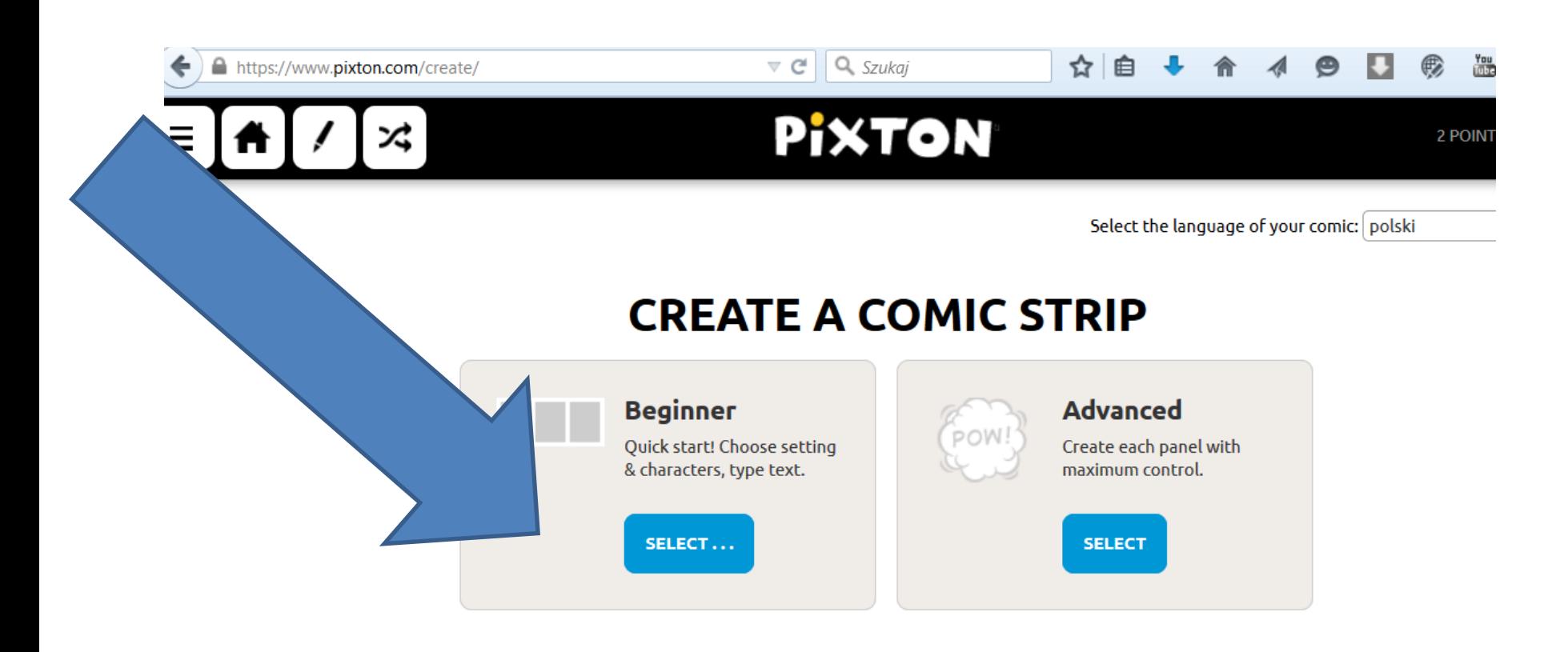

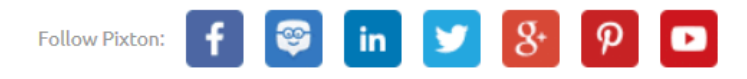

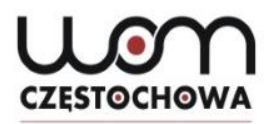

## Wybór otoczenia

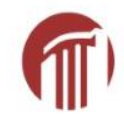

#### **WYBIERZ OTOCZENIE**

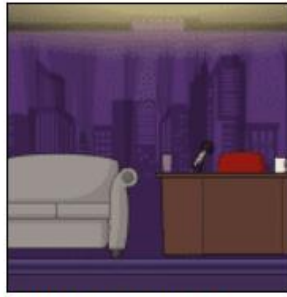

Audycja telewizyjna

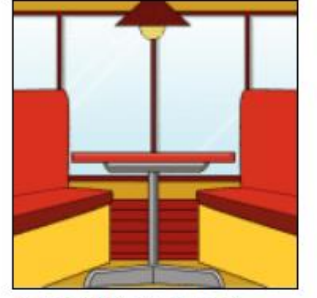

Bar szybkiej obsługi

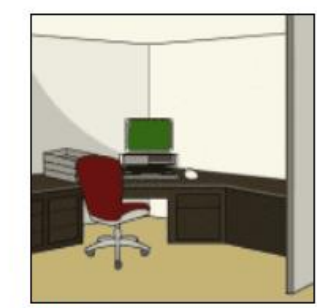

**Biuro** 

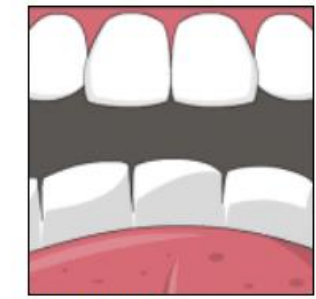

Ciało ludzkie

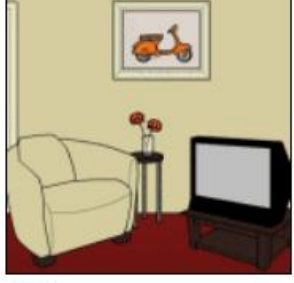

**Dom** 

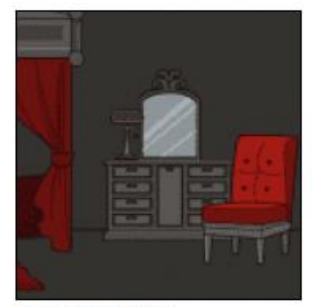

Dom strachów

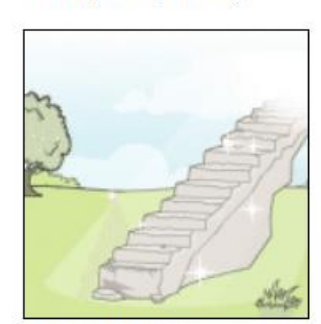

Dziwna kraina

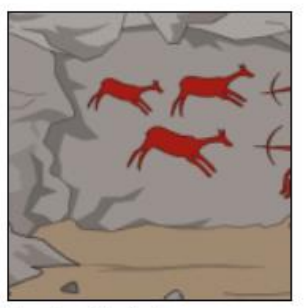

Era kamienia łupanego

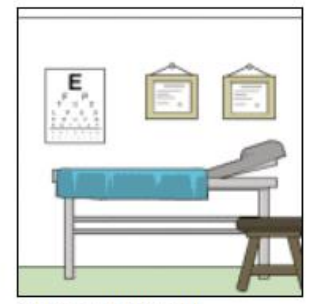

Gabinet lekarski

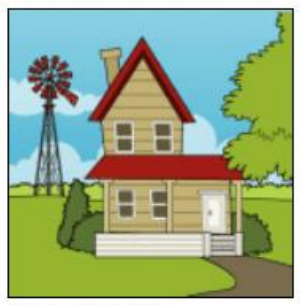

Gospodarstwo

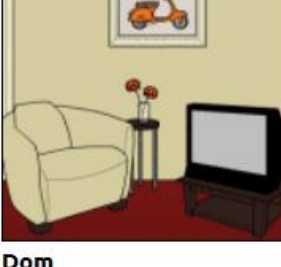

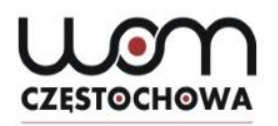

# Wybór otoczenia - cd

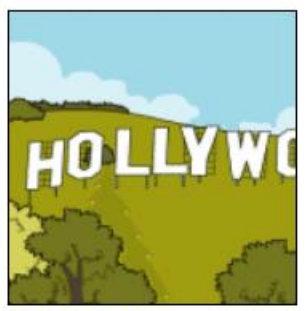

Hollywood

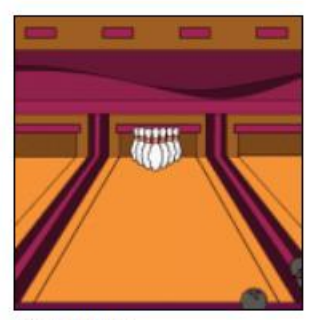

Kręgielnia

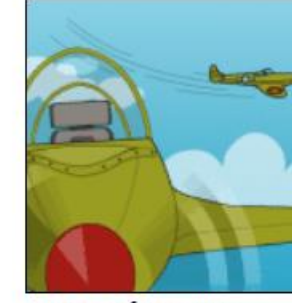

Il Wojna Światowa

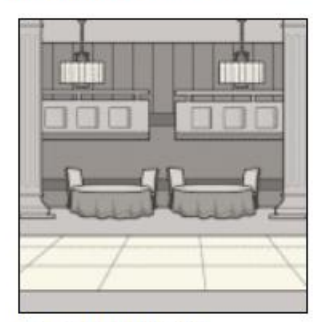

Lata dwudzieste

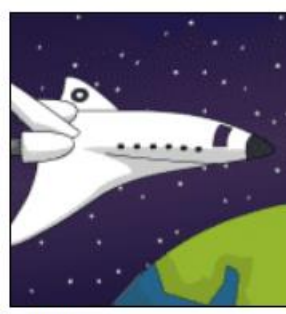

**Kosmos** 

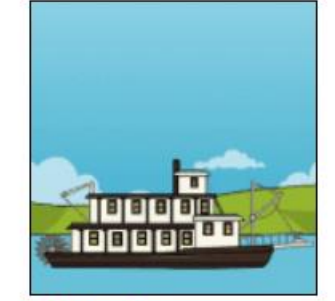

Miasteczko

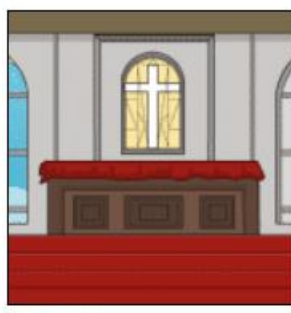

Kościół

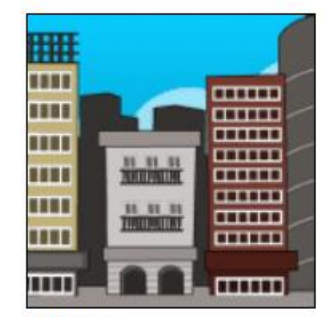

Miasto

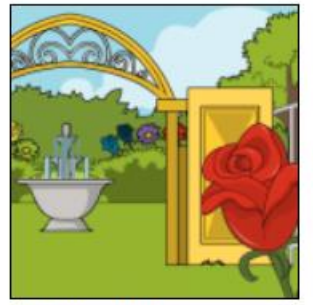

Kraina czarów

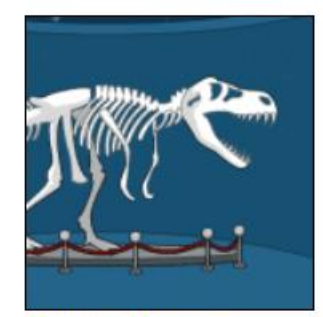

**Muzeum historii** naturalnej

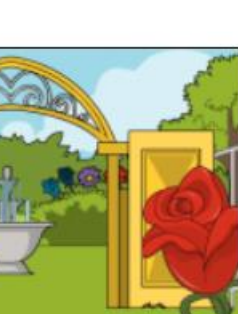

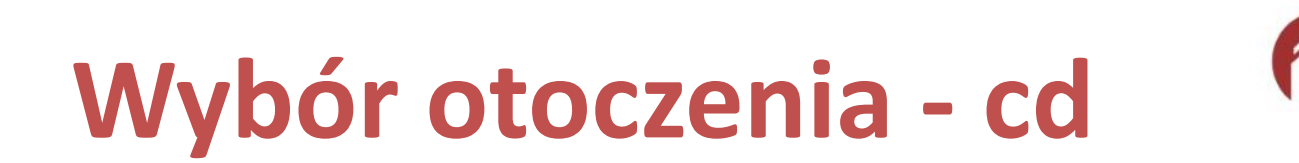

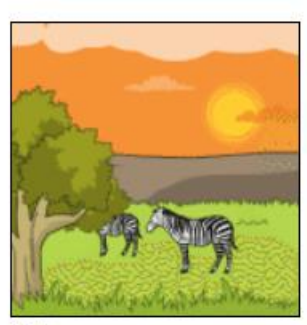

**Natura** 

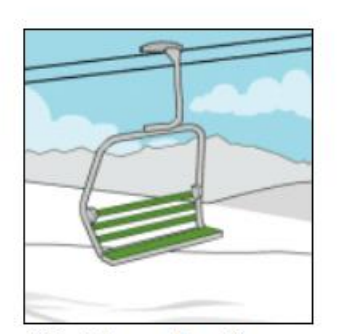

Ośrodek narciarski

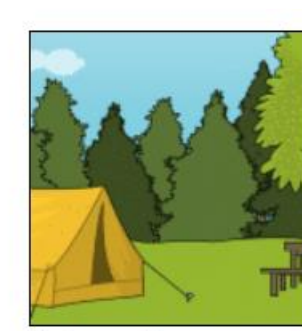

Park narodowy

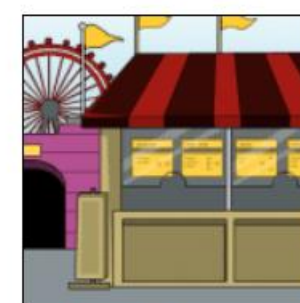

Park rozrywki

Sala treningowa

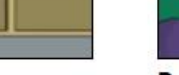

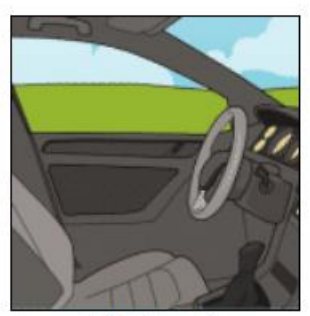

Samochód / drogi

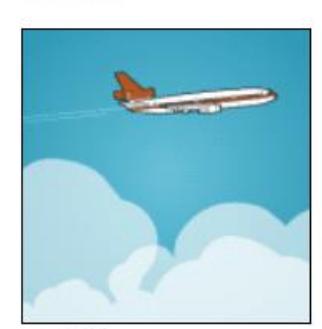

Podróże

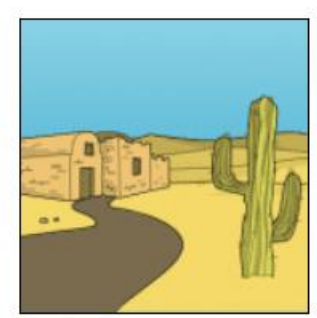

Pustynia

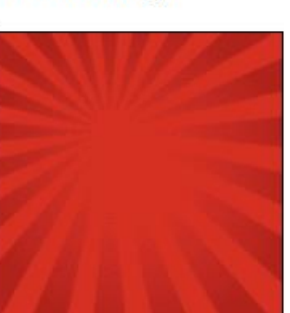

Różne

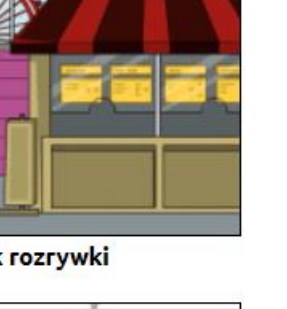

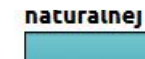

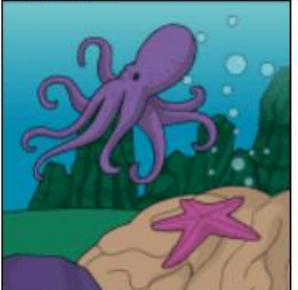

Podmorski

21

# Wybór otoczenia - cd

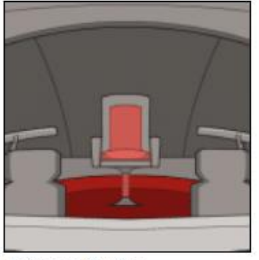

**Science fiction** 

**CZESTOCHOWA** 

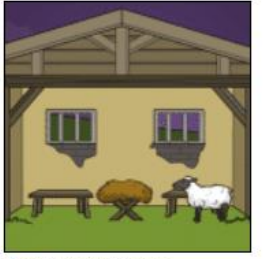

**Stary Testament** 

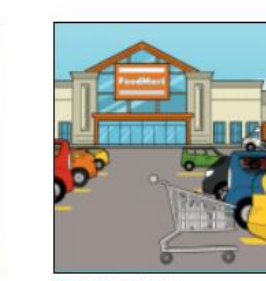

Supermarket

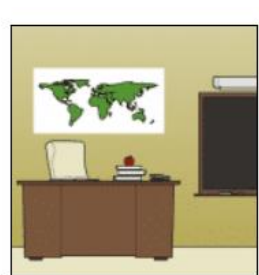

**Szkoła** 

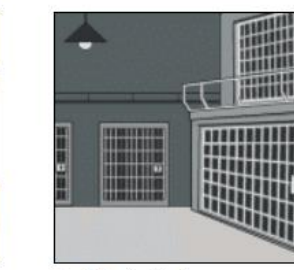

Sąd / więzienie

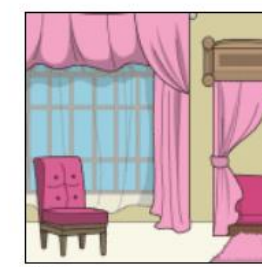

XIX w.

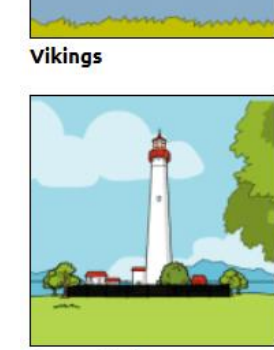

Znane Miejsca w Ameryce

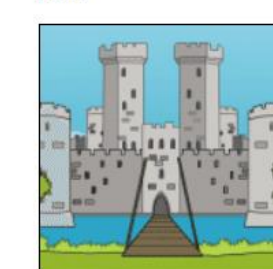

Wieś

**Średniowiecze** 

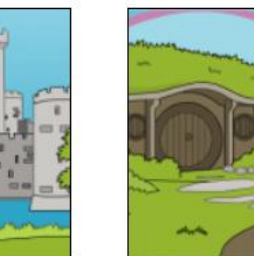

Wojna

świat fantasy

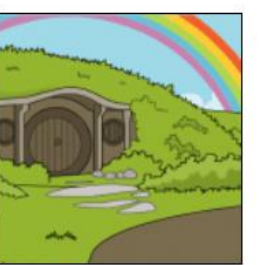

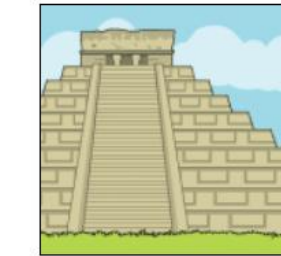

Wojna Secesyjna

światowe zabytki

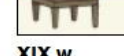

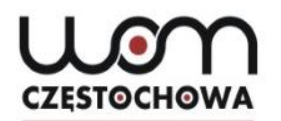

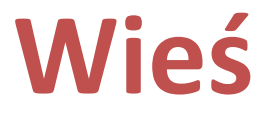

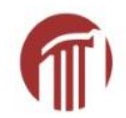

#### $\approx$ Ξ

### PIXTON

2 POINTS<sup>2</sup>

#### **CHOOSE A SETTING**

#### Countryside

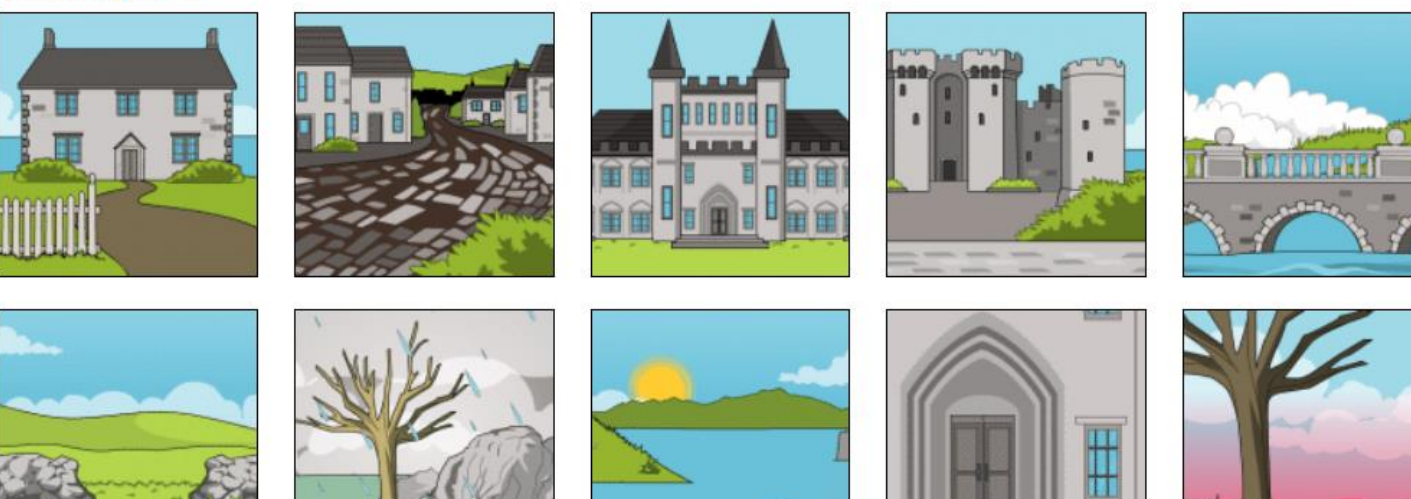

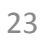

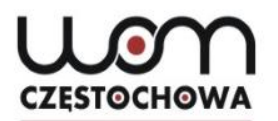

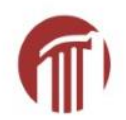

### **Wieś - cd**

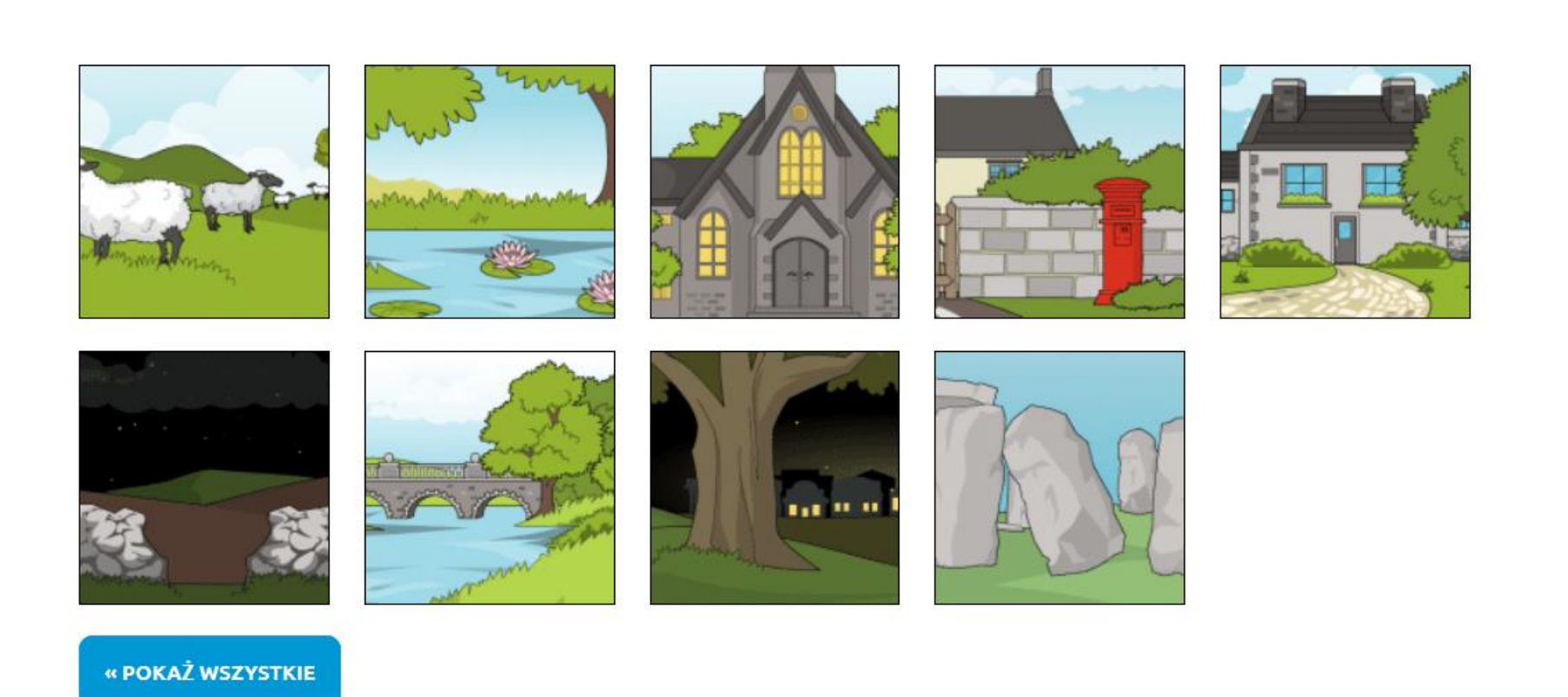

# **Wybór postaci**

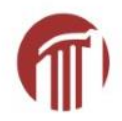

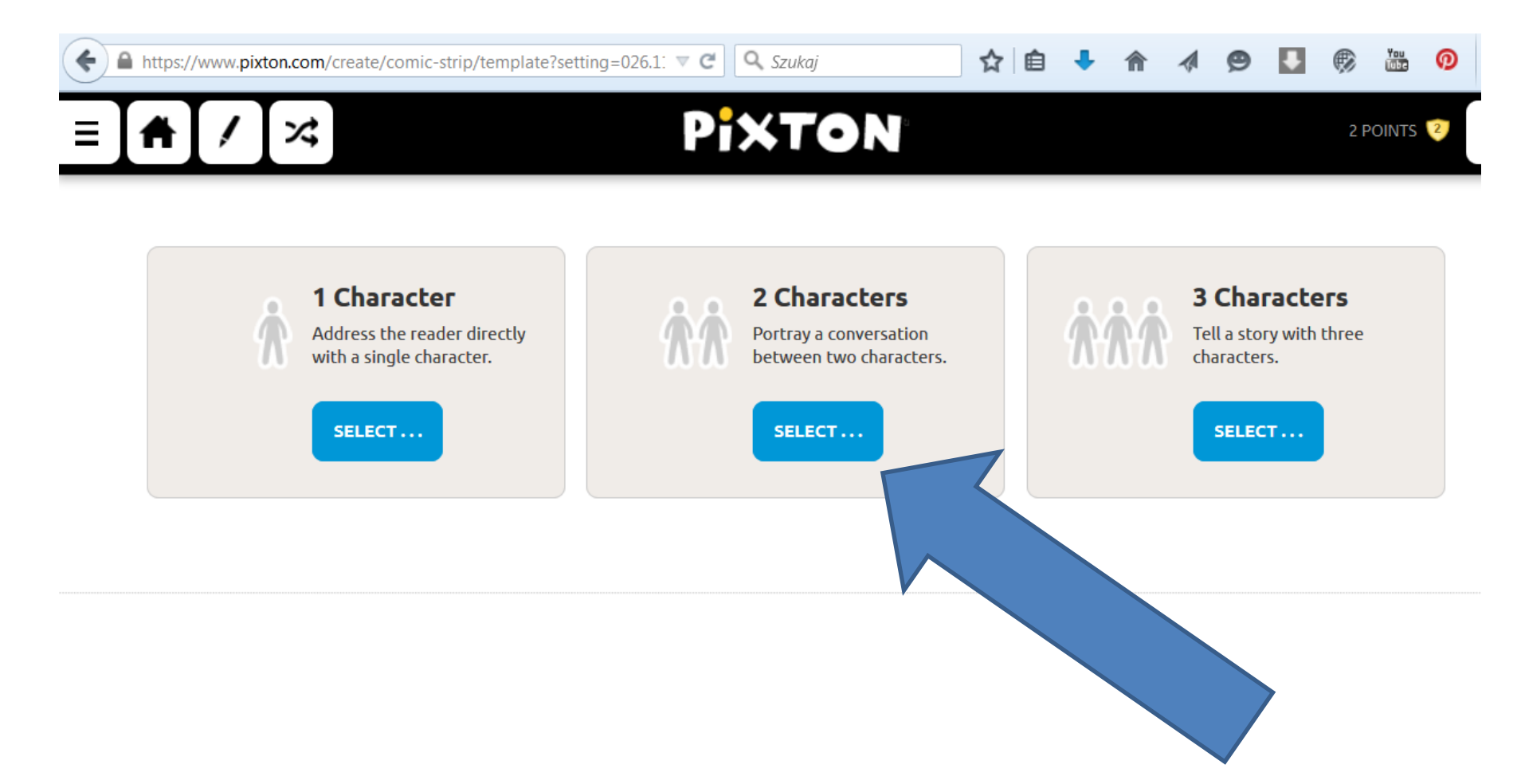

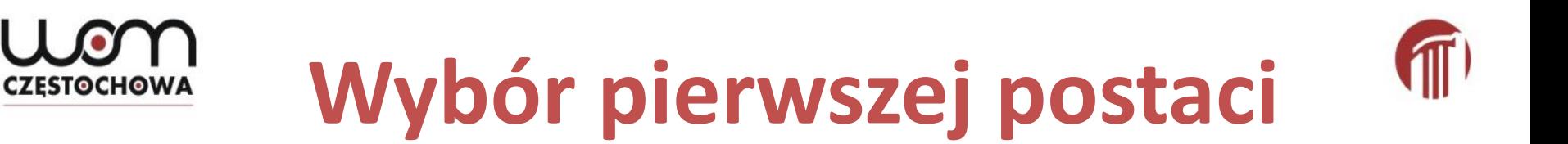

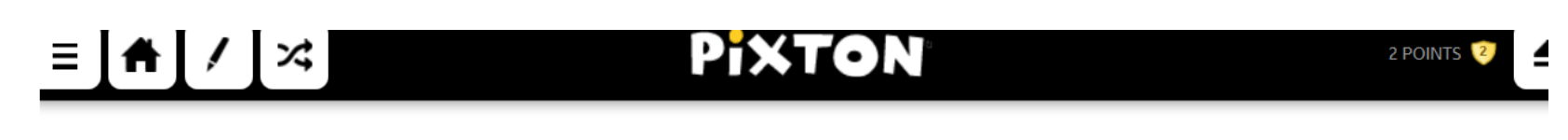

#### **CHOOSE CHARACTER 1**

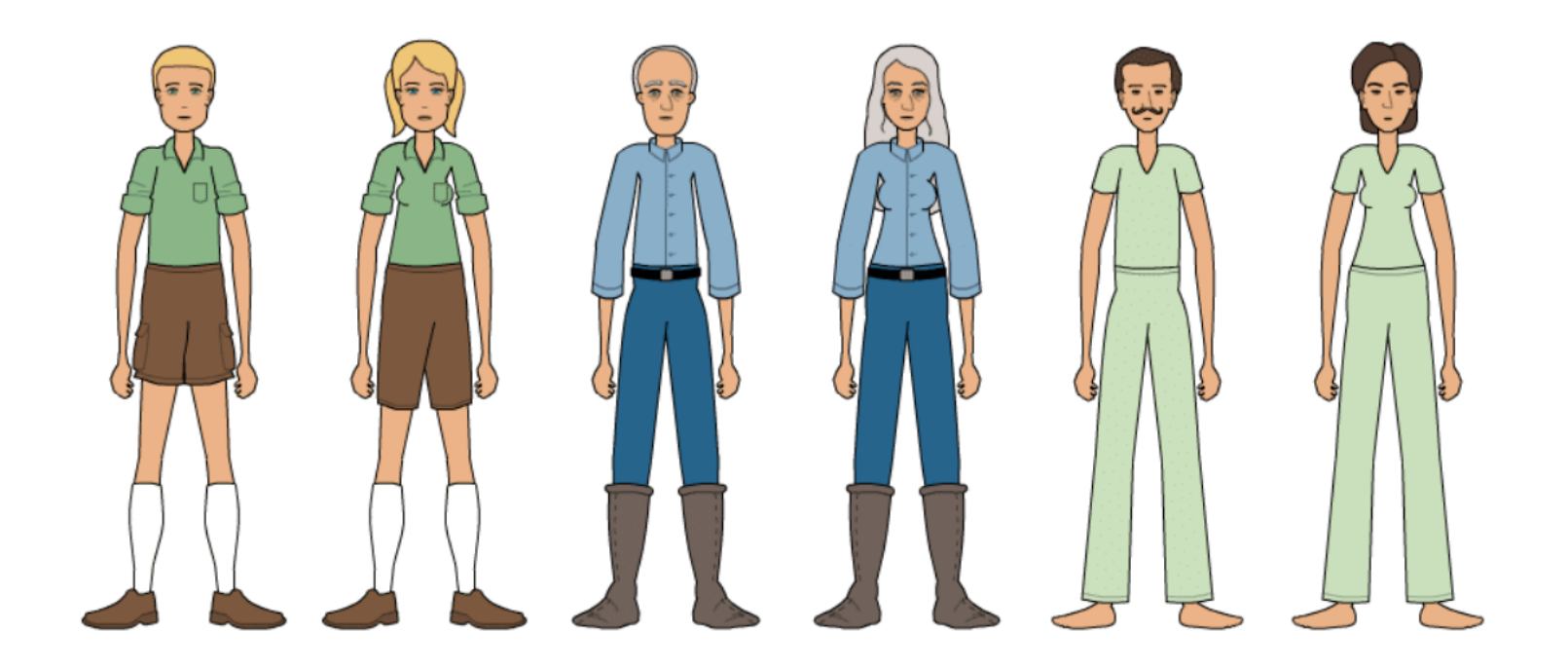

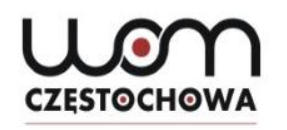

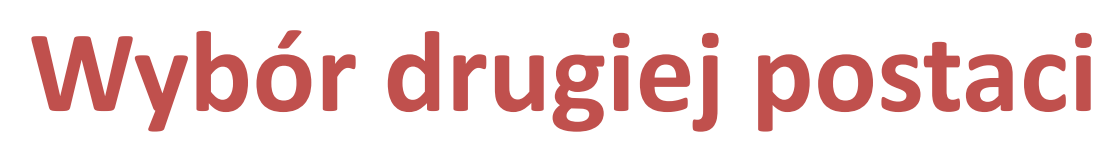

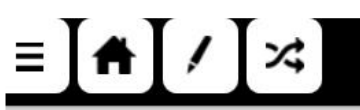

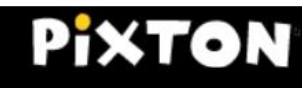

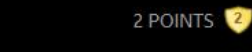

#### **CHOOSE CHARACTER 2**

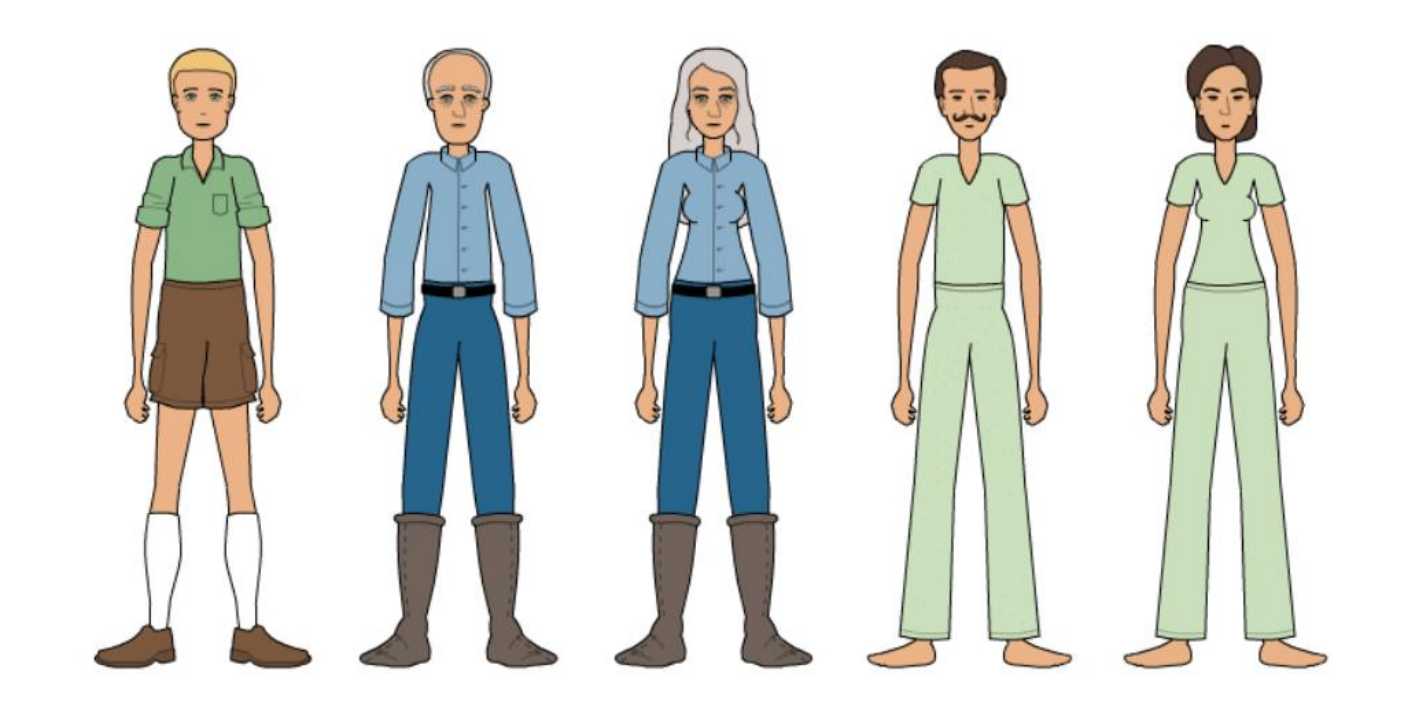

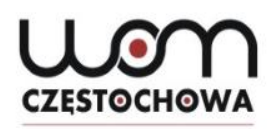

## **Filmy instruktażowe**

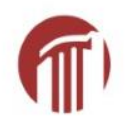

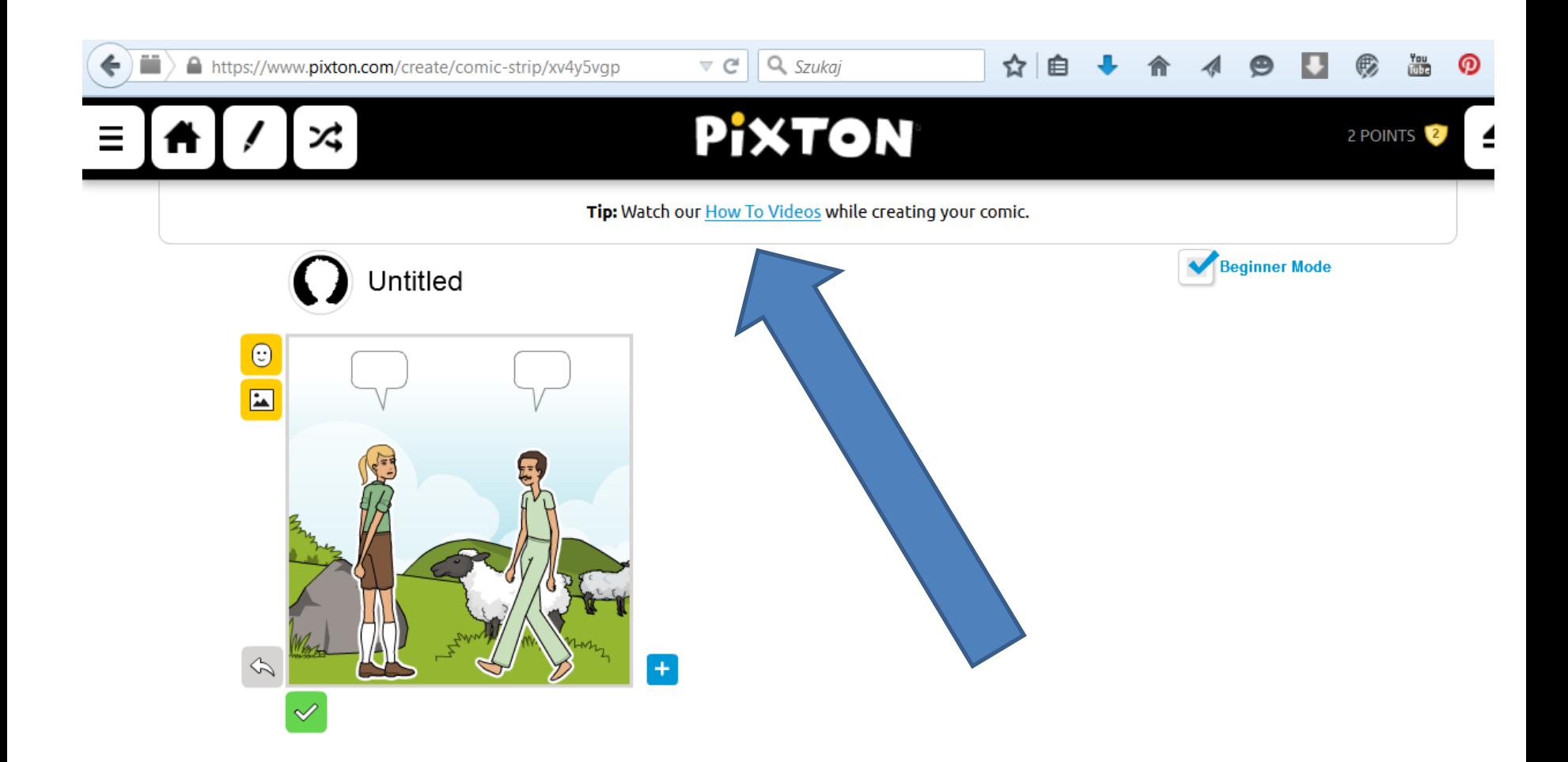

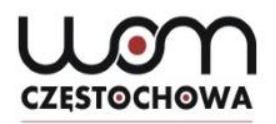

## **Filmy instruktażowe**

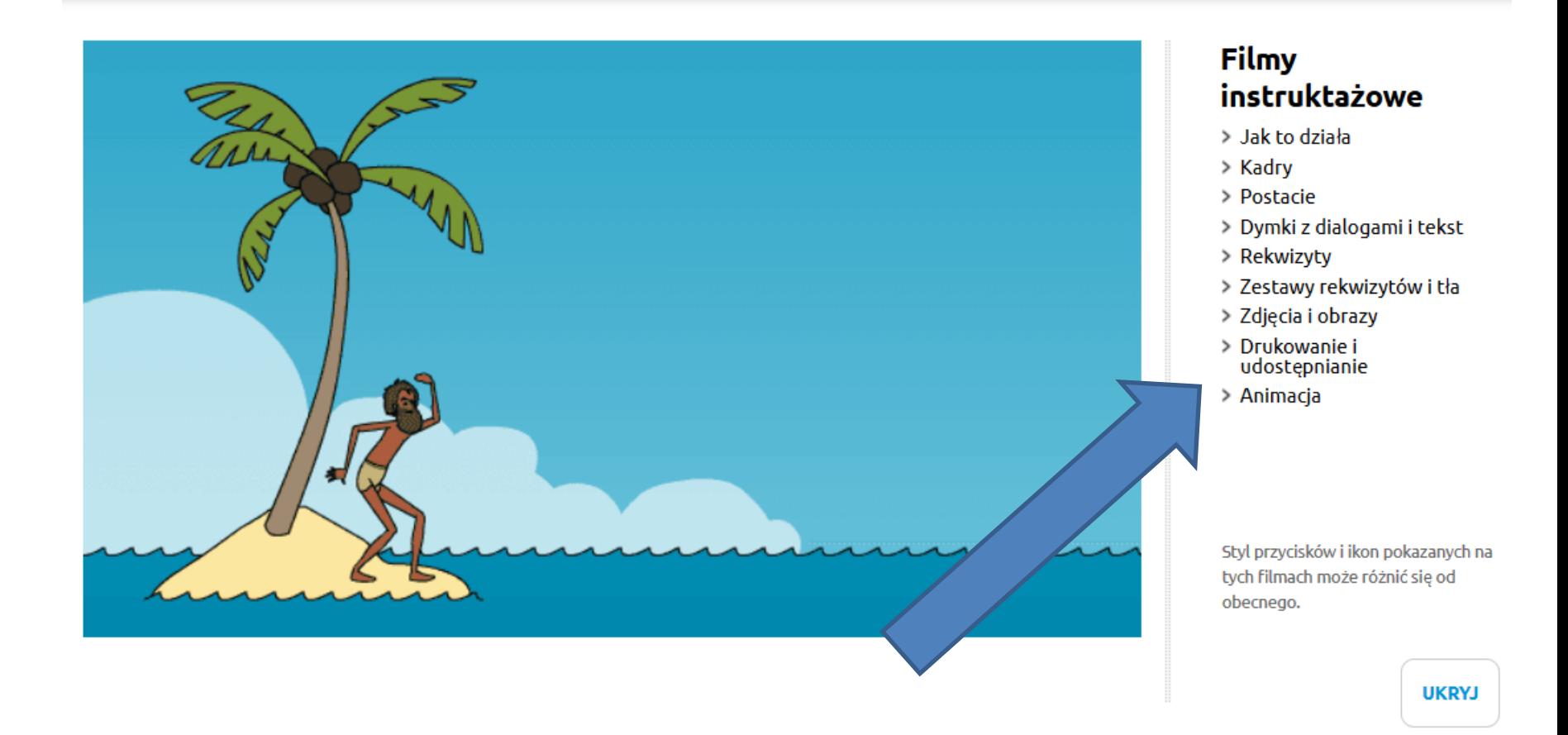

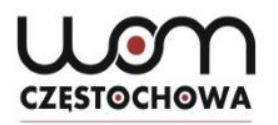

## **Dodawanie postaci**

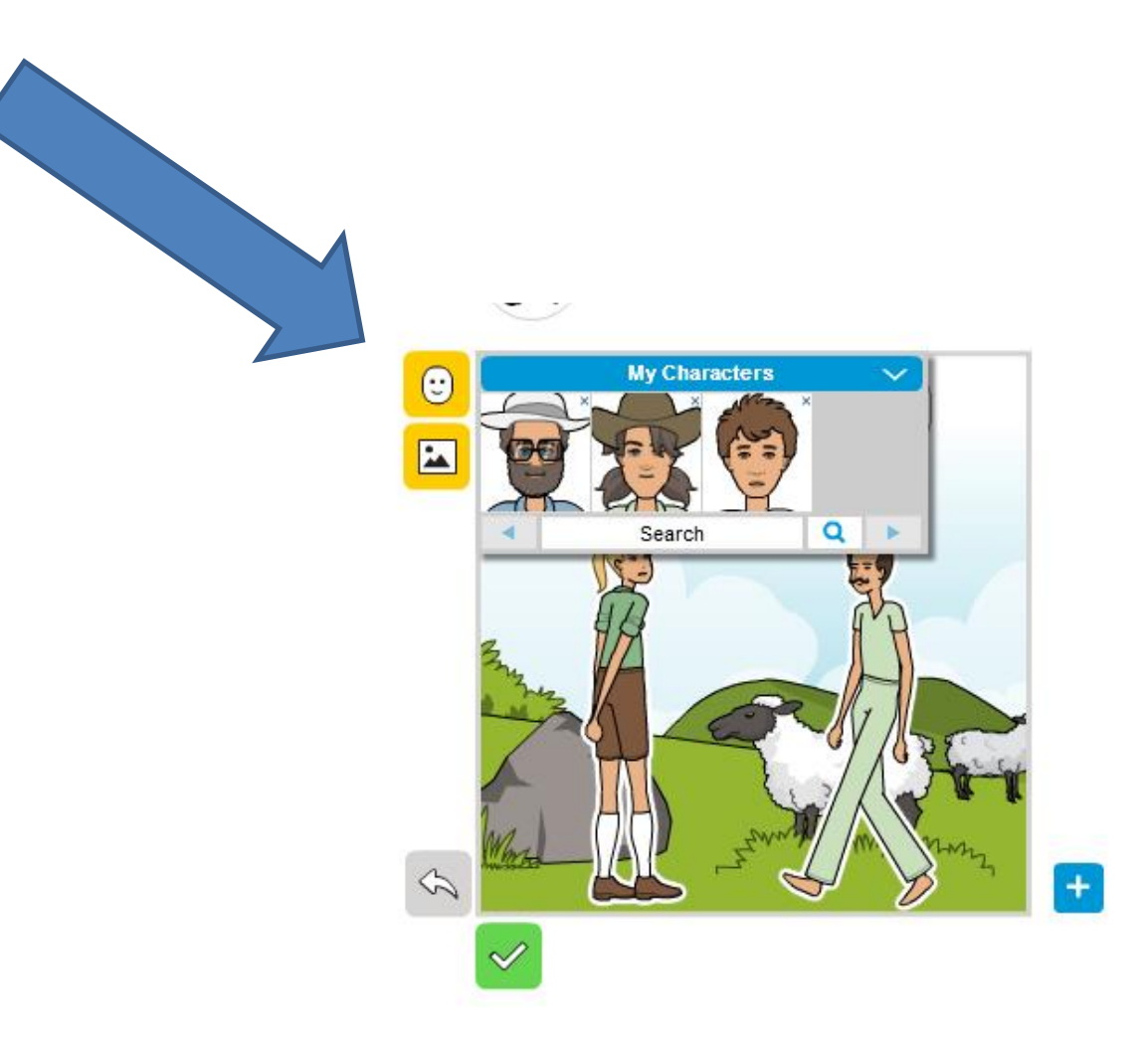

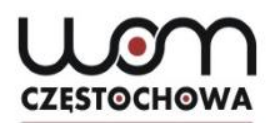

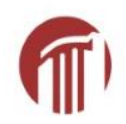

### **Zmiana tła**

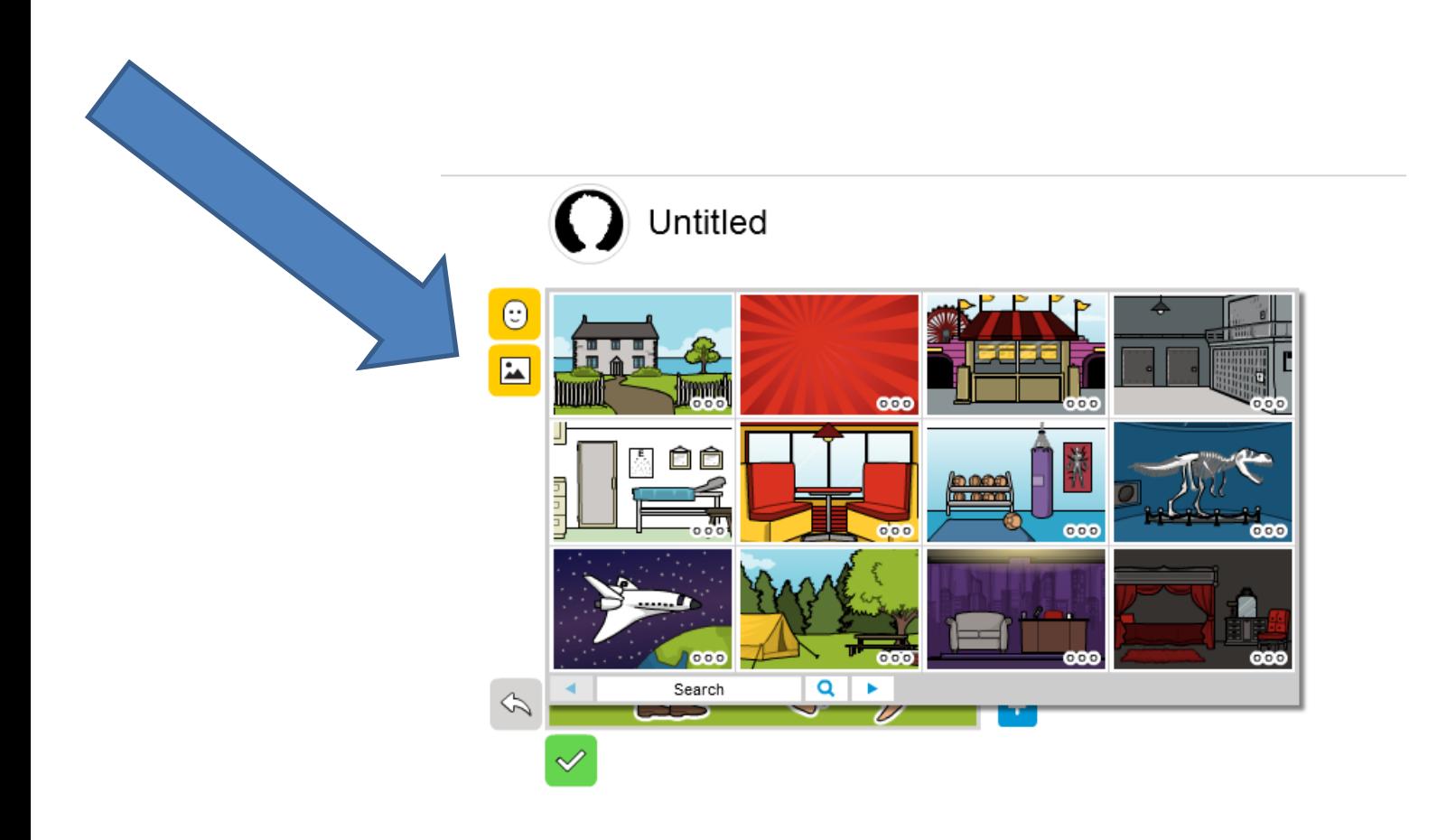

## **Wpisywanie tekstu**

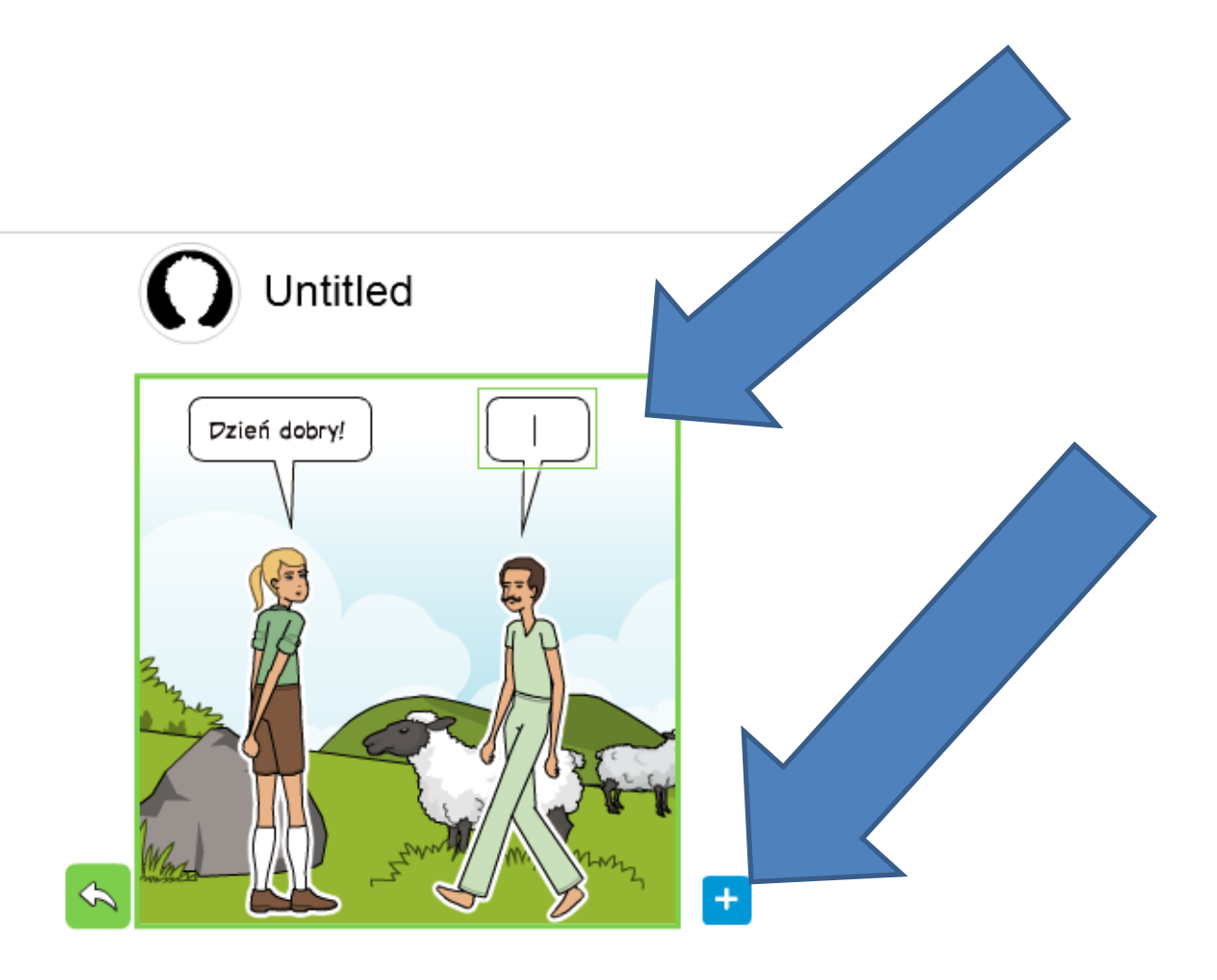

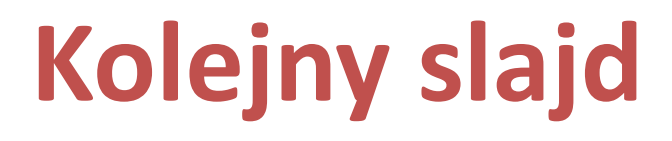

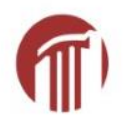

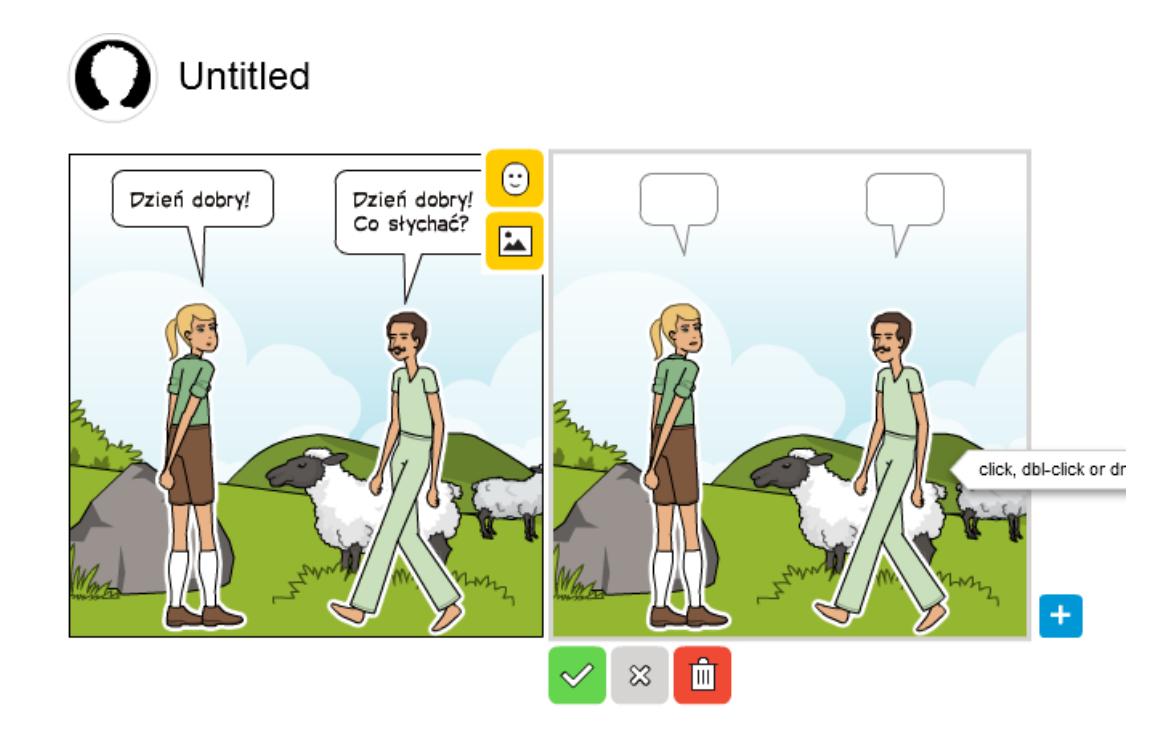

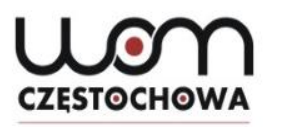

# Zmiana postawy, miny...

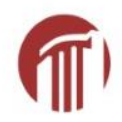

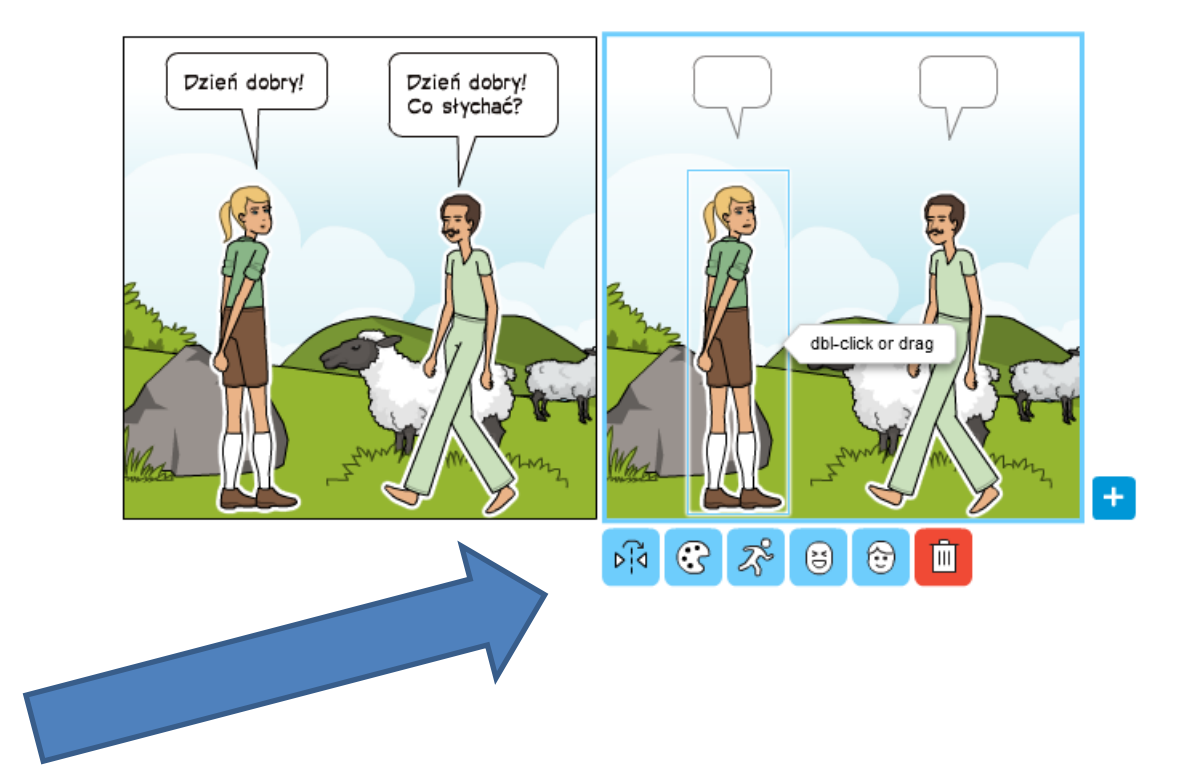

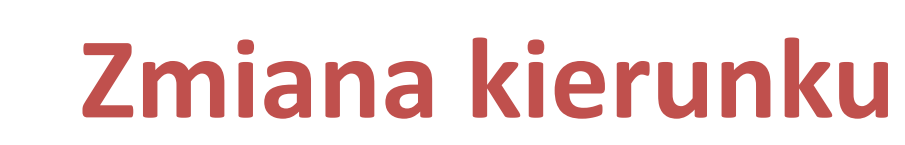

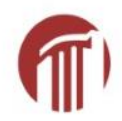

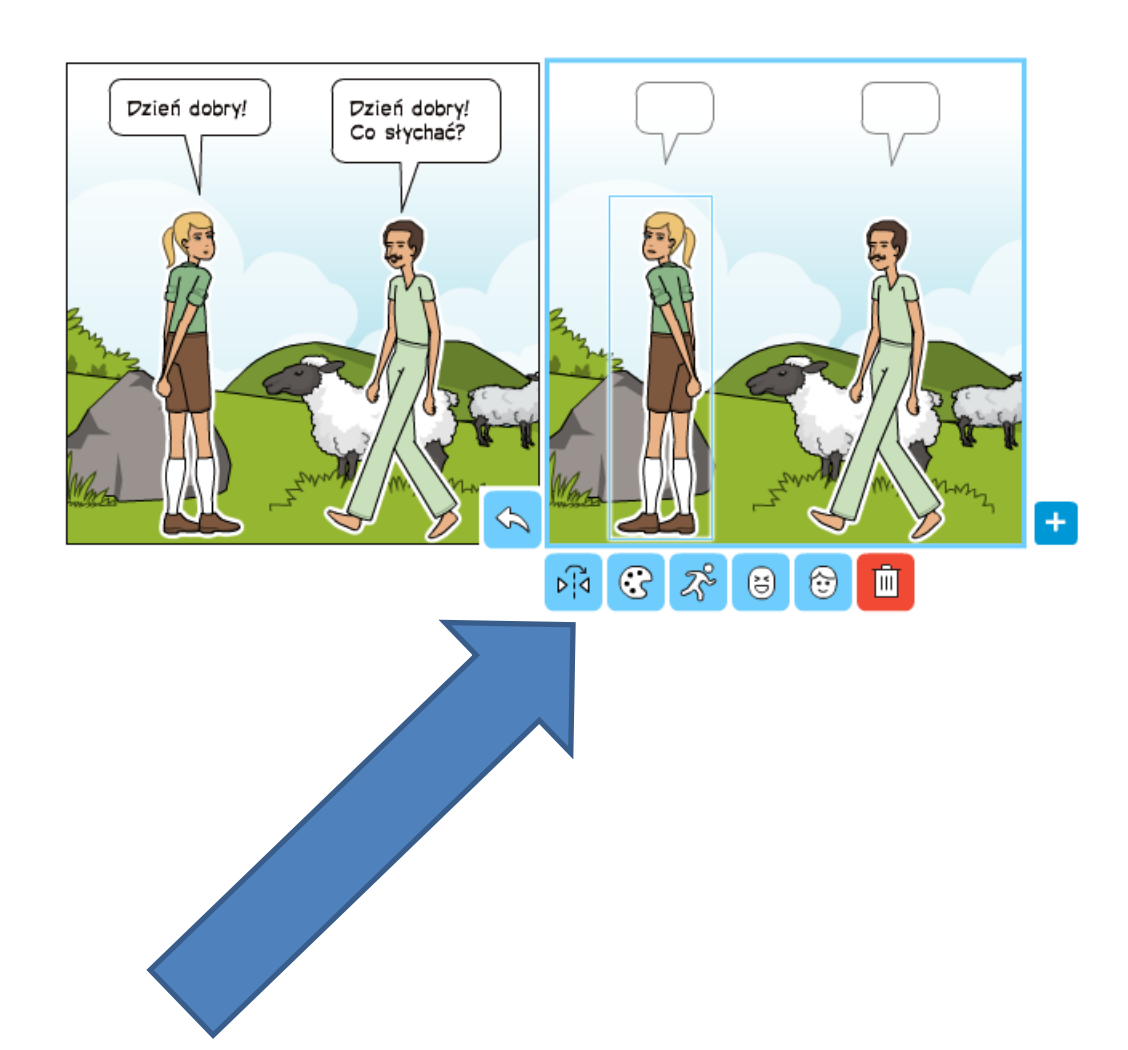

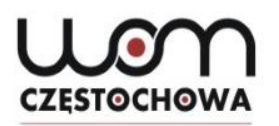

## **Zmiana koloru skóry**

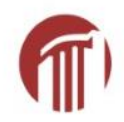

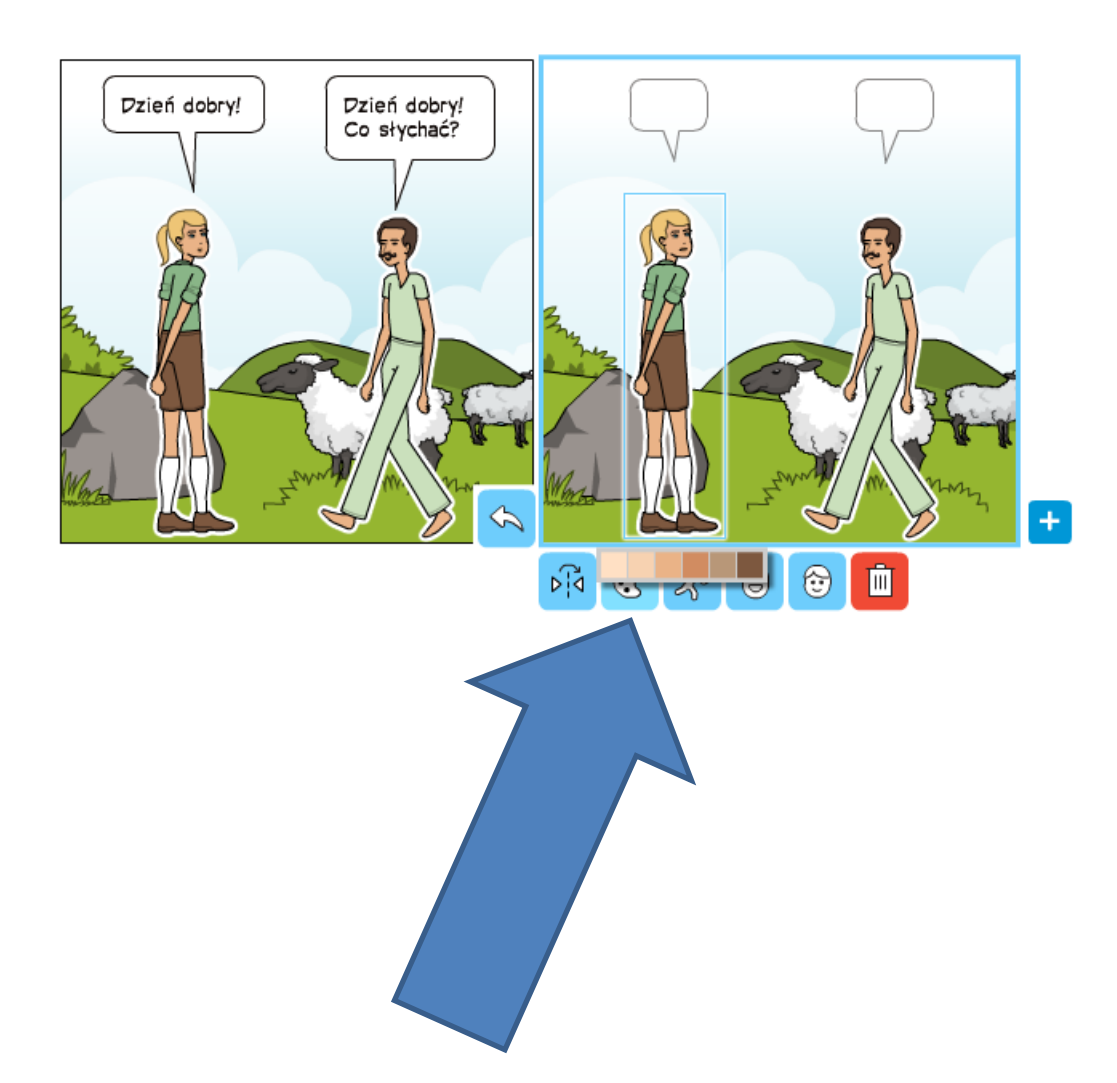
## **Zmiana postawy**

**CZESTOCHOWA** 

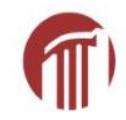

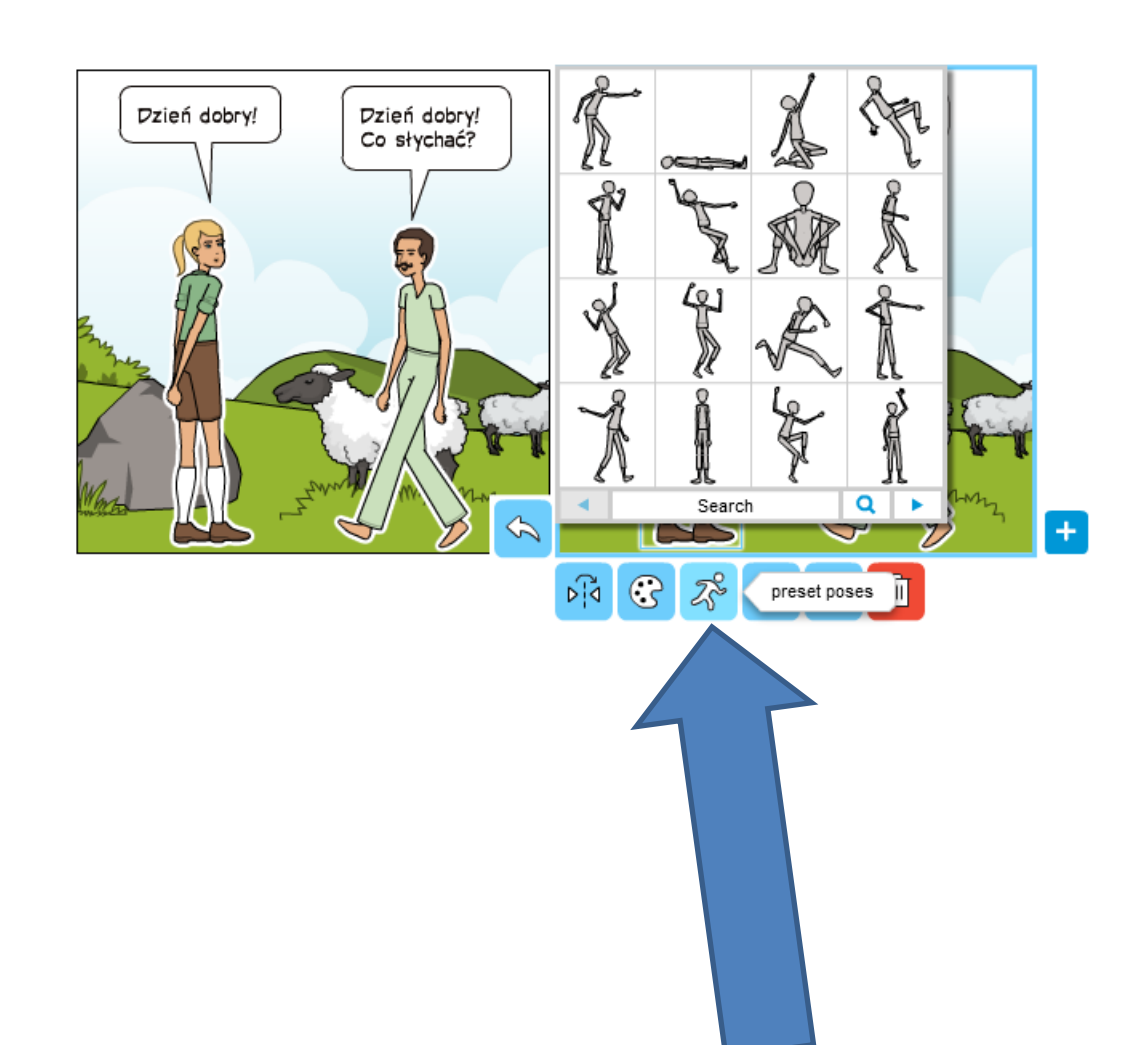

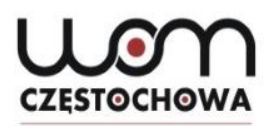

## **Zmiana mimiki twarzy**

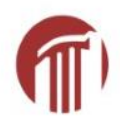

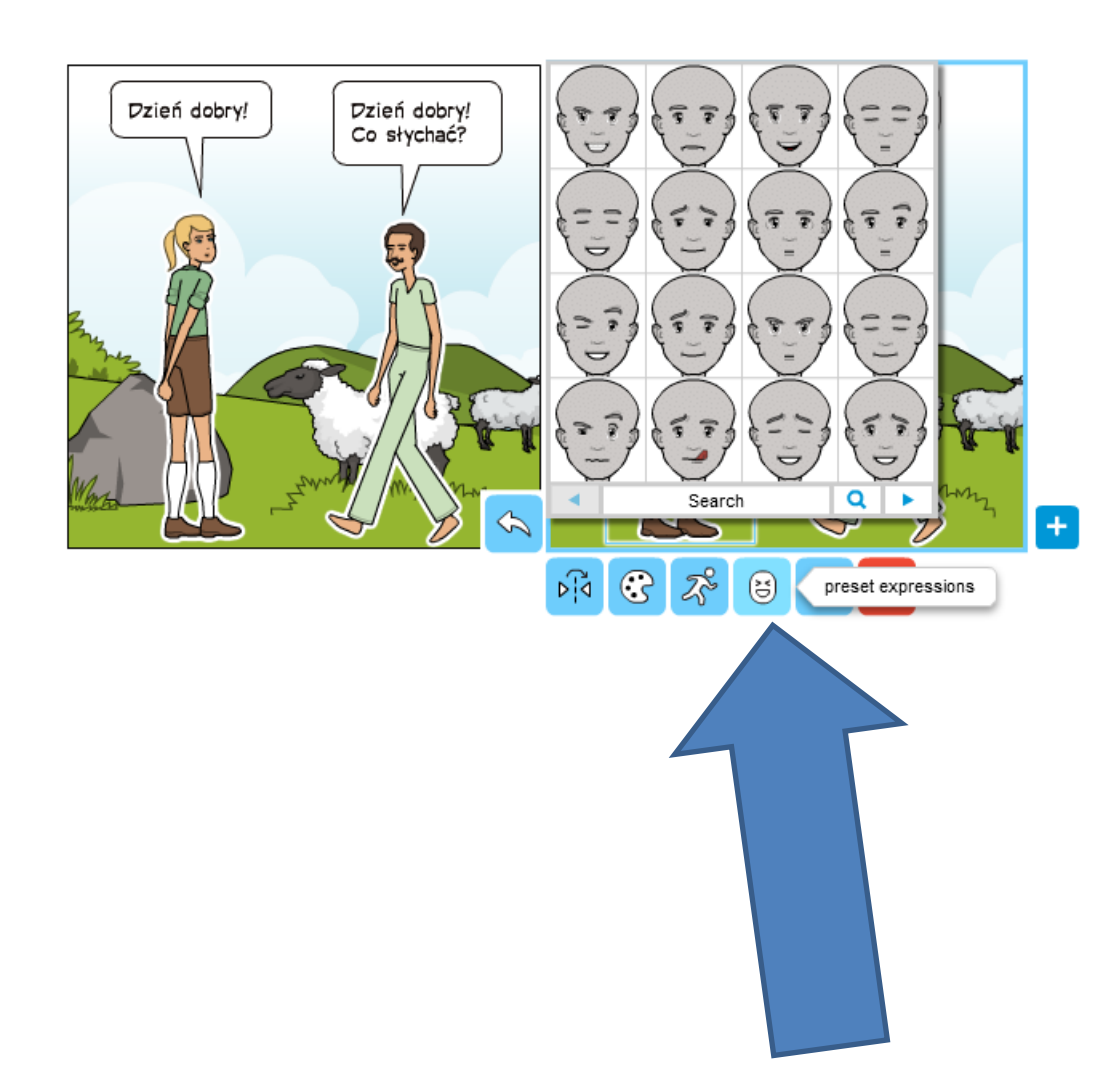

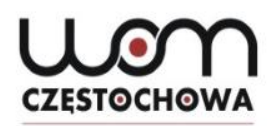

### **Zmiana postaci**

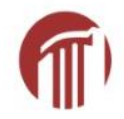

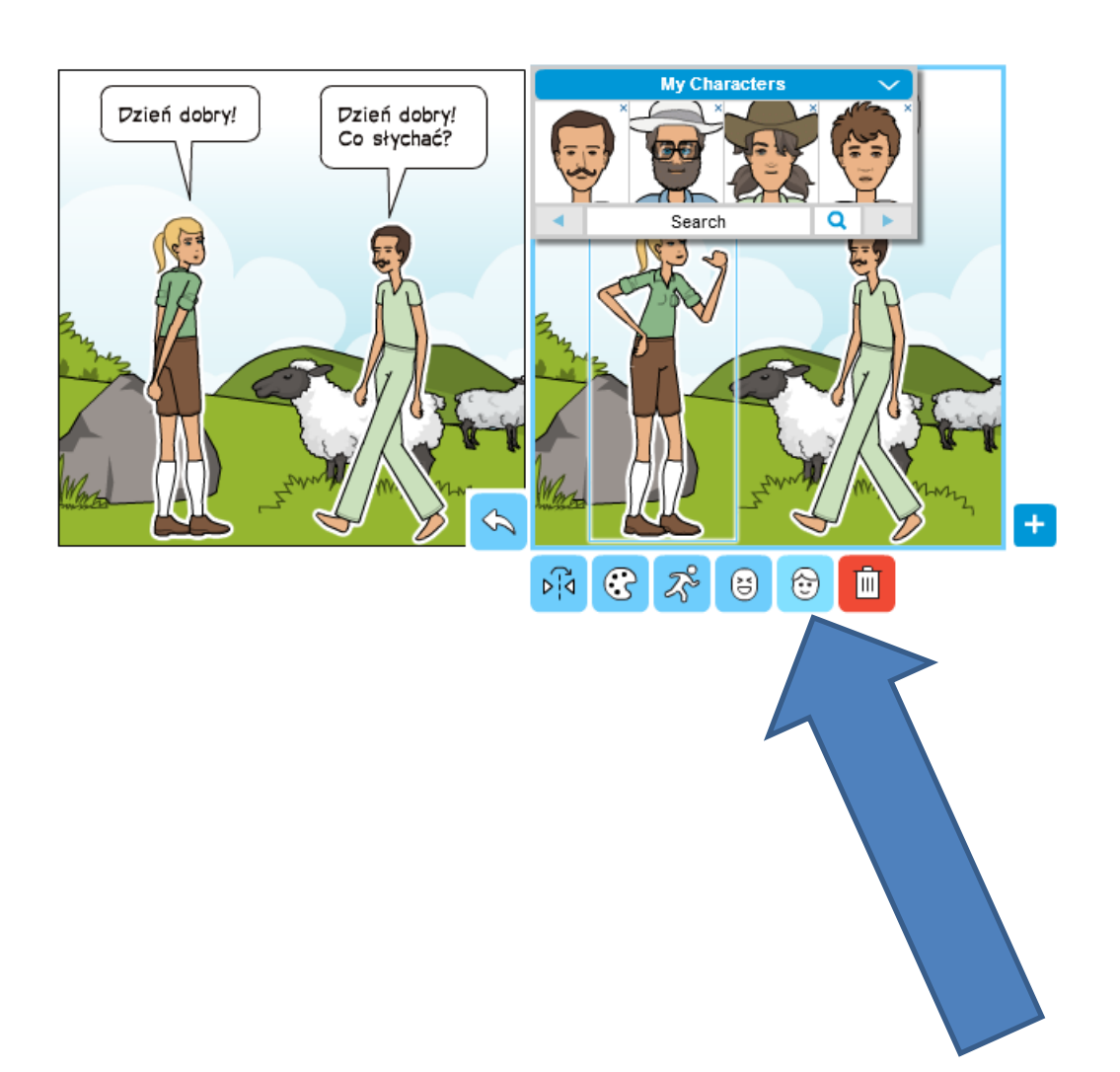

39

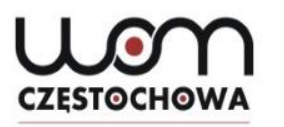

# **Usuwanie postaci z kadru**

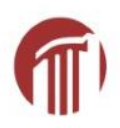

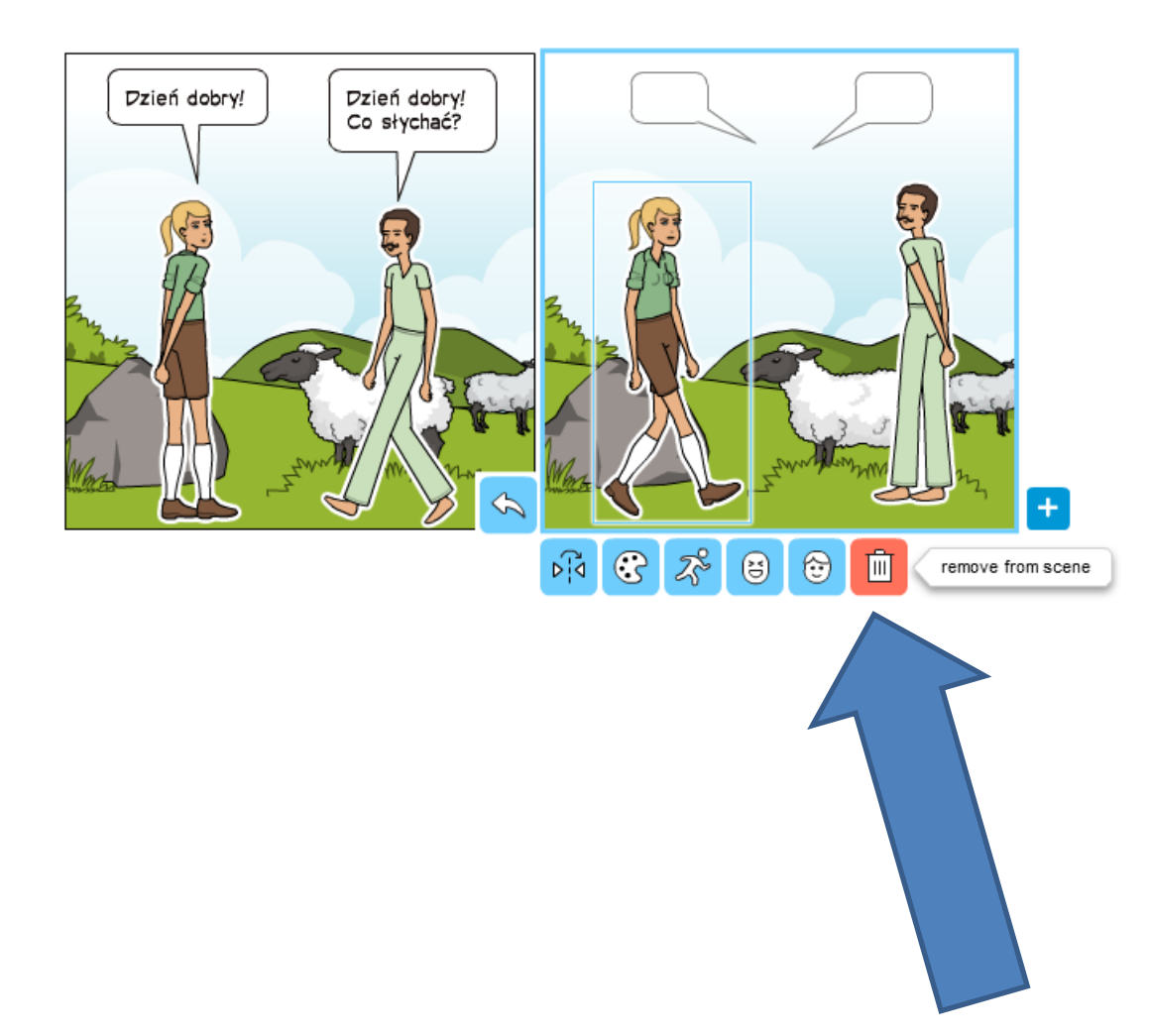

## **Praca z dymkami**

**CZESTOCHOWA** 

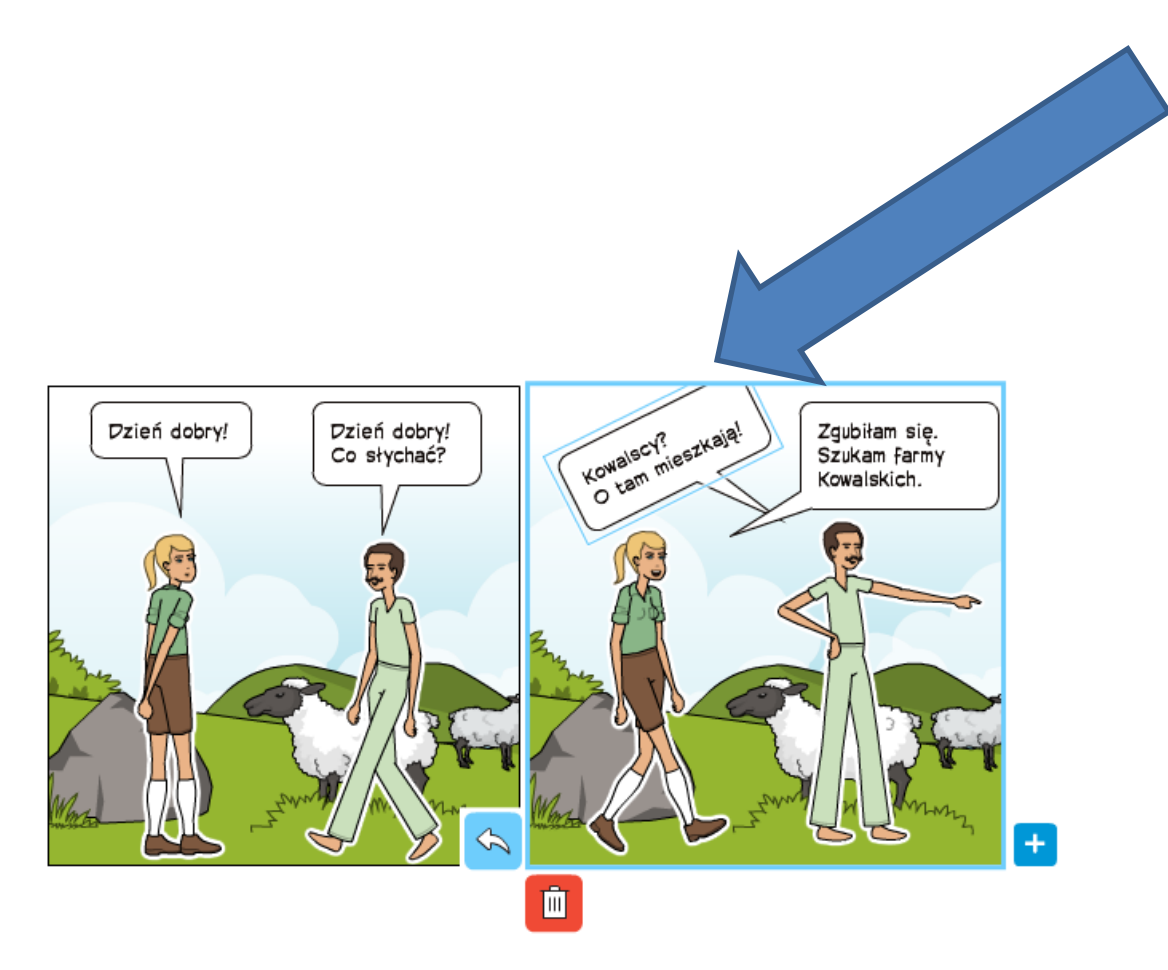

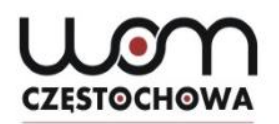

### **Zmiana otoczenia**

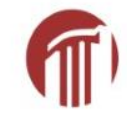

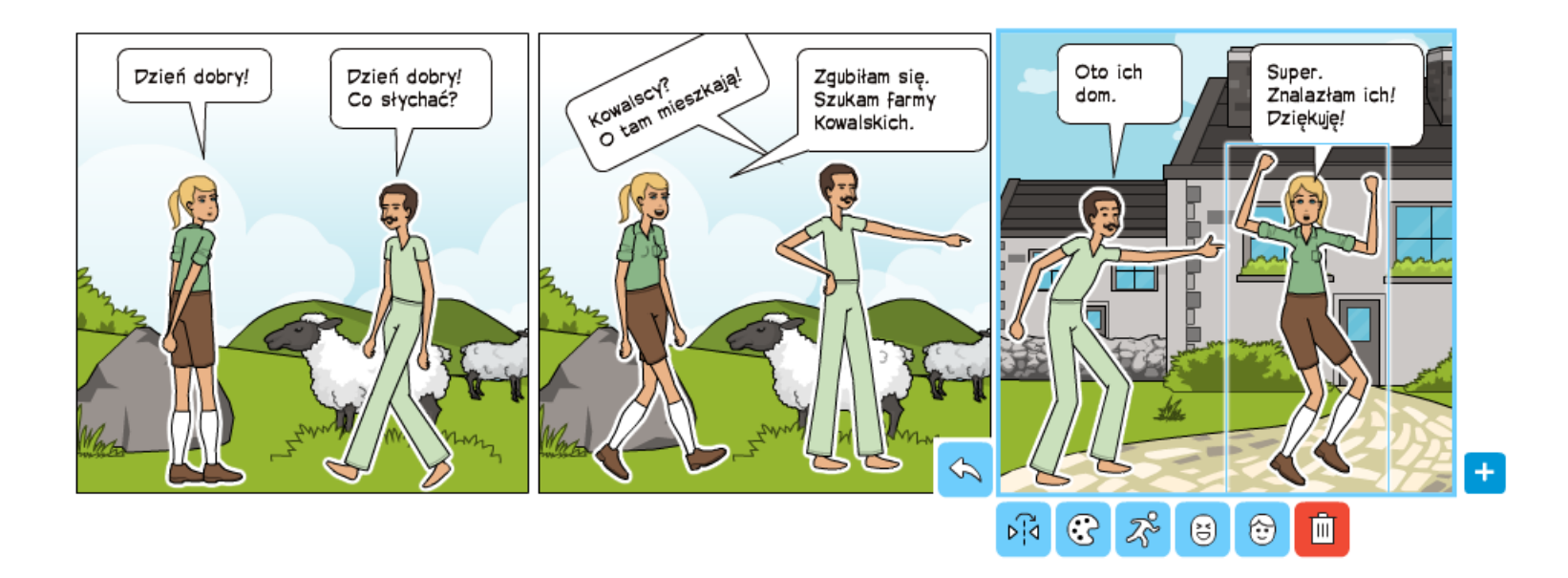

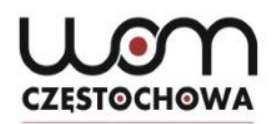

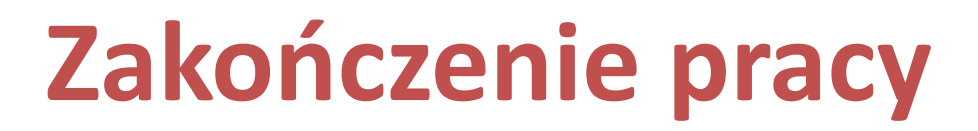

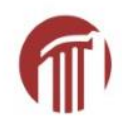

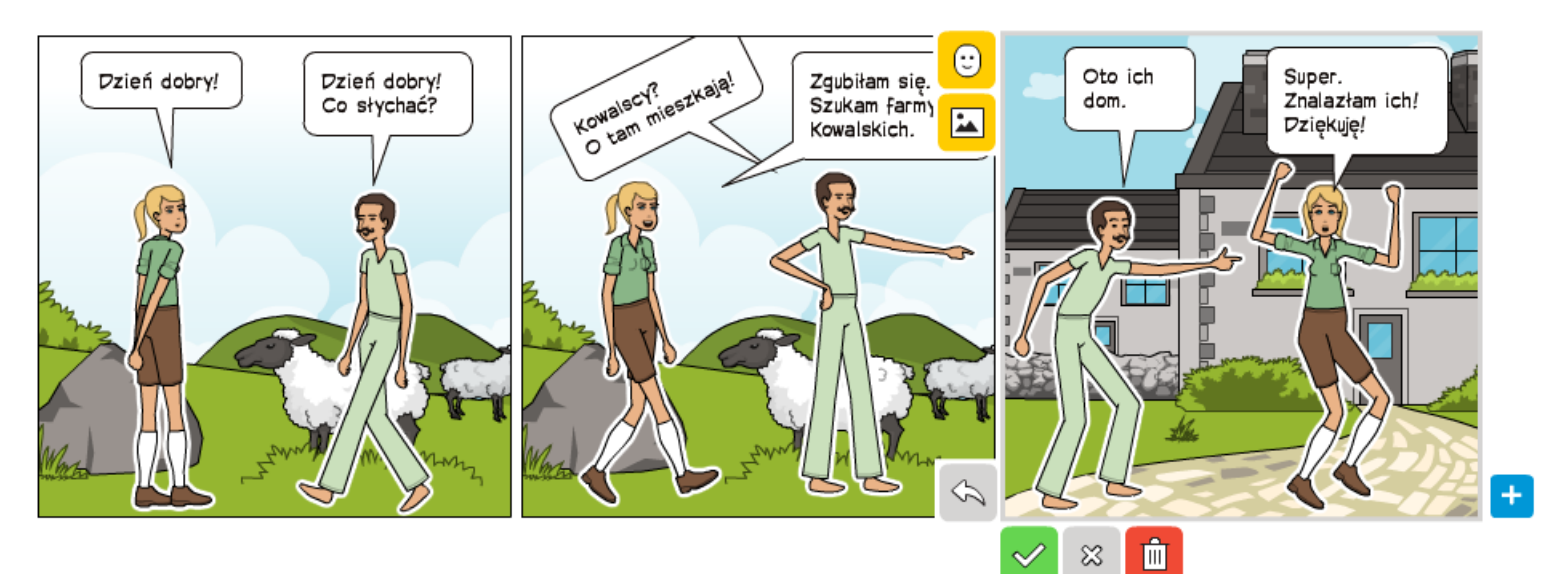

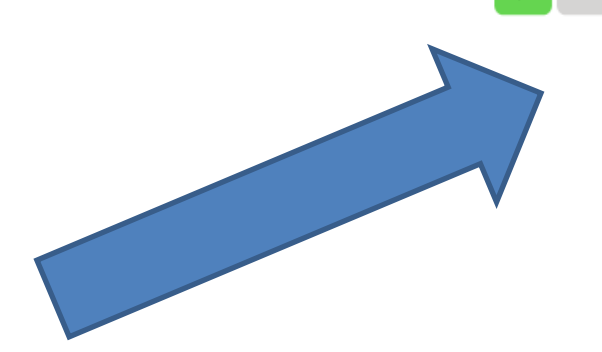

## **Efekt końcowy**

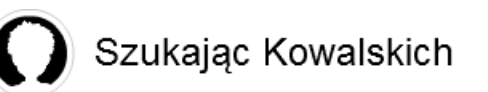

**CZESTOCHOWA** 

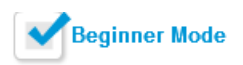

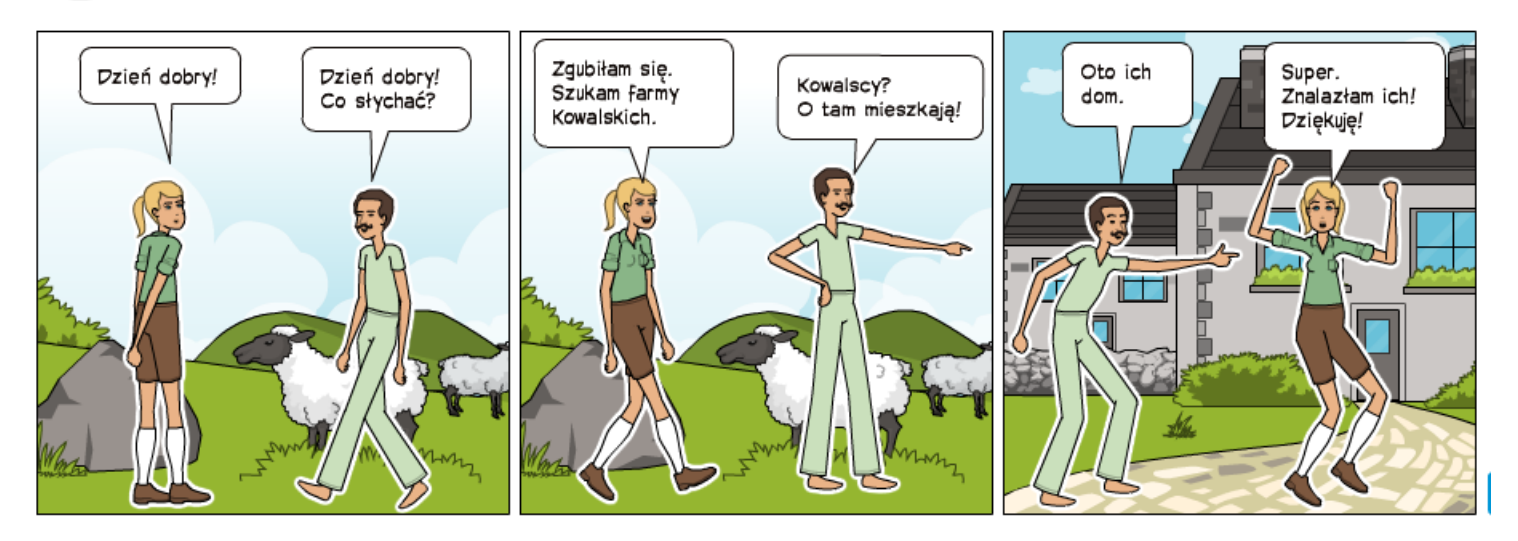

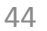

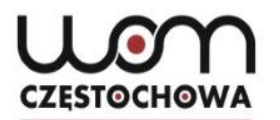

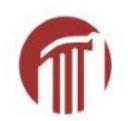

### **Co dalej?**

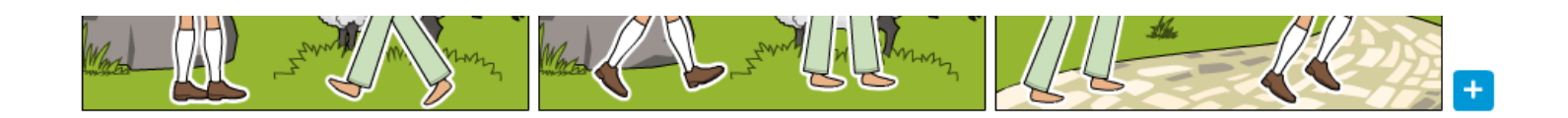

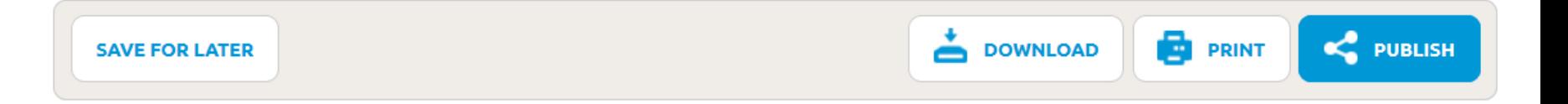

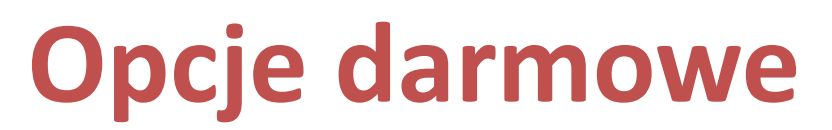

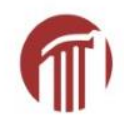

#### Pixton+ Members only. Upgrade now!

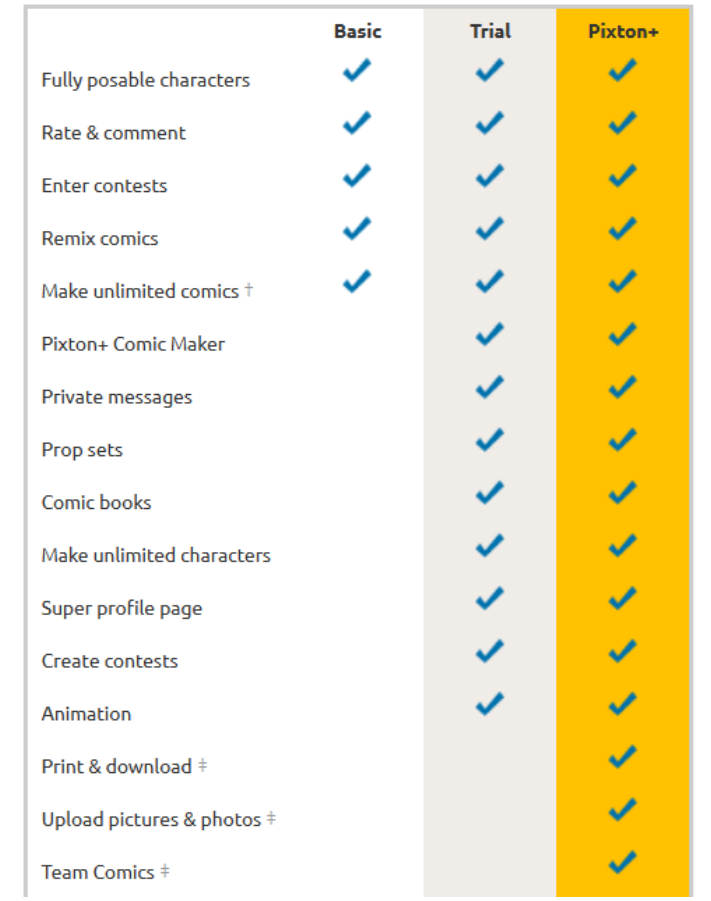

## **Publikowanie**

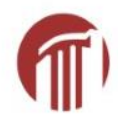

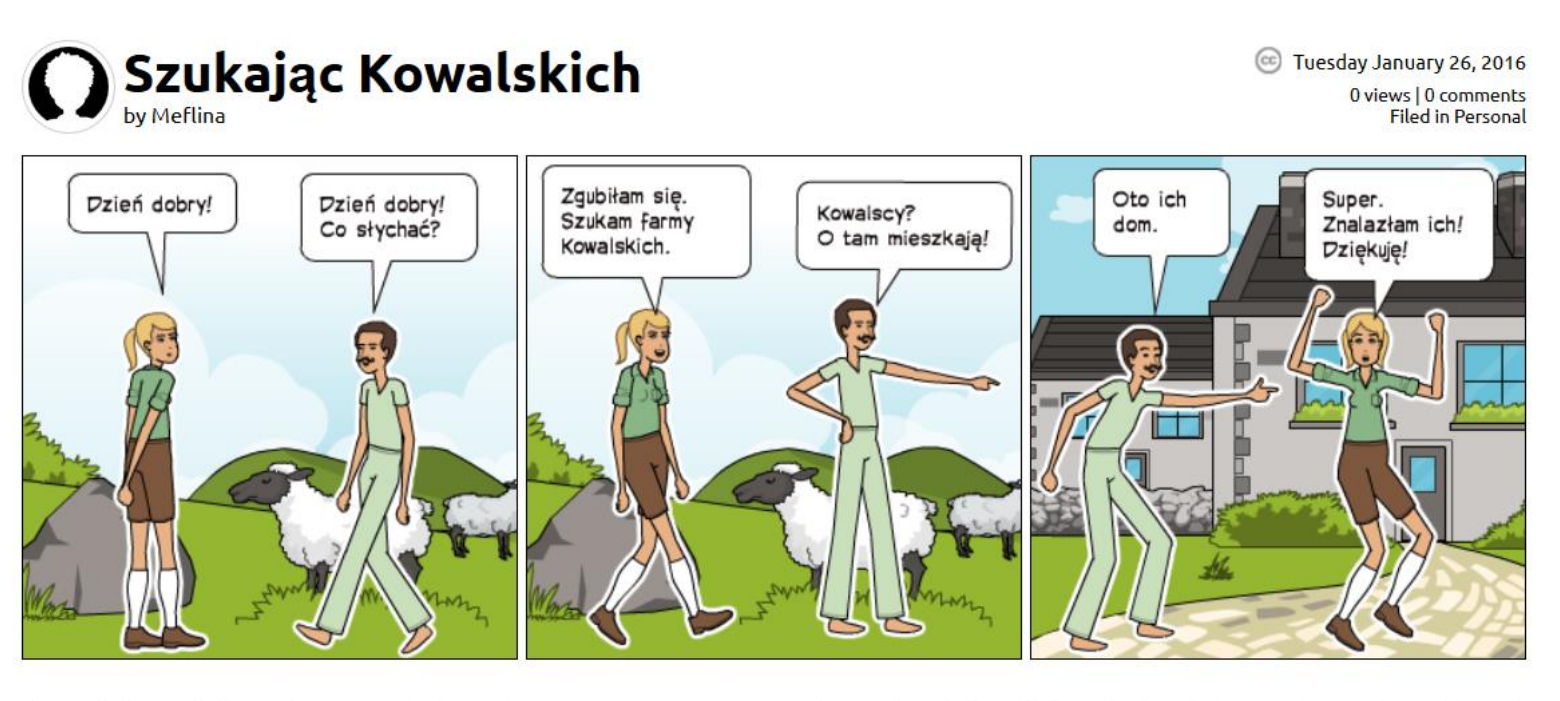

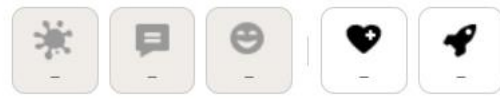

#### Post a comment

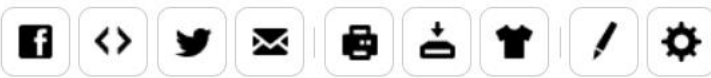

Here's the link to share this comic:

https://Pixton.com/ic:xv4y5vgp

 $AA - CH1 -$ 

al.

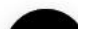

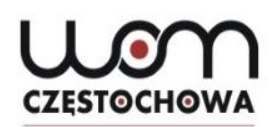

Et puis, c'est appétissant.

## **Komiksy w językach obcych**

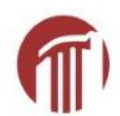

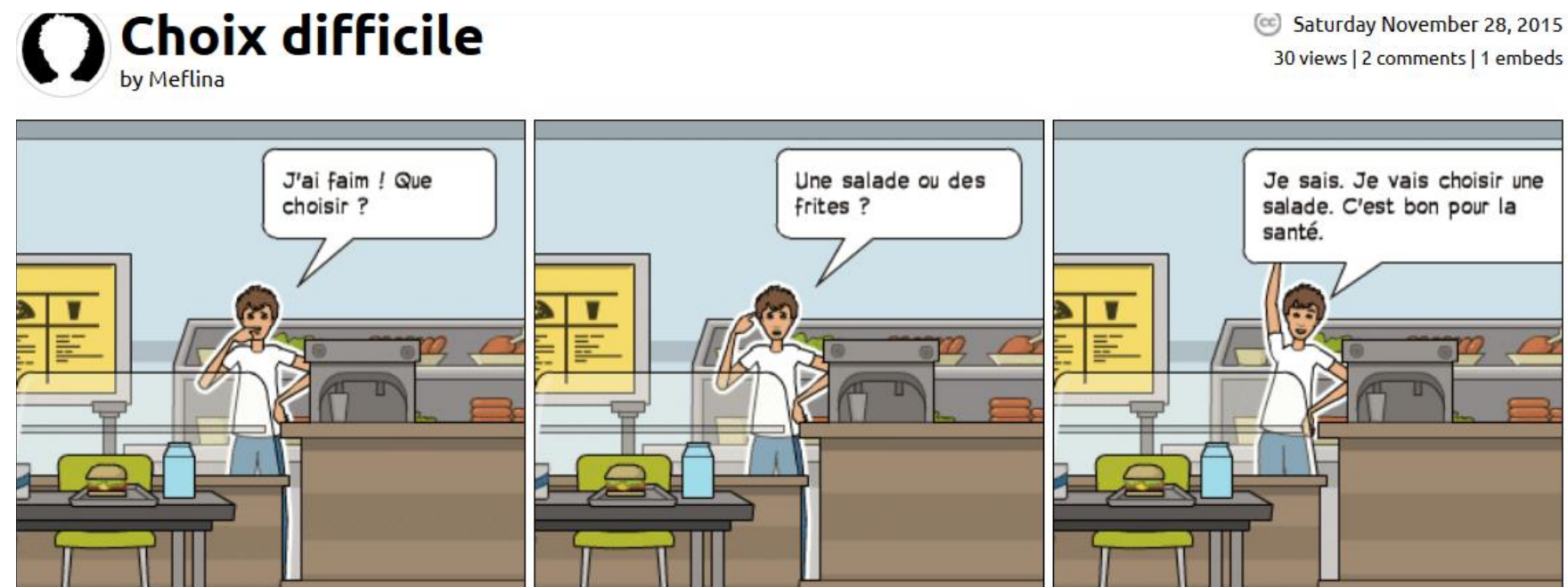

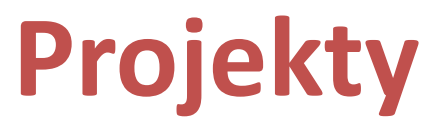

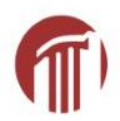

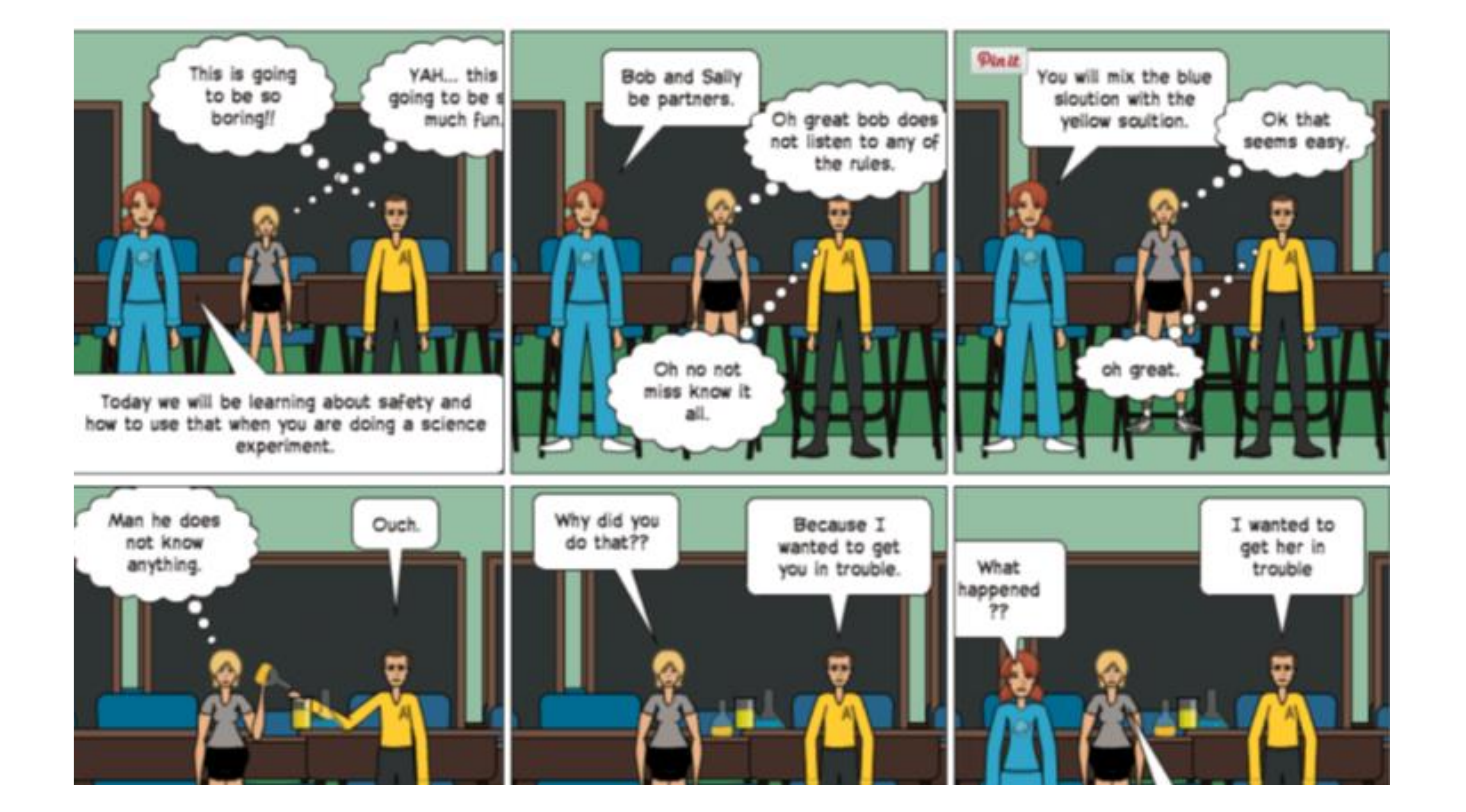

Źródło: https://www.pixton.com/comic/aza6ga4b [dostęp: 27.01.2016]

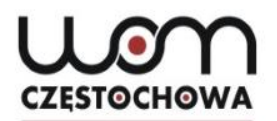

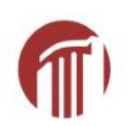

### **Konkursy zdrowe odżywianie**

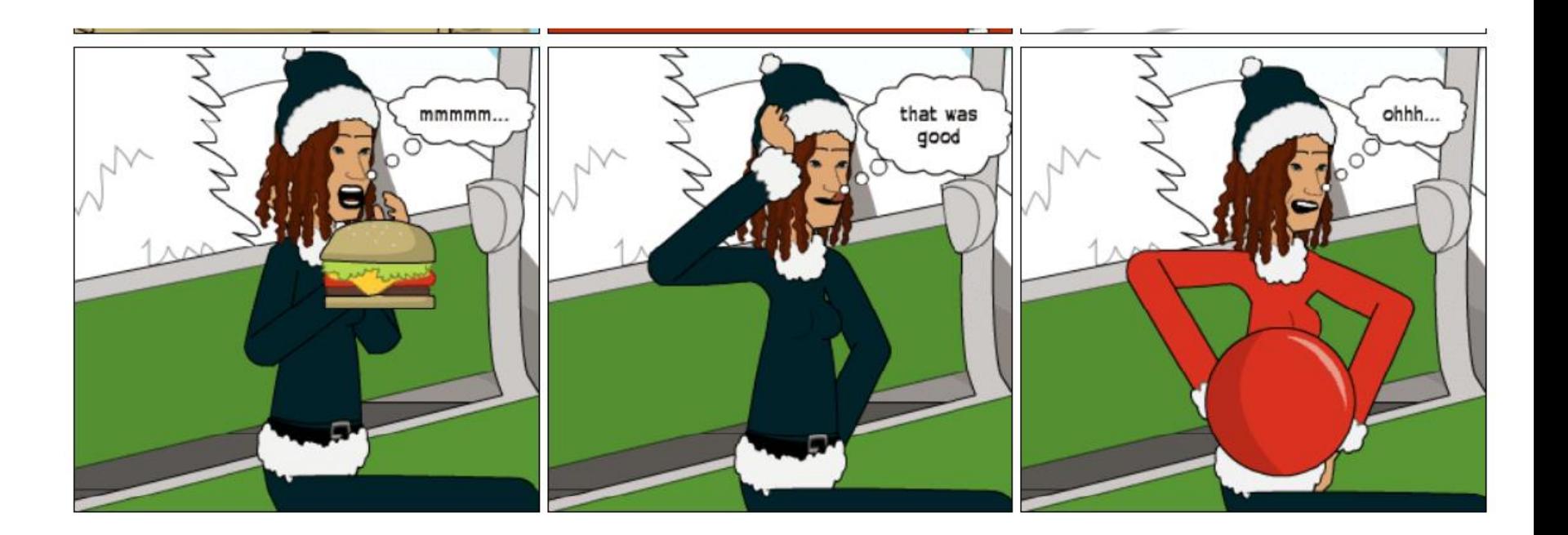

Źródło: https://www.pixton.com/comic/n4shzltl [dostęp: 27.01.2016]

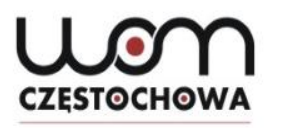

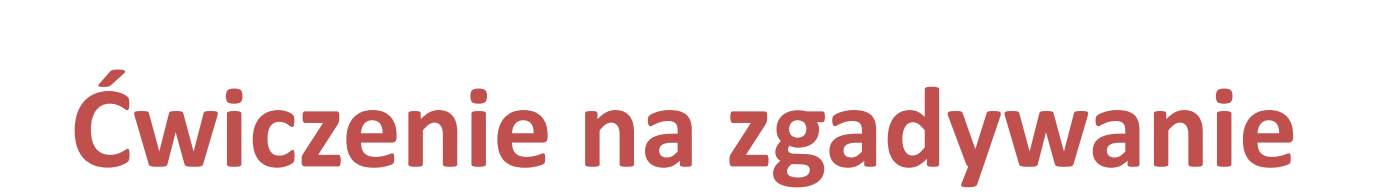

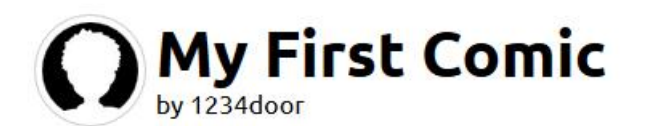

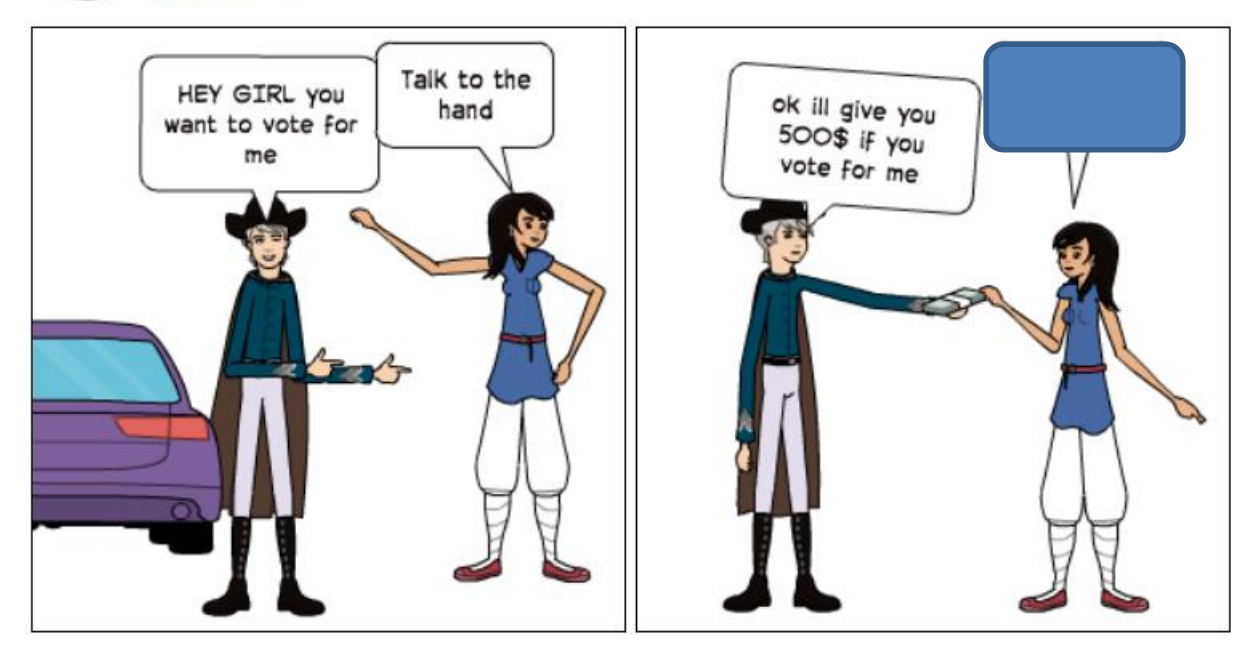

Źródło: https://www.pixton.com/comic/o370gj8c [dostęp: 27.01.2016]

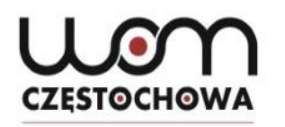

# **Coś dla zaawansowanych**

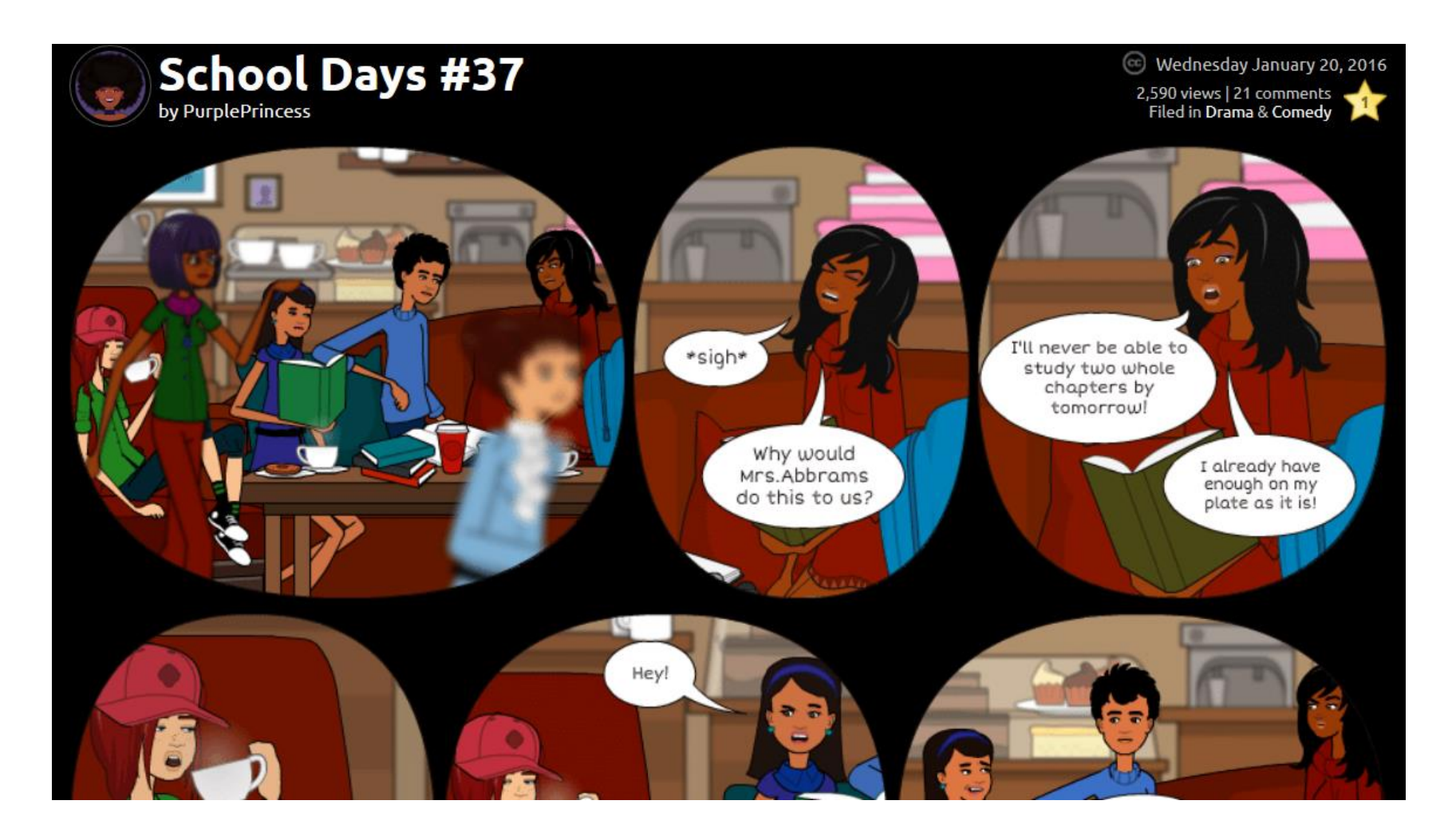

Źródło: https://www.pixton.com/comic/q1c4euso [dostęp: 27.01.2016] <sup>52</sup>

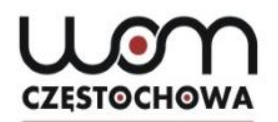

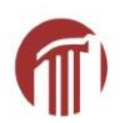

## **Realioznawstwo z humorem**

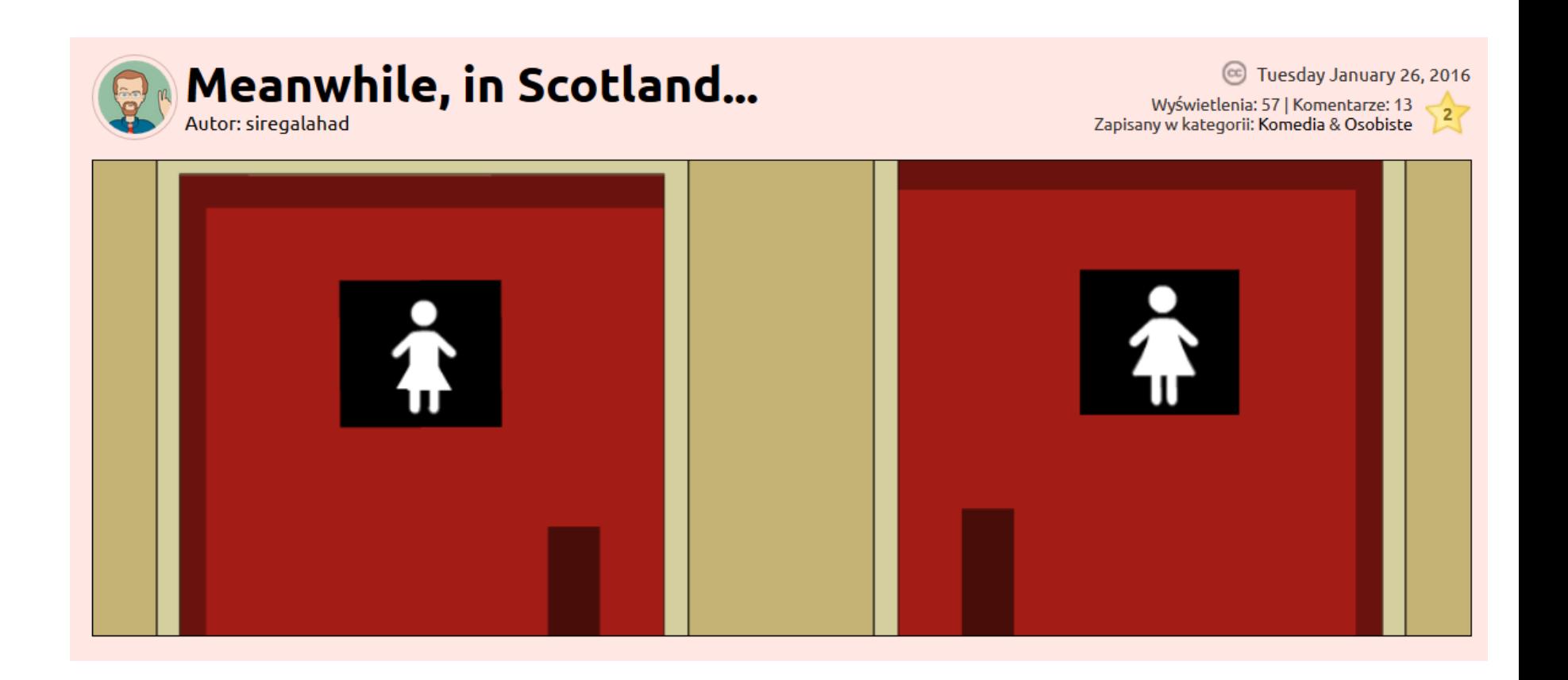

Źródło: https://www.pixton.com/pl/comic/act2oz4v [dostęp: 27.01.2016]

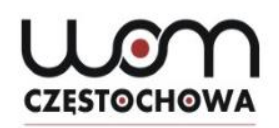

<https://learningapps.org/home.php> (dostęp: 19/01.2016)

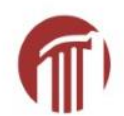

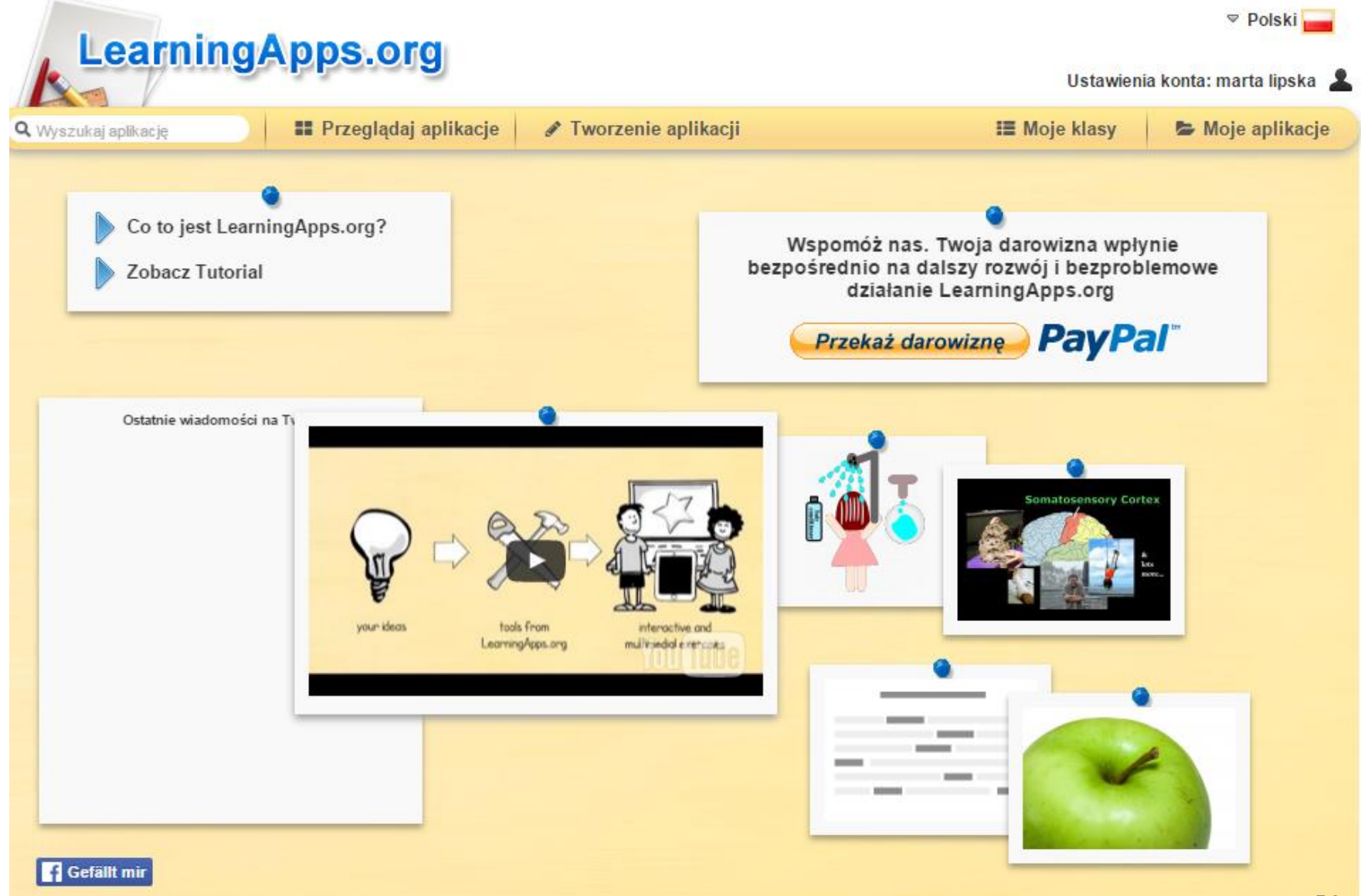

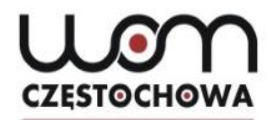

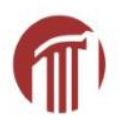

#### Aplikacja zawierająca małe interaktywne moduły (ćwiczenia online)

Istniejące moduły mogą być:

- bezpośrednio wykorzystywane w nauczaniu,
- zmieniane

Można tworzyć własne moduły

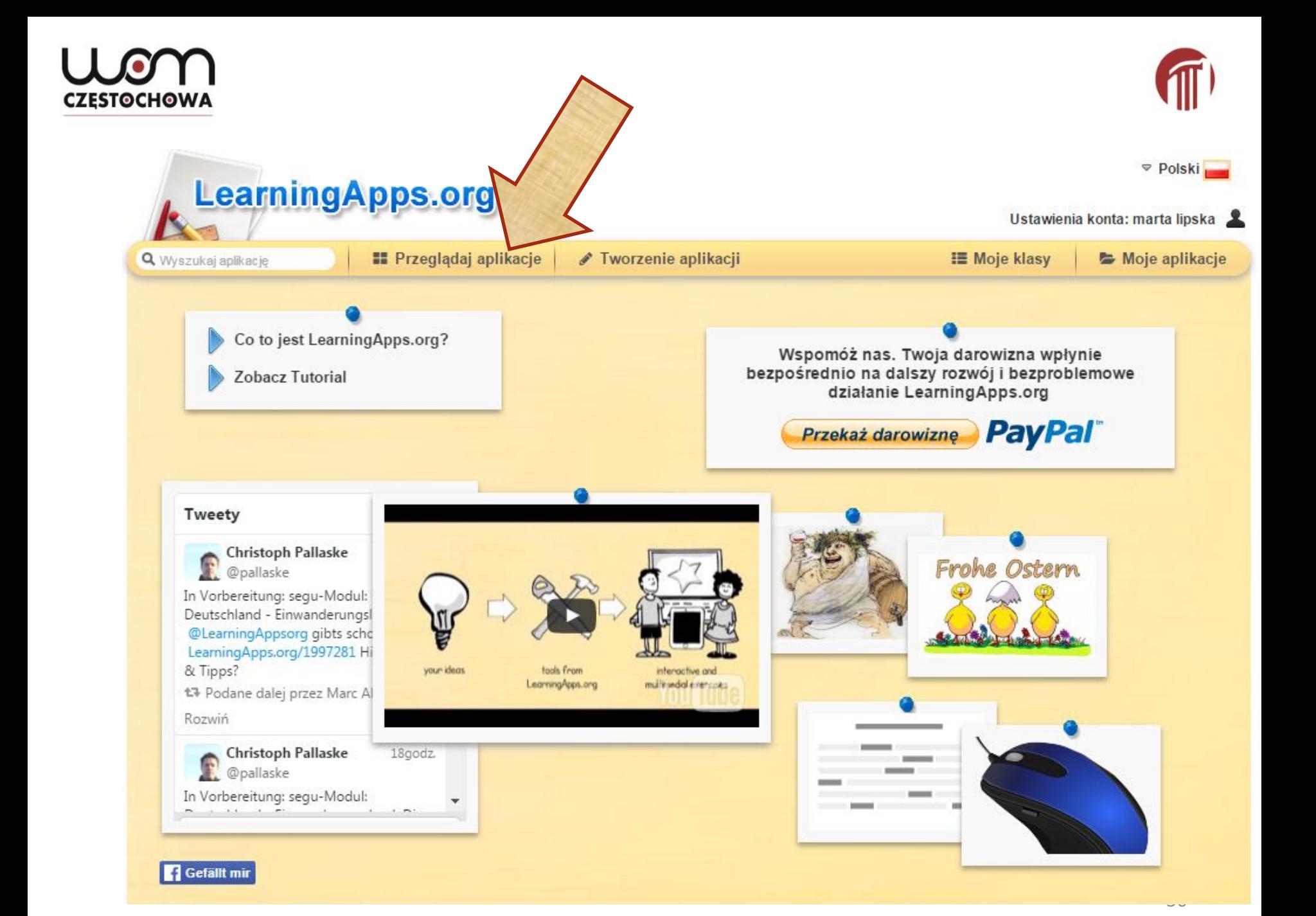

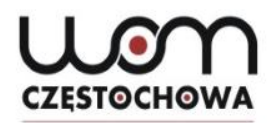

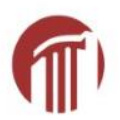

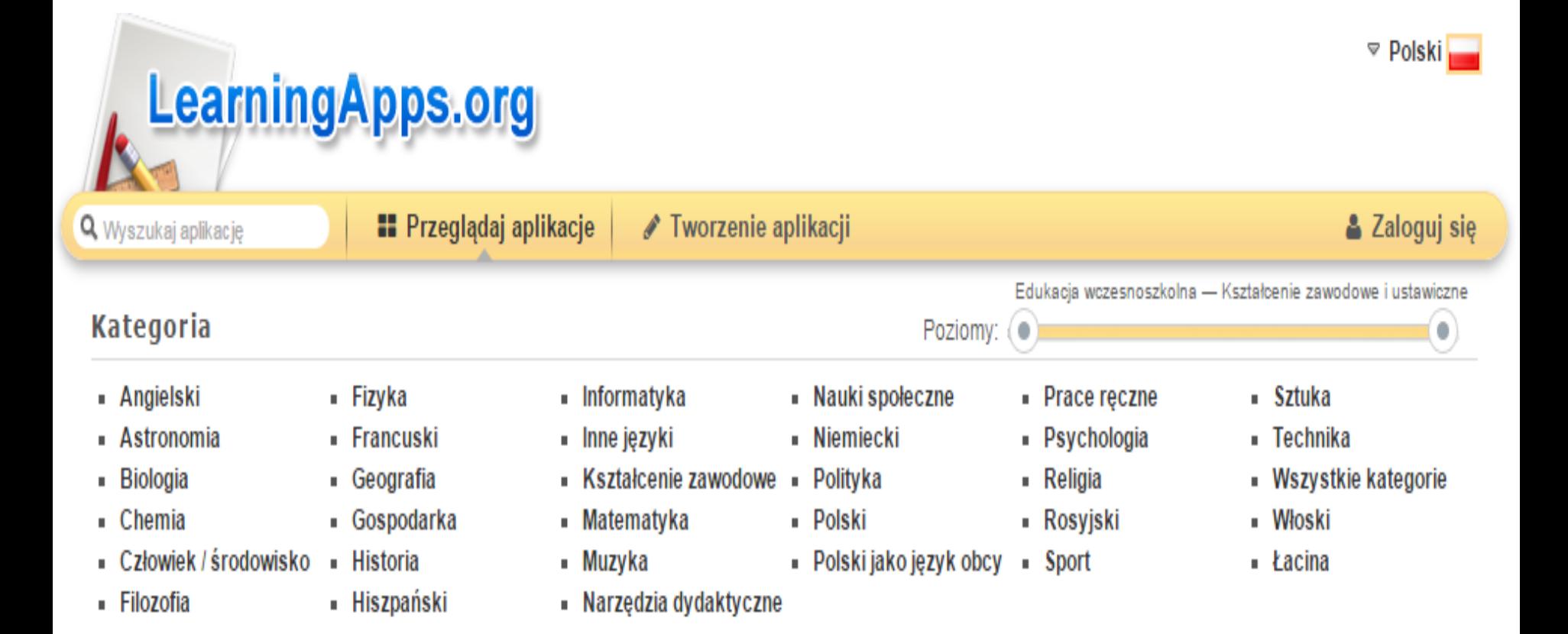

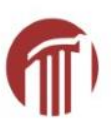

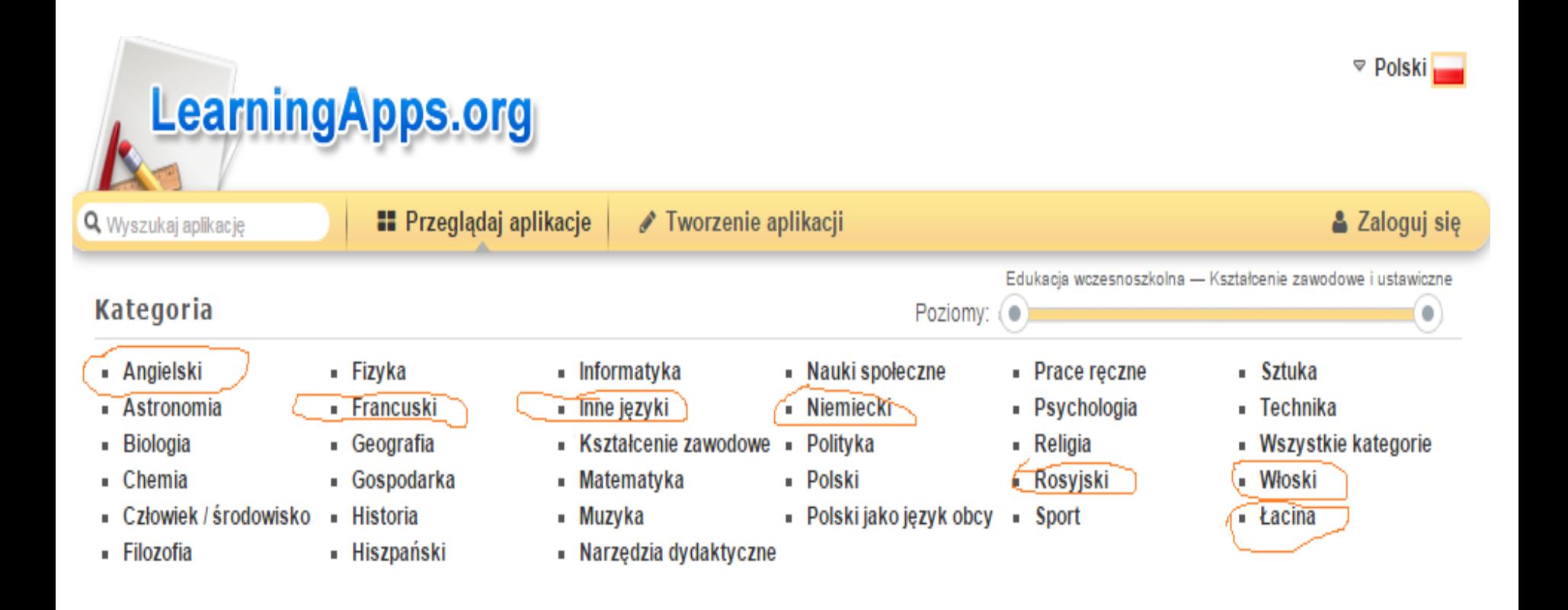

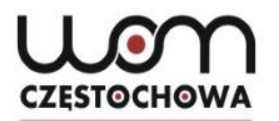

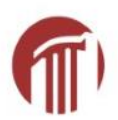

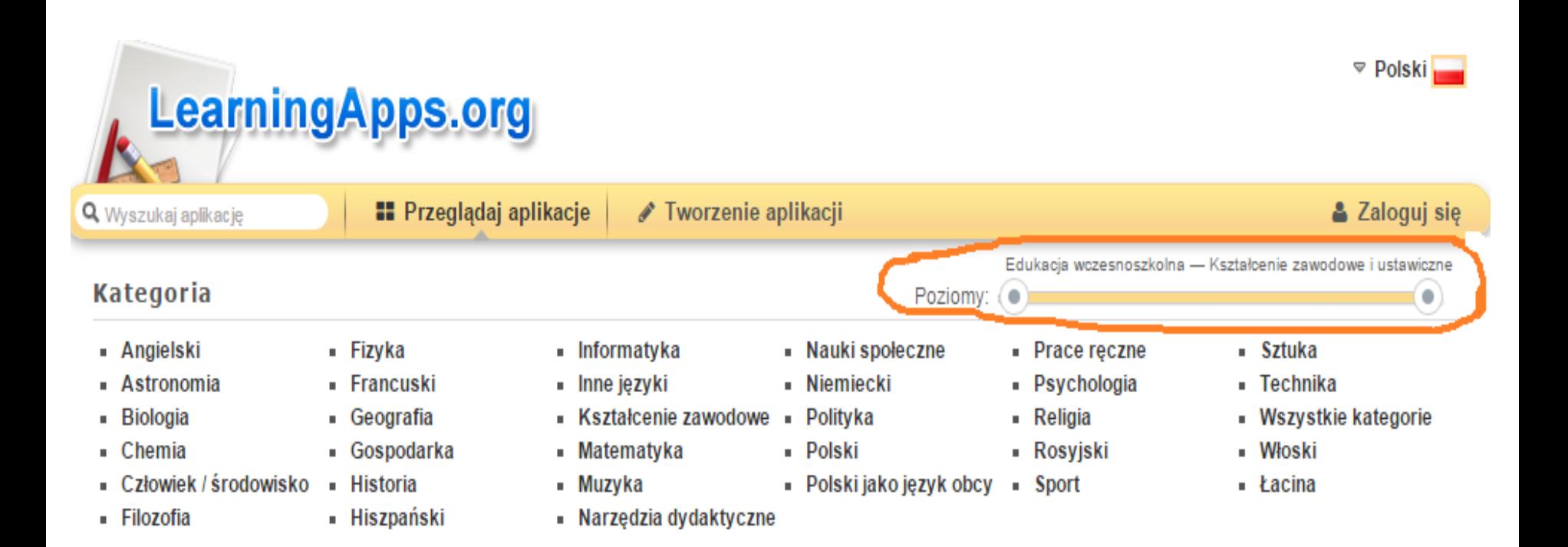

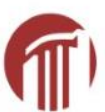

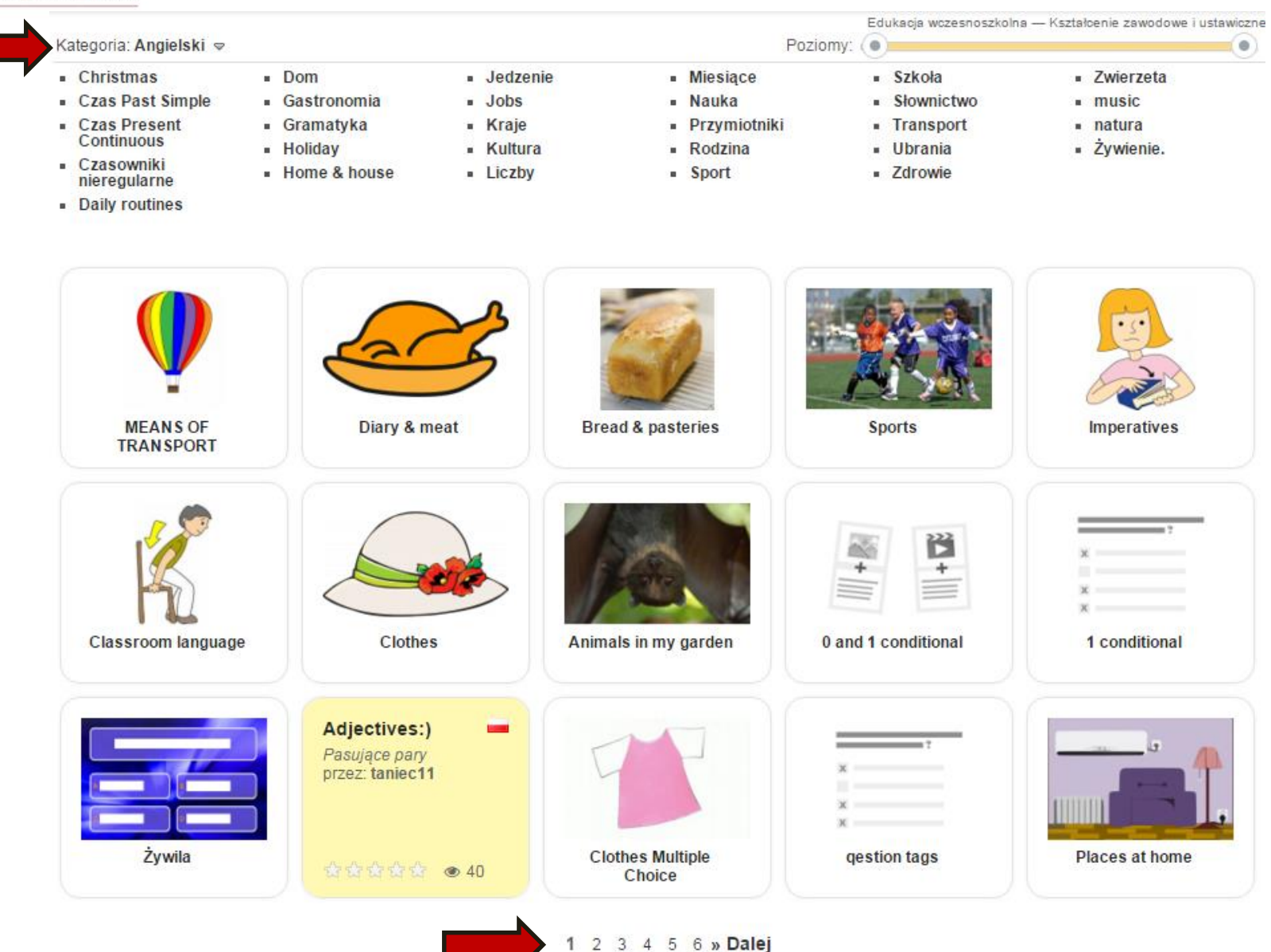

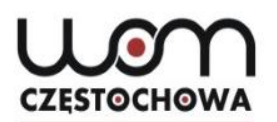

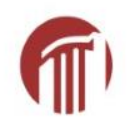

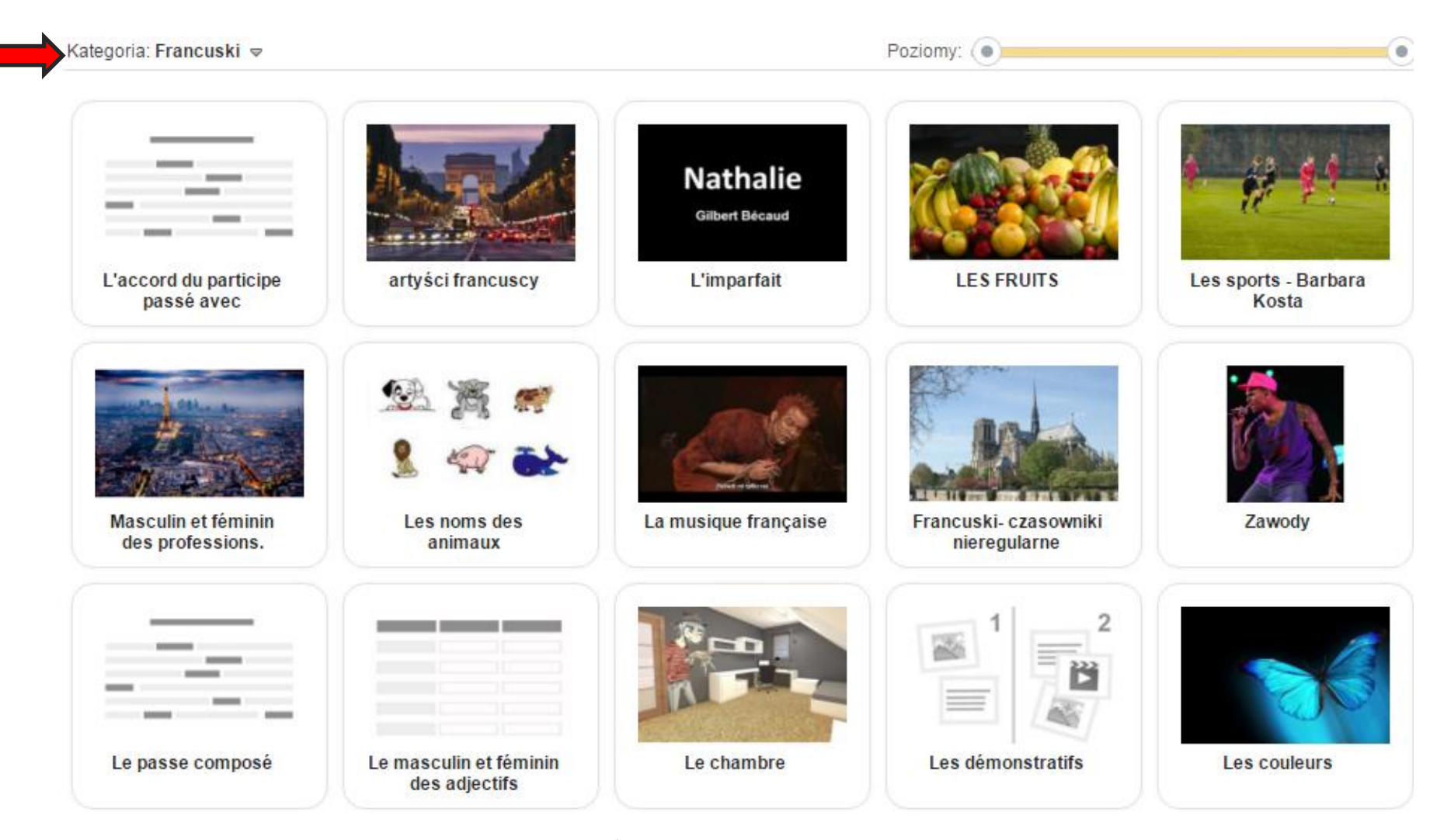

2 3 4 5 6 » Dalej

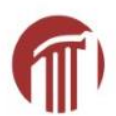

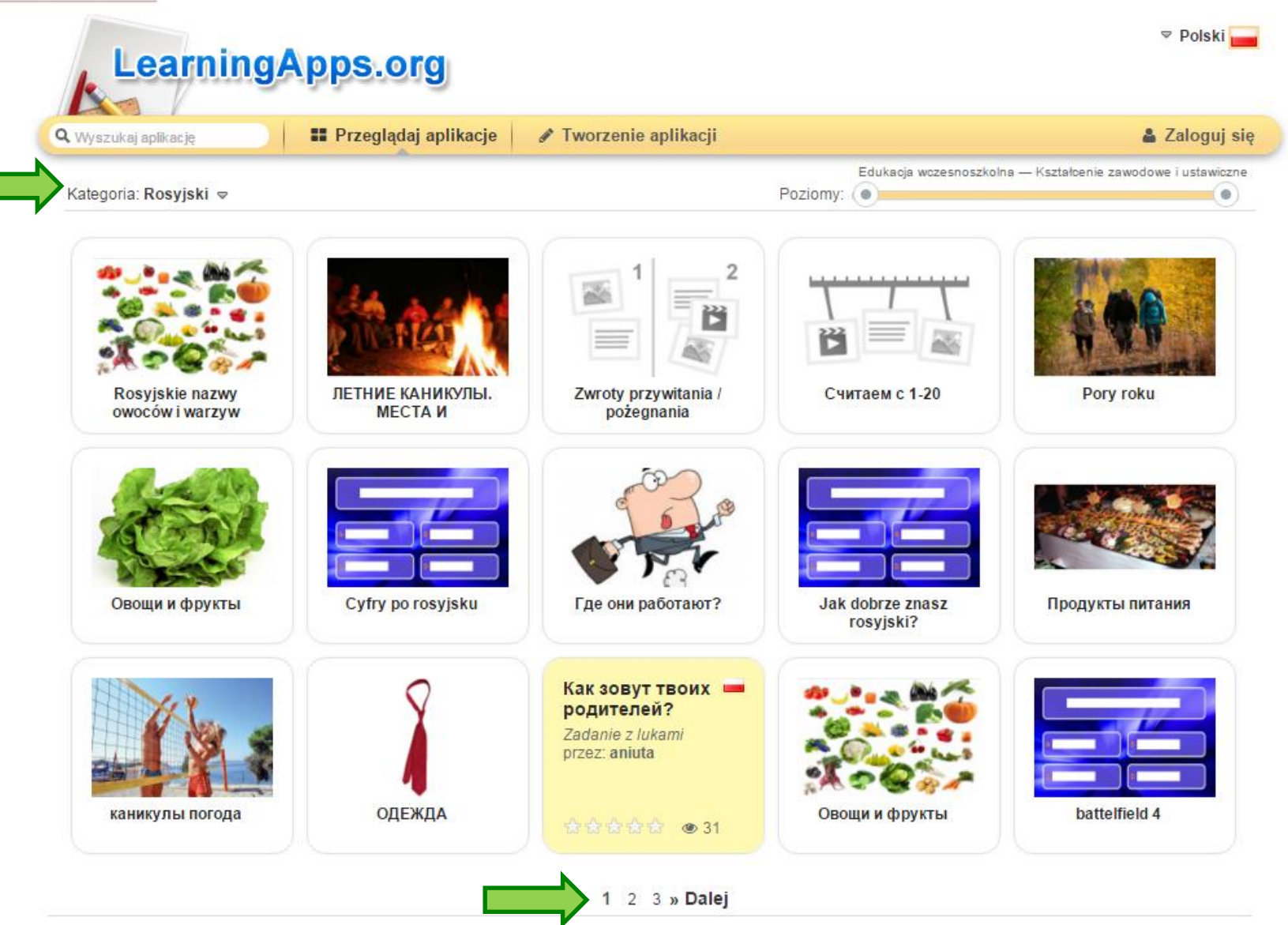

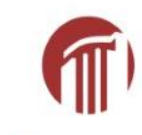

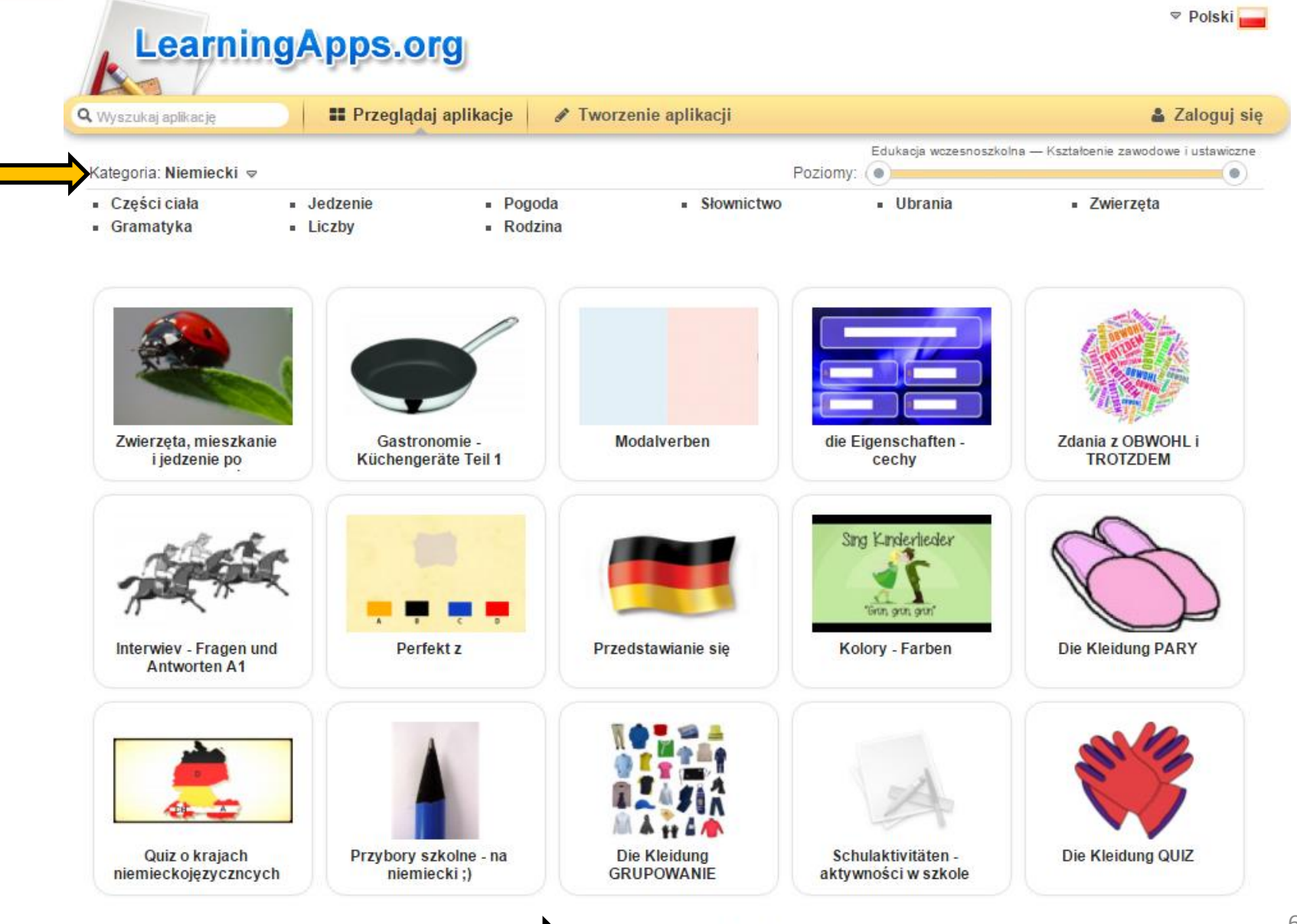

2 3 4 5 6 » Dalej

1

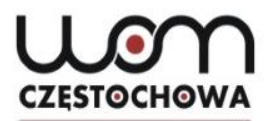

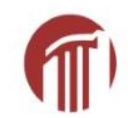

## **Przykład- gastronomia**

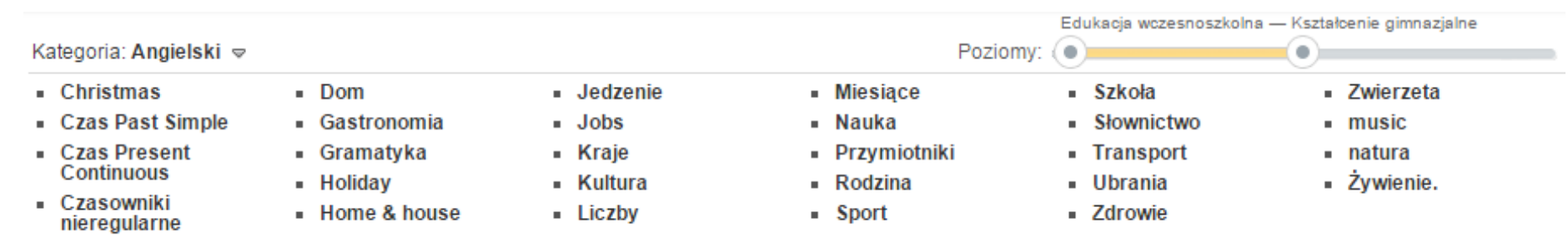

- Daily routines

64

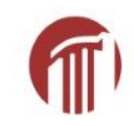

#### ▽ Polski **LearningApps.org** Ustawienia konta: marta lipska **II** Przeglądaj aplikacje ✔ Tworzenie aplikacji **E** Moje klasy Moje aplikacje Q Wyszukaj aplikacje Edukacja wczesnoszkolna - Kształcenie gimnazjalne Kategoria: Angielski → Poziomy: 0  $\bullet$  ) Dom - Jedzenie - Miesiące  $\blacksquare$  Christmas - Szkoła - Zwierzeta Czas Past Simple · Gastronomia  $-Jobs$ Nauka - Słownictwo  $-music$ á. **Czas Present** - Gramatyka - Kraje · Przymiotniki - Transport - natura Continuous - Żywienie. - Kultura - Rodzina - Holiday - Ubrania - Czasowniki · Sport - Home & house - Liczby - Zdrowie nieregularne . Daily routines

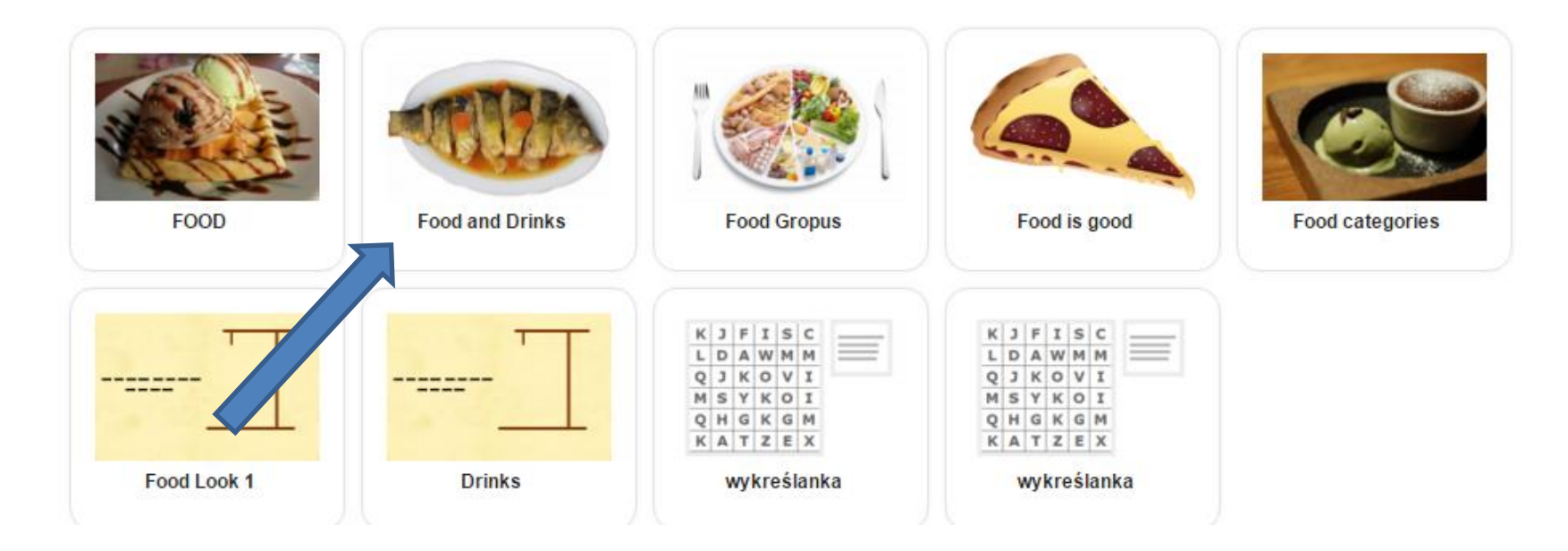

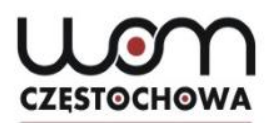

## **Po najechaniu myszkątyp ćwiczenia i autor**

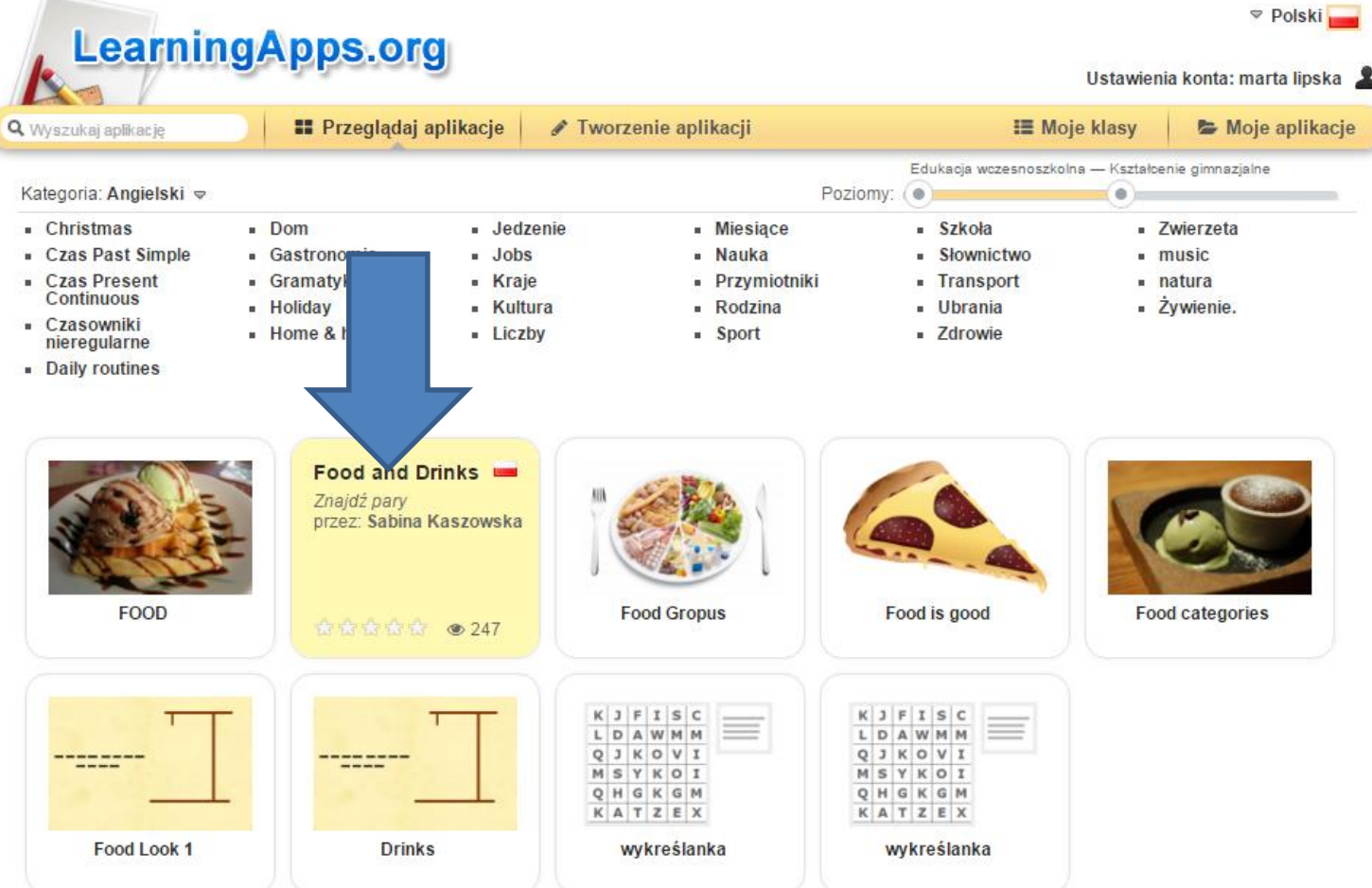

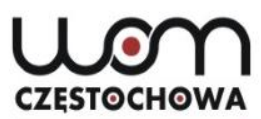

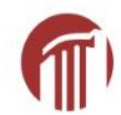

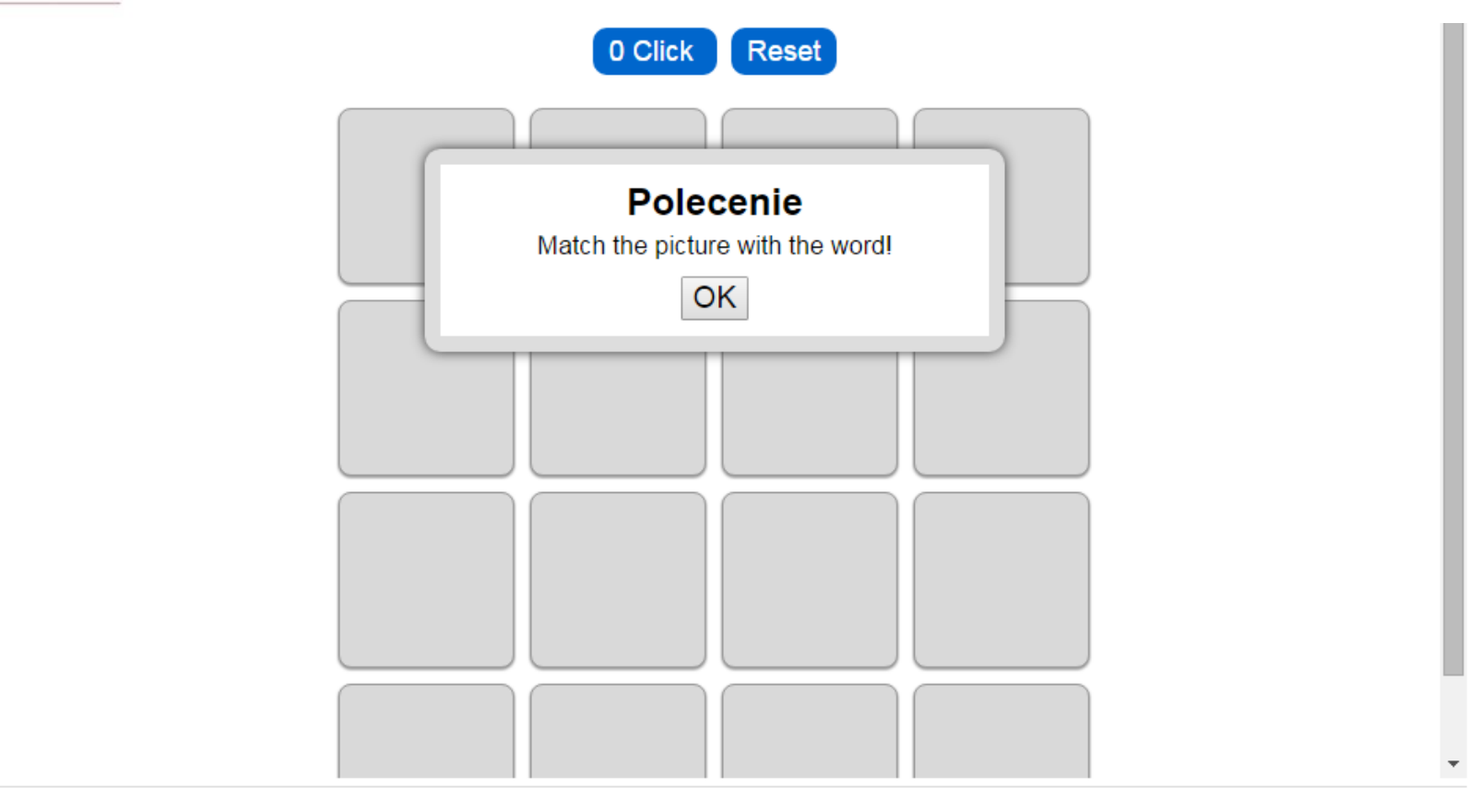

C Utwórz podobną aplikację

Zapamiętaj w "Moje aplikacje"

**[http://LearningApps.org/1583802](http://learningapps.org/1583802) autor Sabina Kaszowska (data dostępu 26.01.2016)**

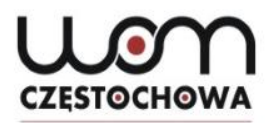

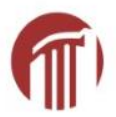

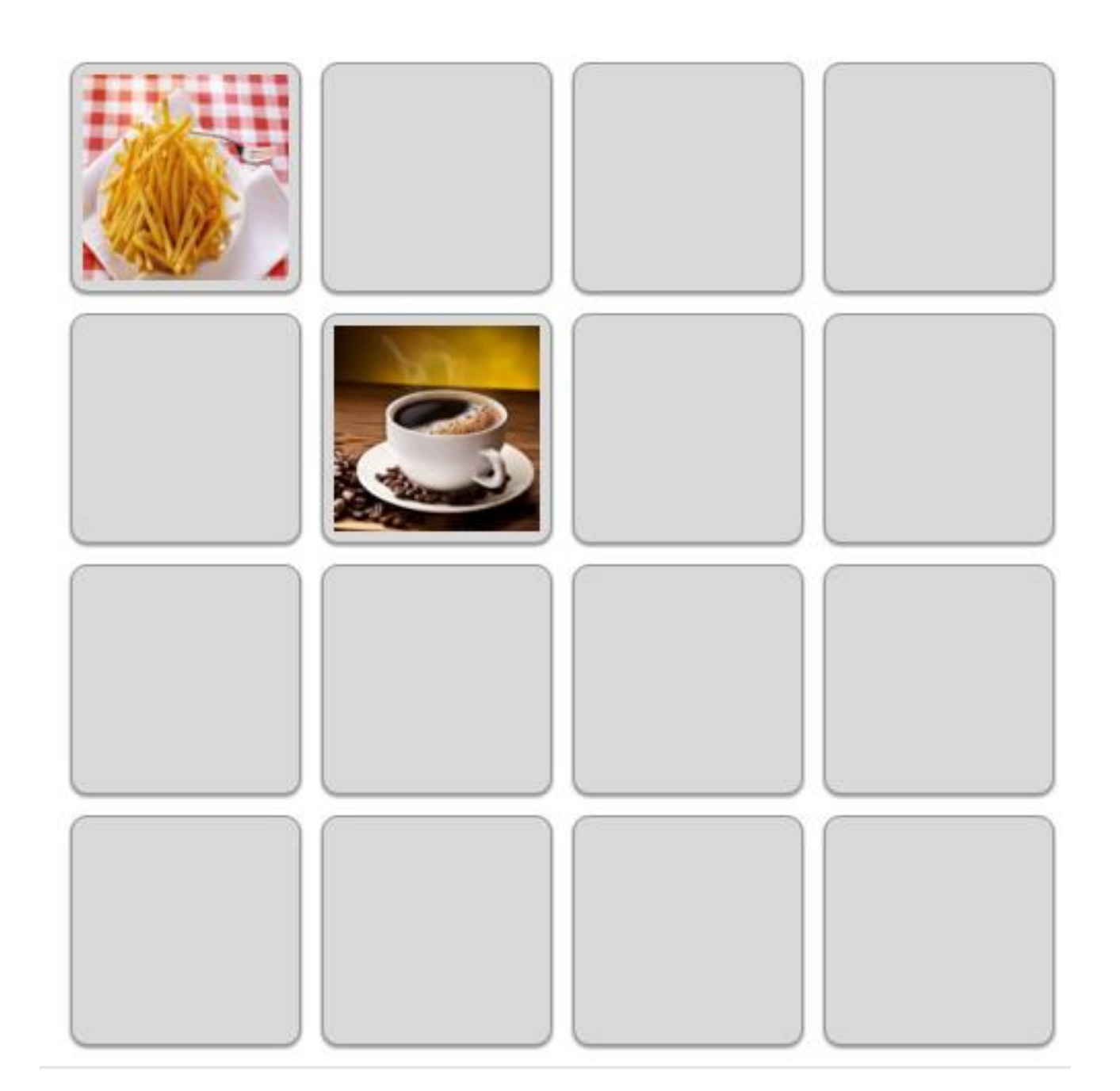

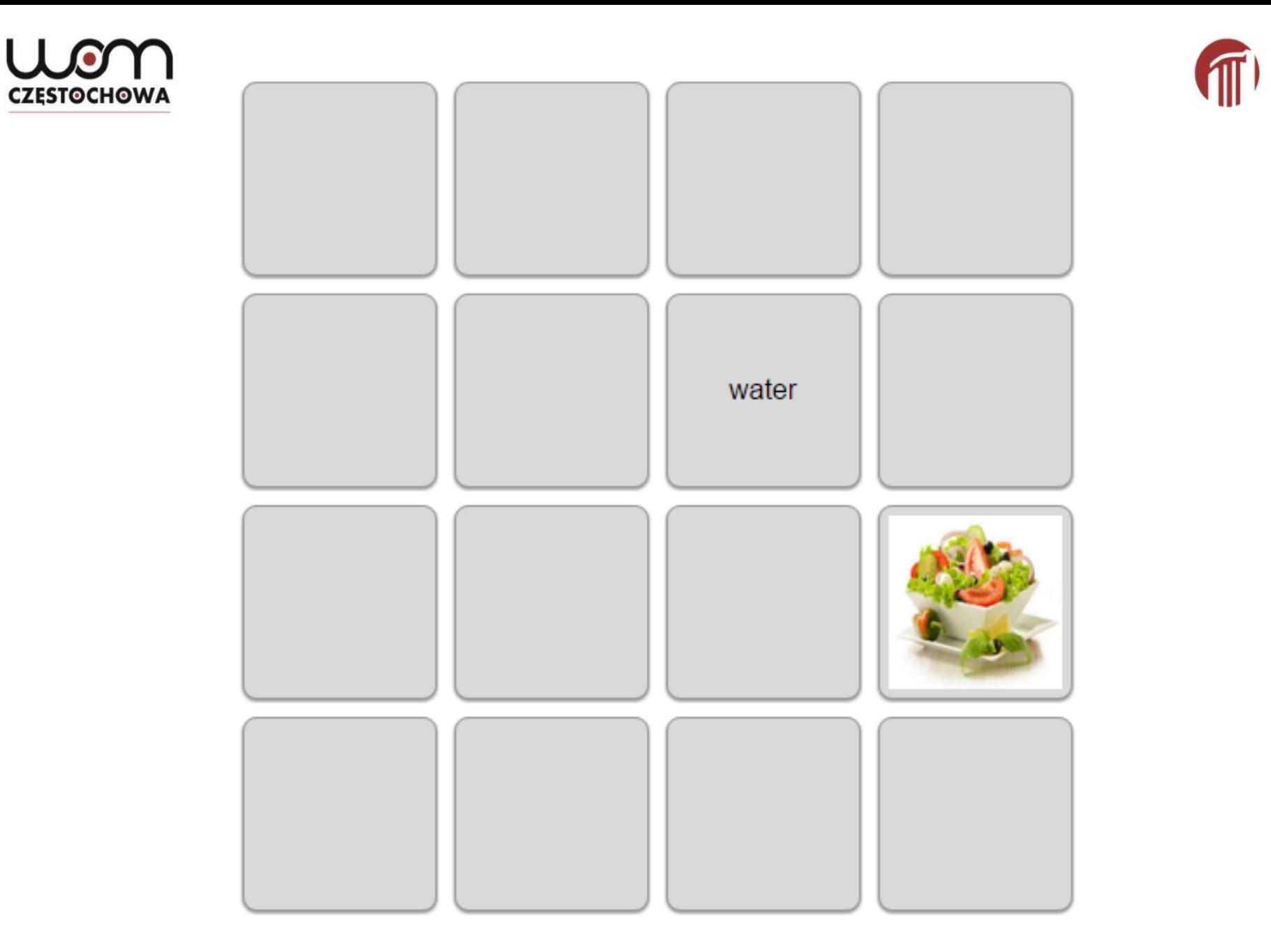

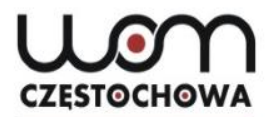

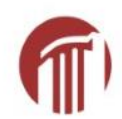

## **Poniżej**

#### C Utwórz podobną aplikację

#### Zapamiętaj w "Moje aplikacje"

ņ

r

**E** Zgłoś problem

#### O tej aplikacji

Oceń tę aplikację:

**Wysłany przez:** 

Kategoria:

**食食食食食(0)** 

Sabina Kaszowska  $\times$ 

Angielski

#### Udostępnij/osadź aplikację

Link:

Link do wersji pełnoekranowej:

Osadź:

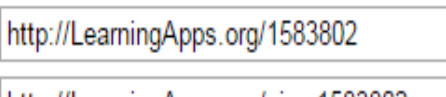

http://LearningApps.org/view1583802

<iframe src="//LearningApps.org/watch?app=158

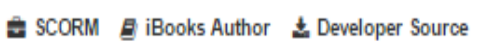

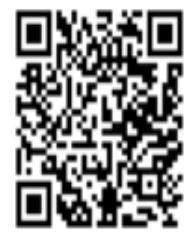

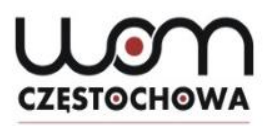

# **Jeszcze jeden typ ćwiczenia: odsłoń obrazek**

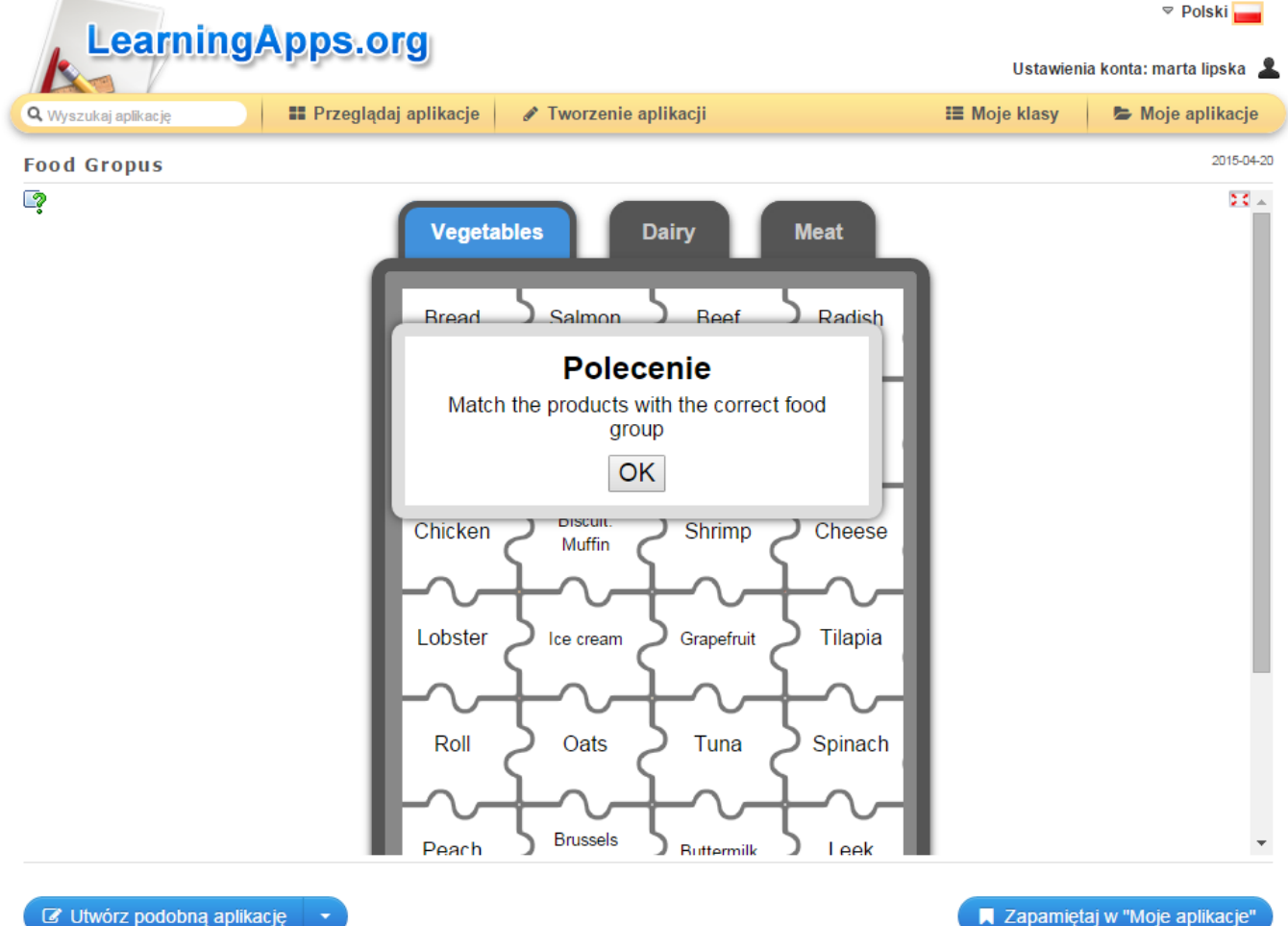

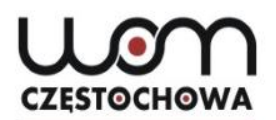

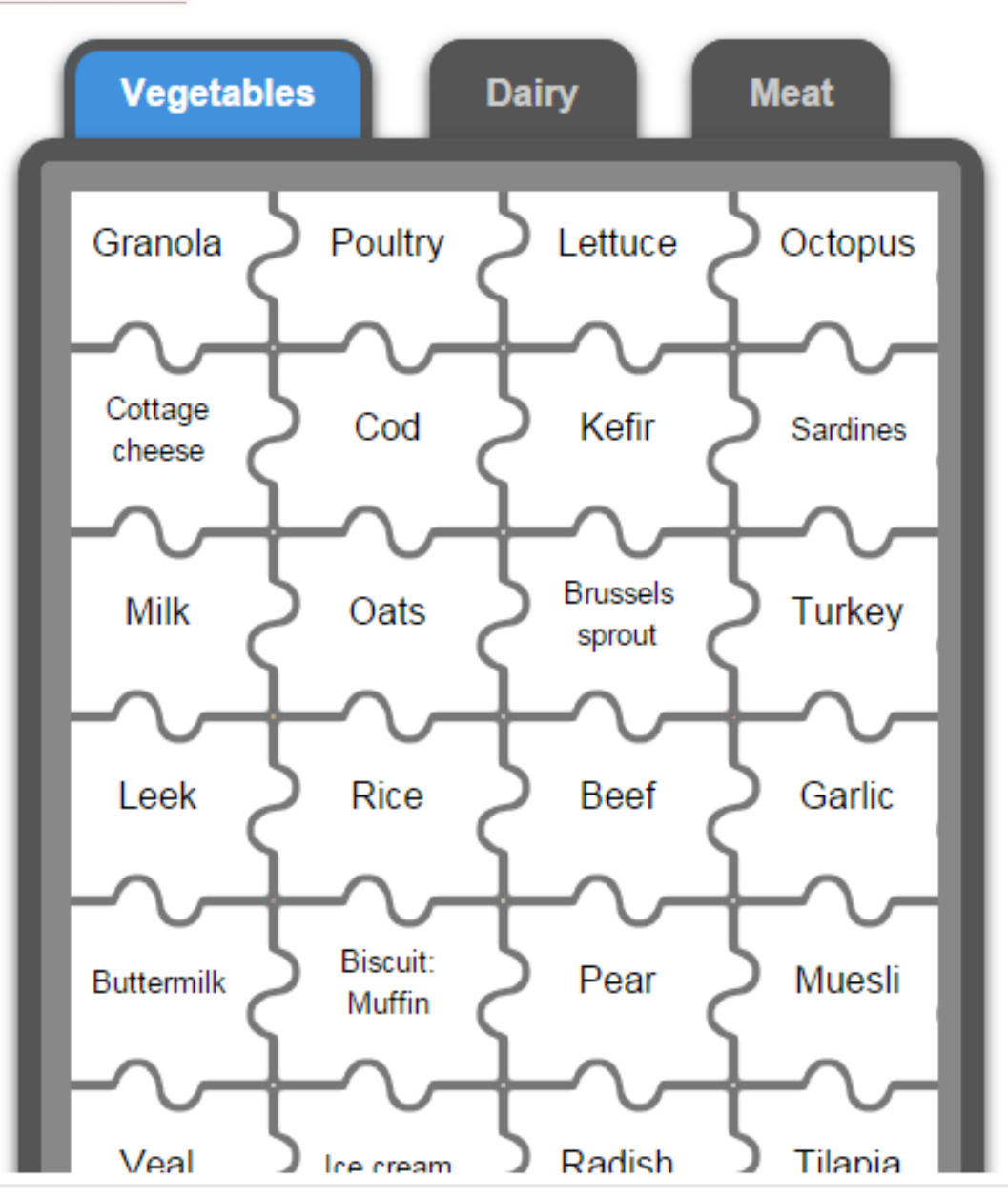

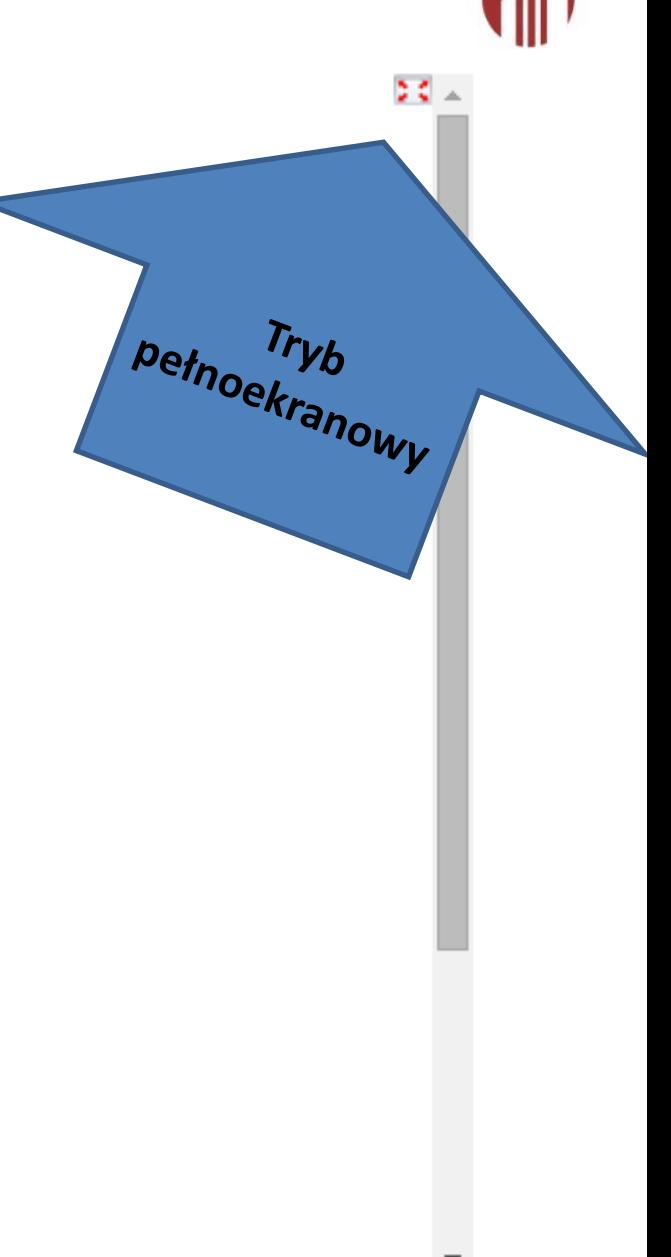
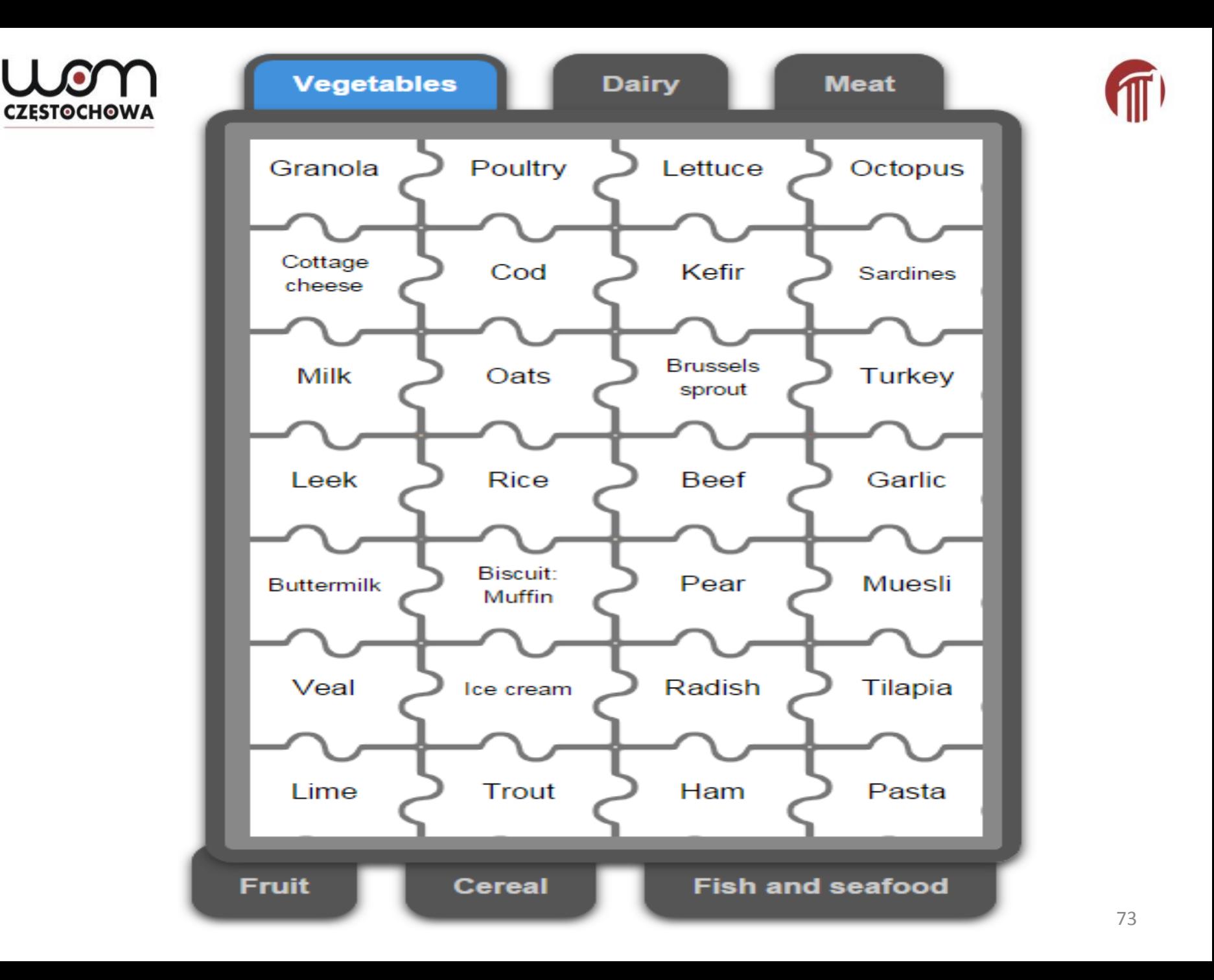

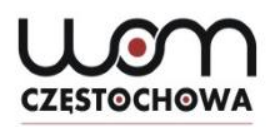

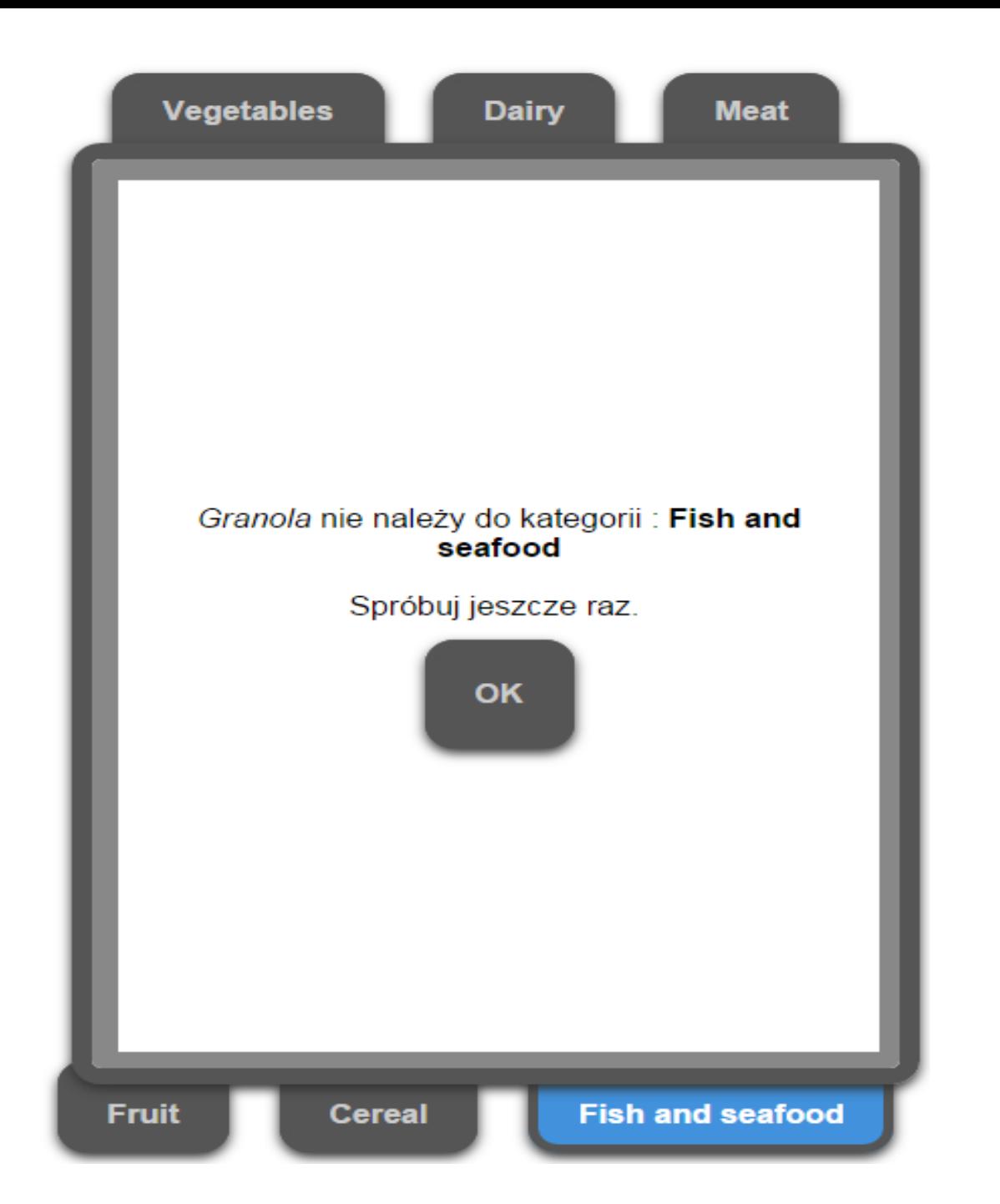

### **CZESTOCHOWA**

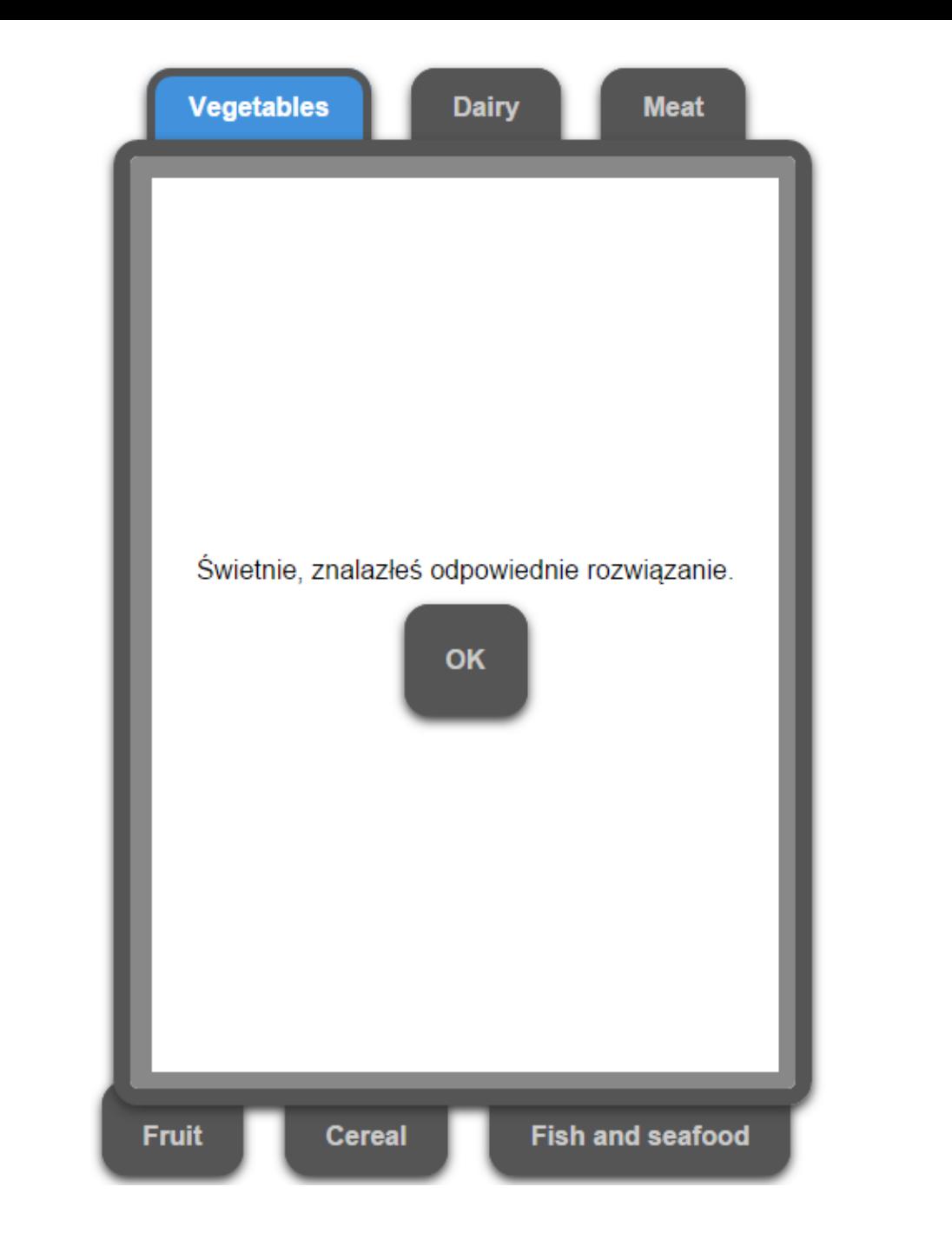

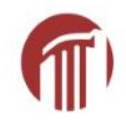

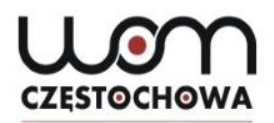

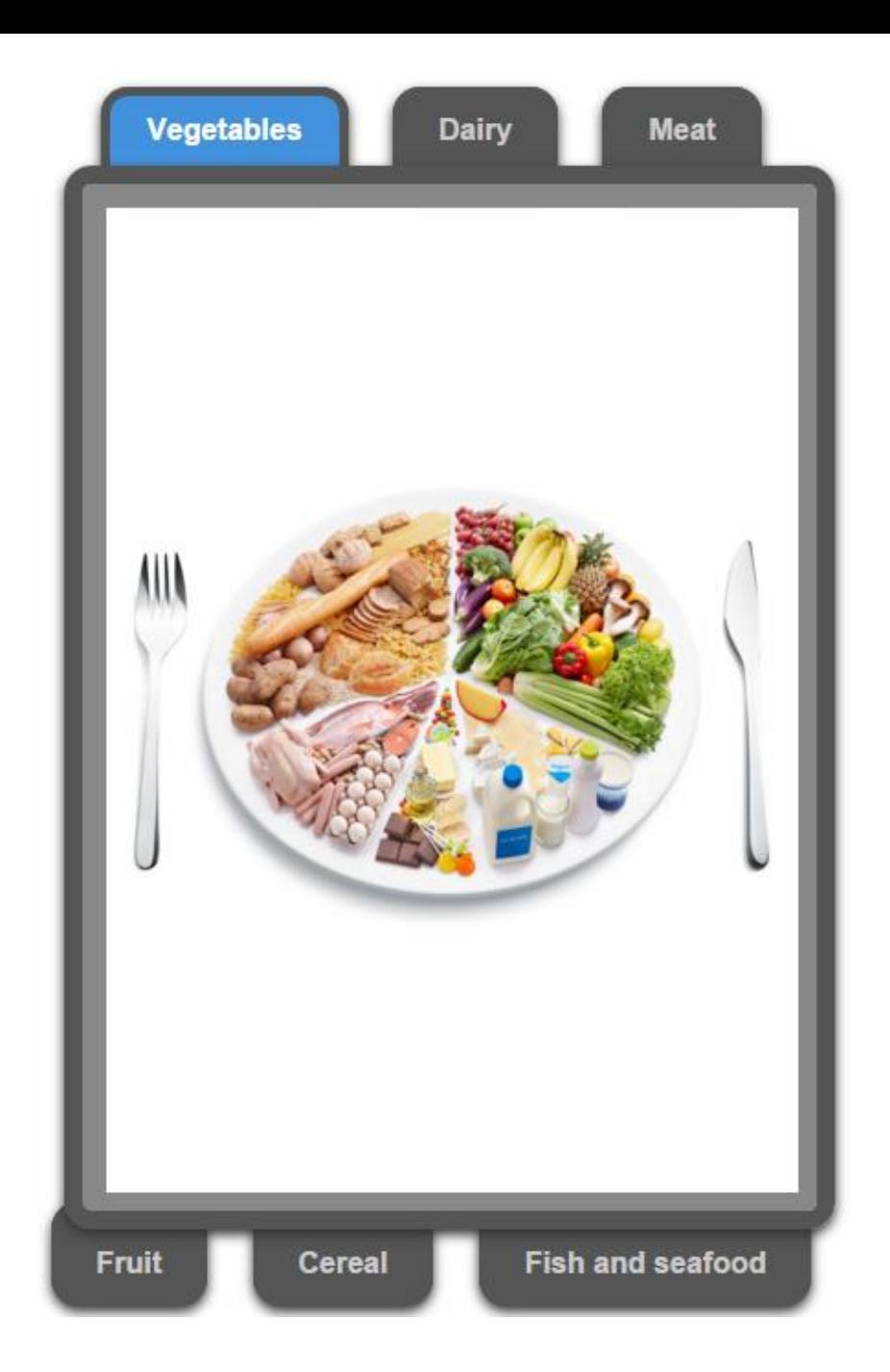

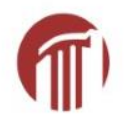

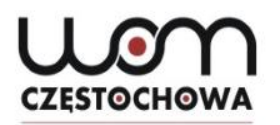

### **Pasujące pola**

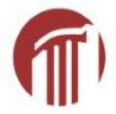

**[http://LearningApps.org/2010021](http://learningapps.org/2010021) (dostęp 28.01.2016) autor Anna Kędziora**

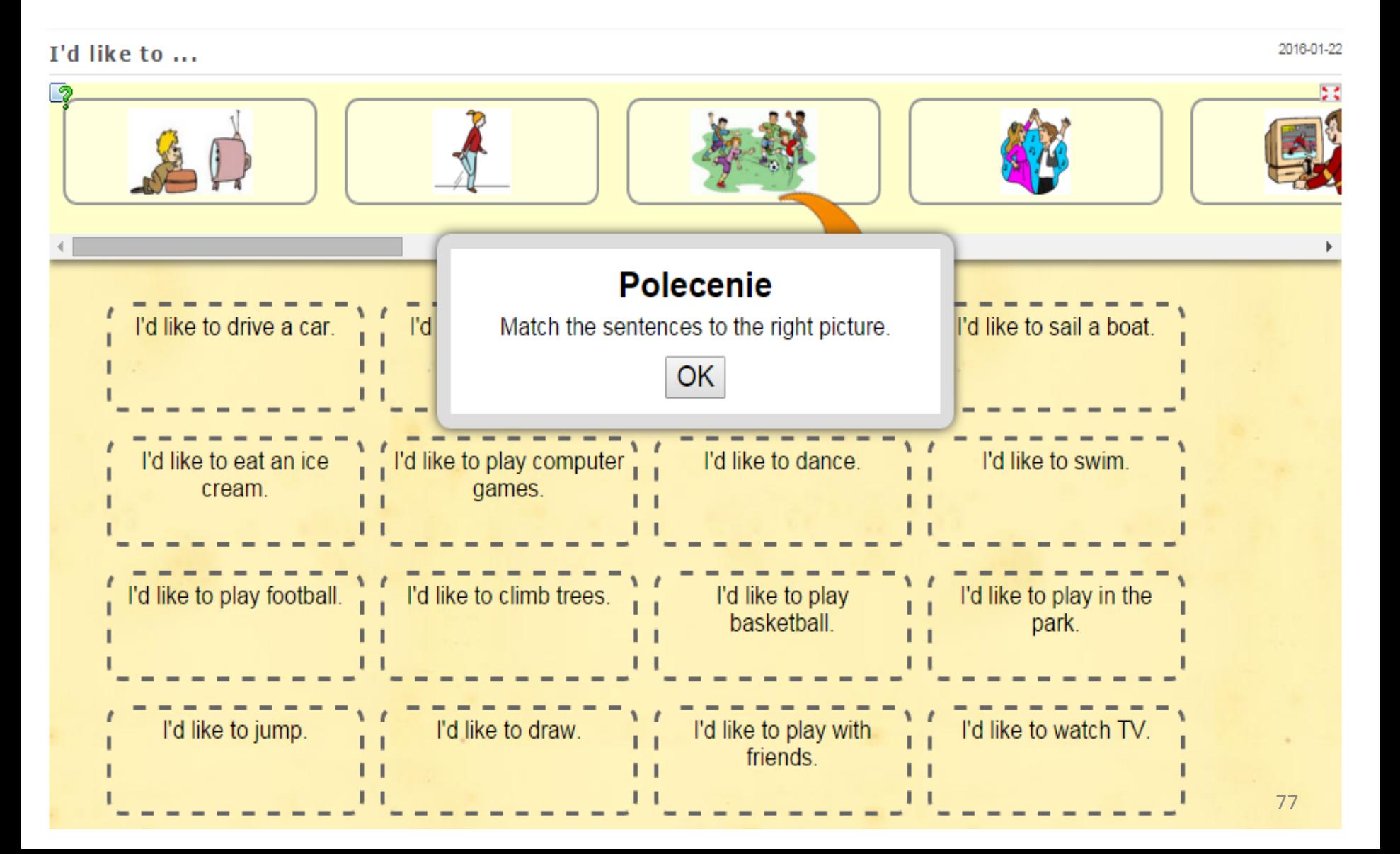

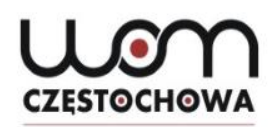

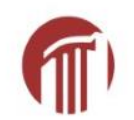

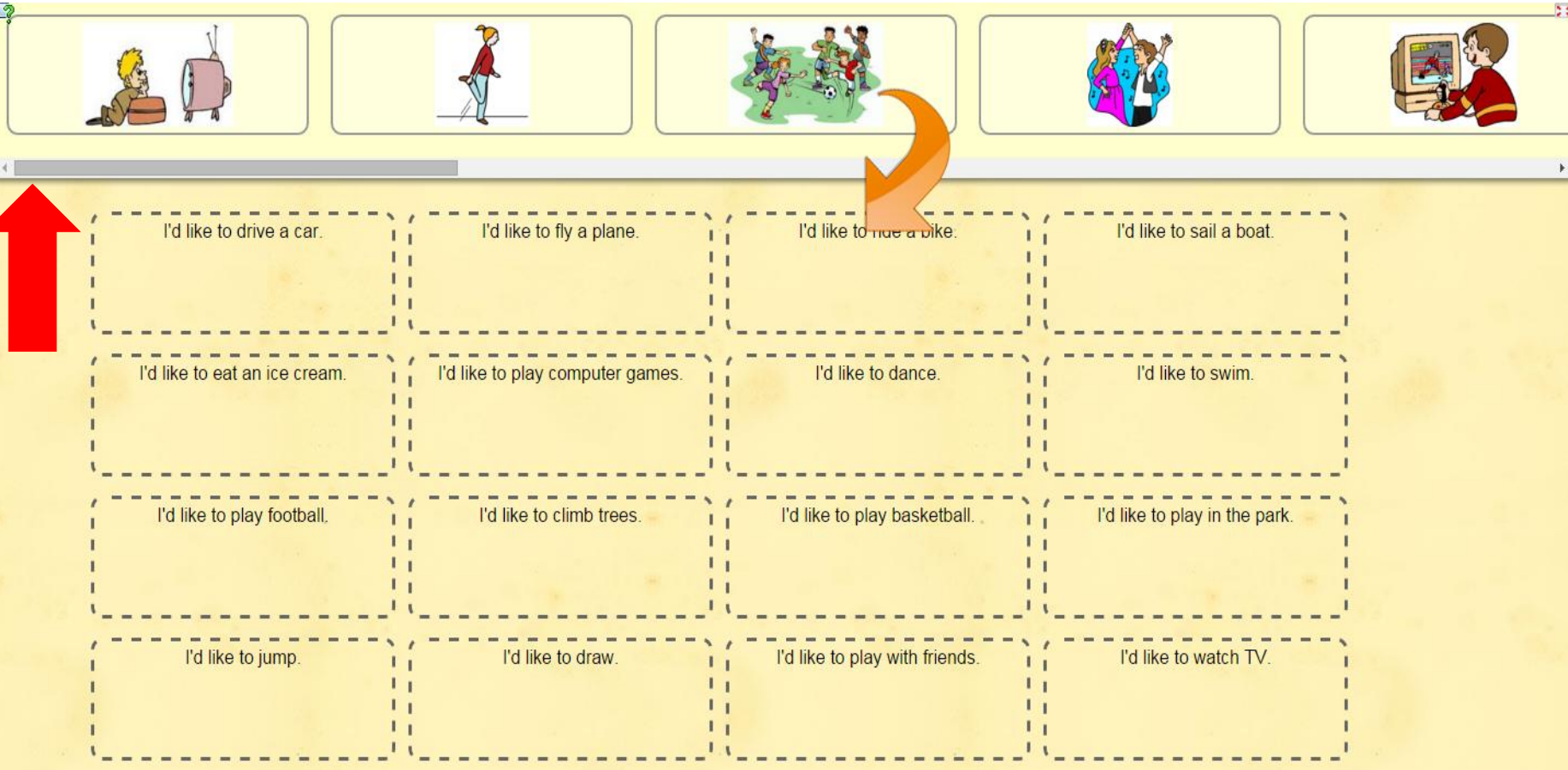

**Więcej obrazków po przesunięciu paska u góry**

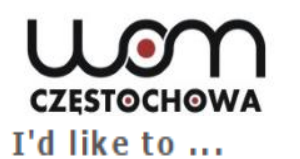

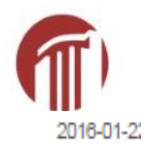

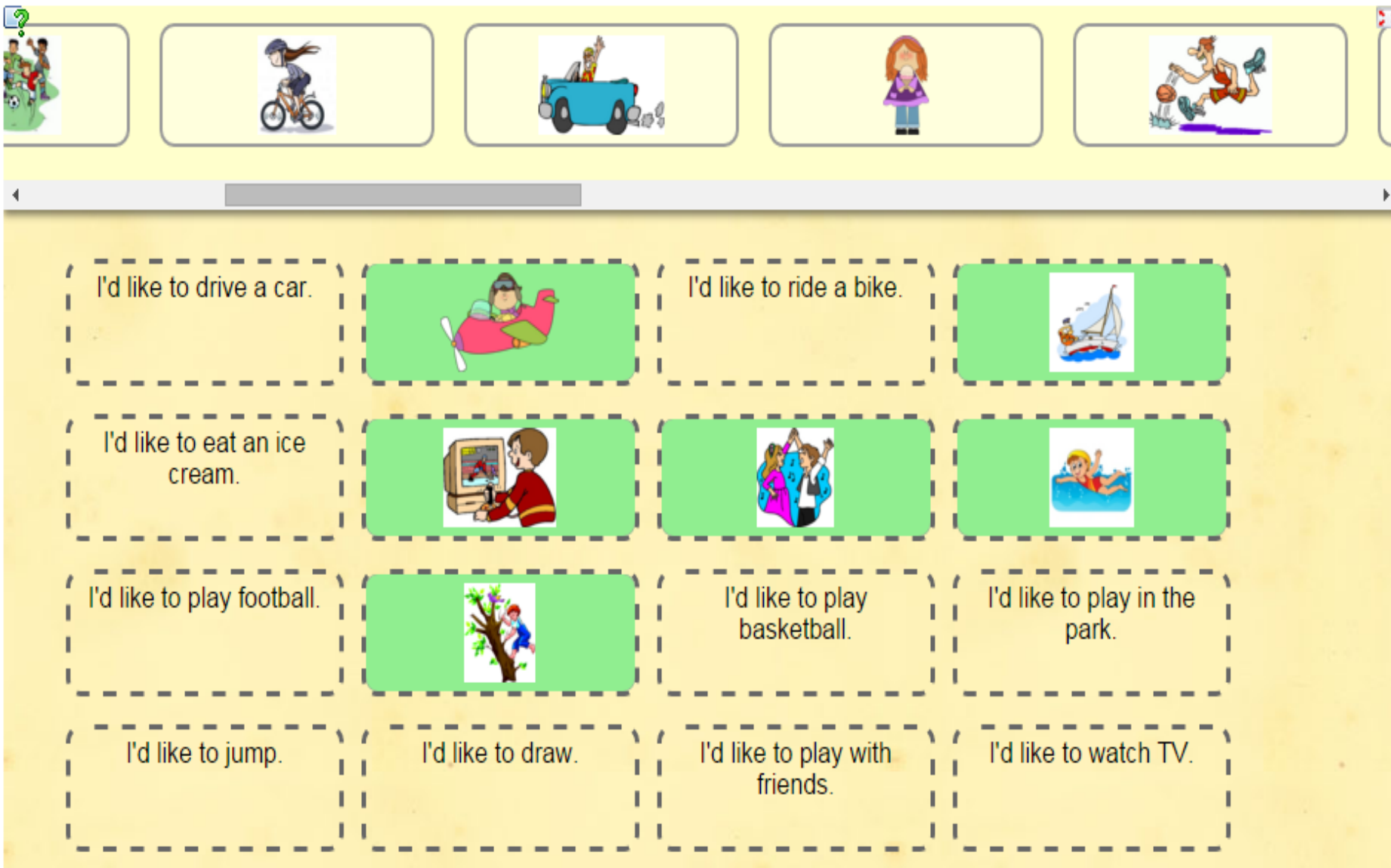

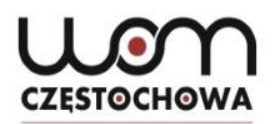

## **Znajdź pary**

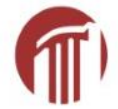

**[http://LearningApps.org/2012169](http://learningapps.org/2012169) (dostep 28.01.2016) autor Anna Kędziora**

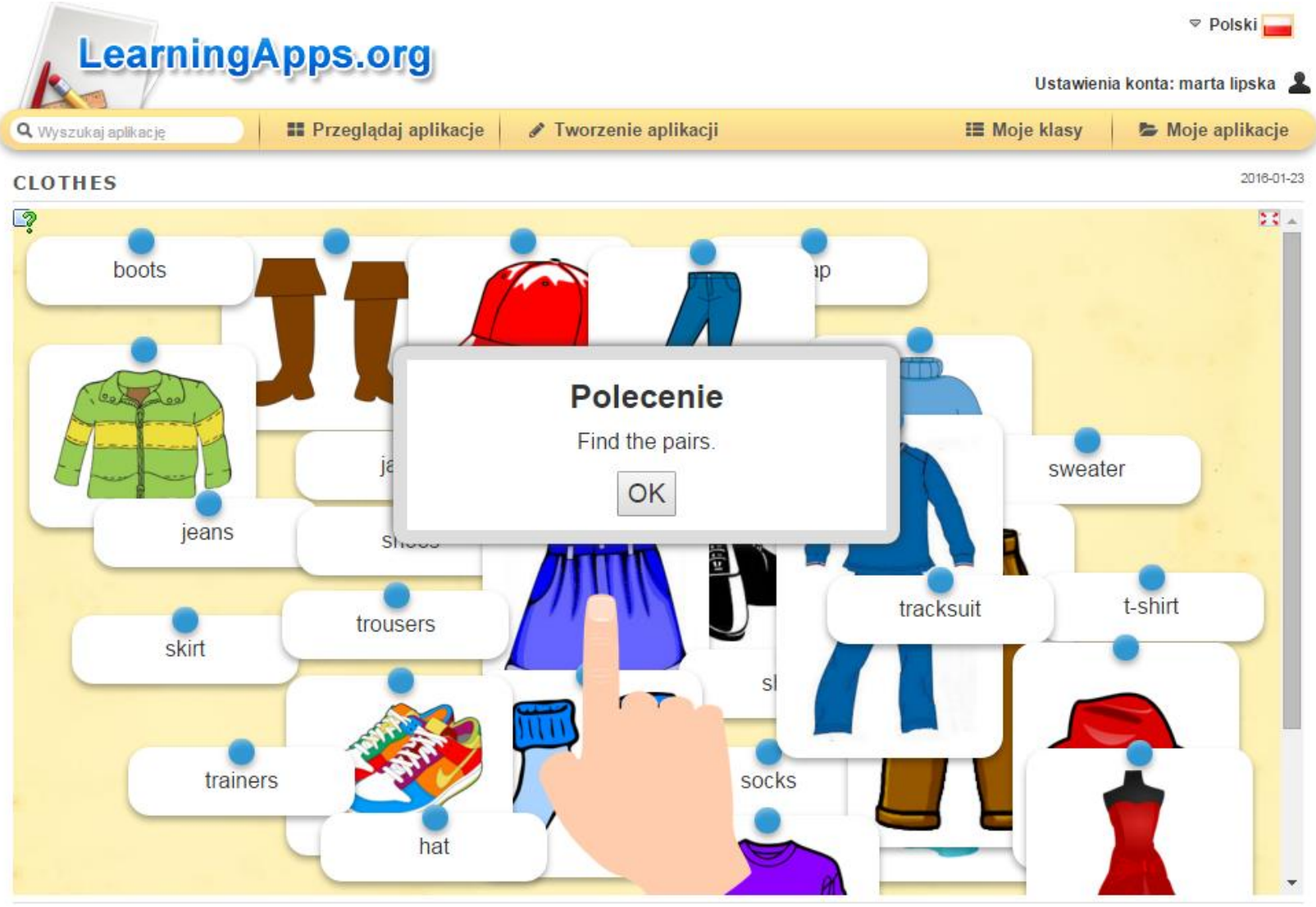

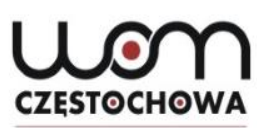

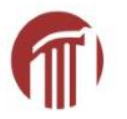

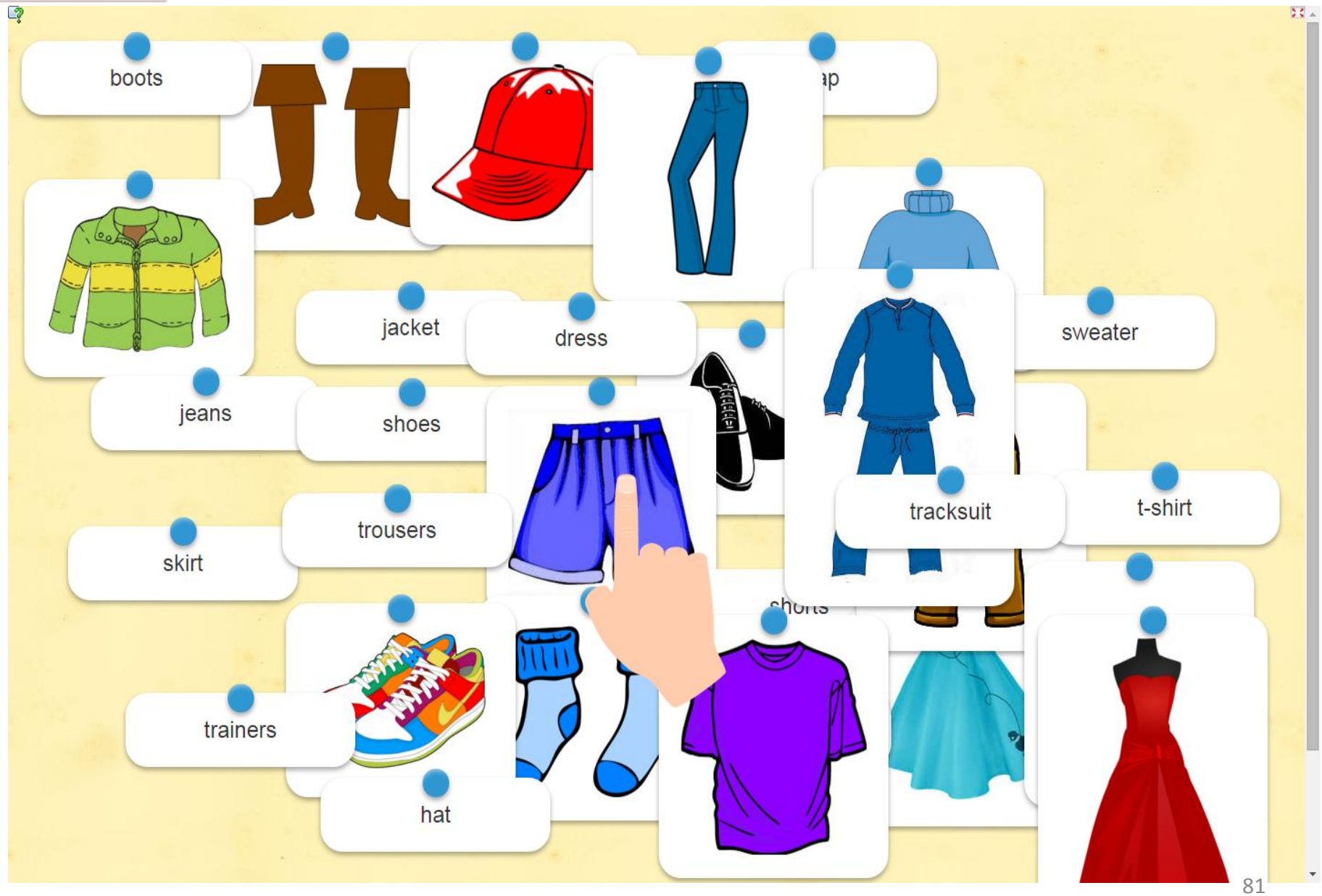

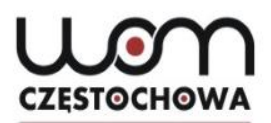

## **Poprawnie dobrane pary znikają**

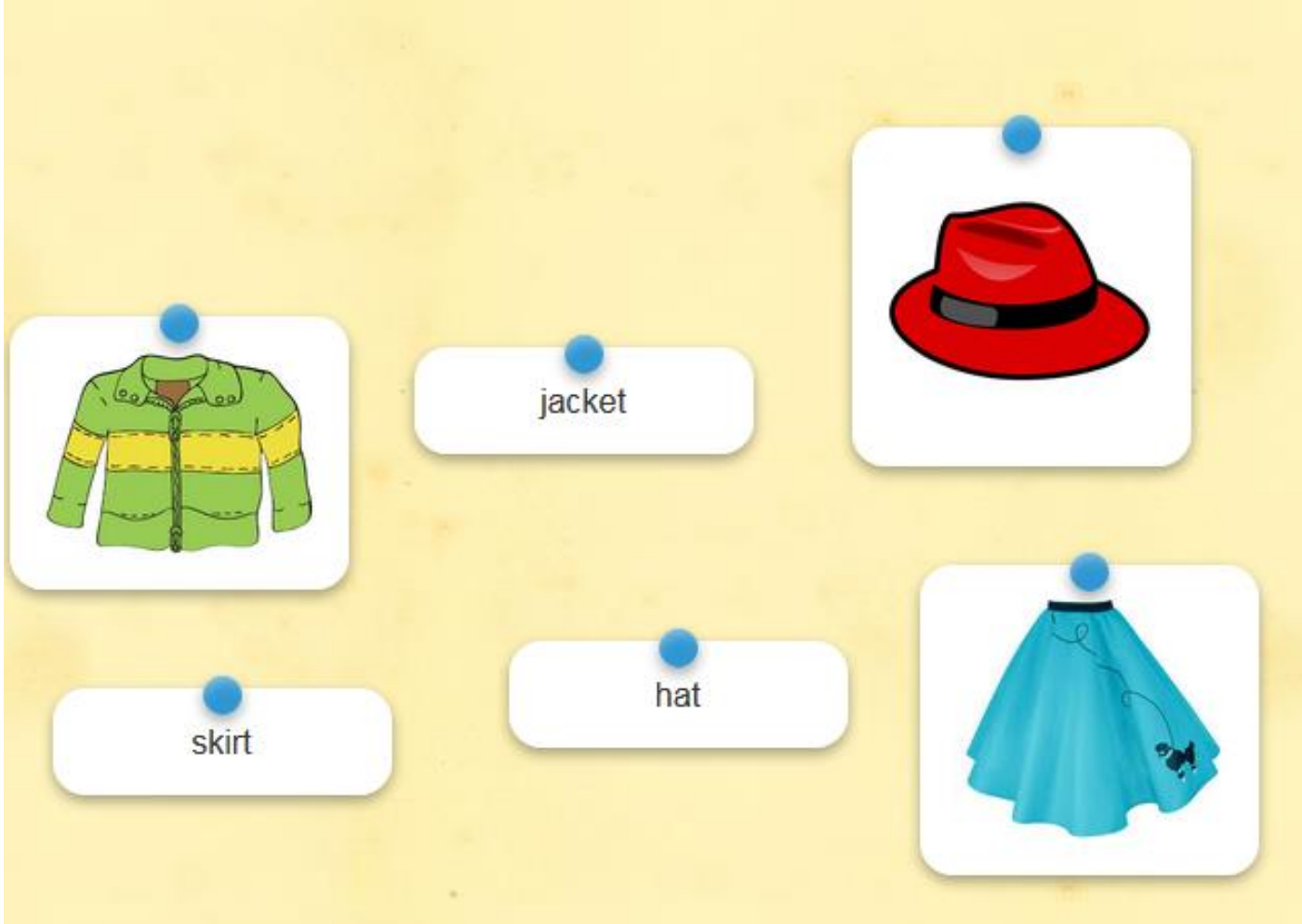

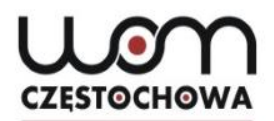

### **Niepoprawnie dobrane na czerwono**

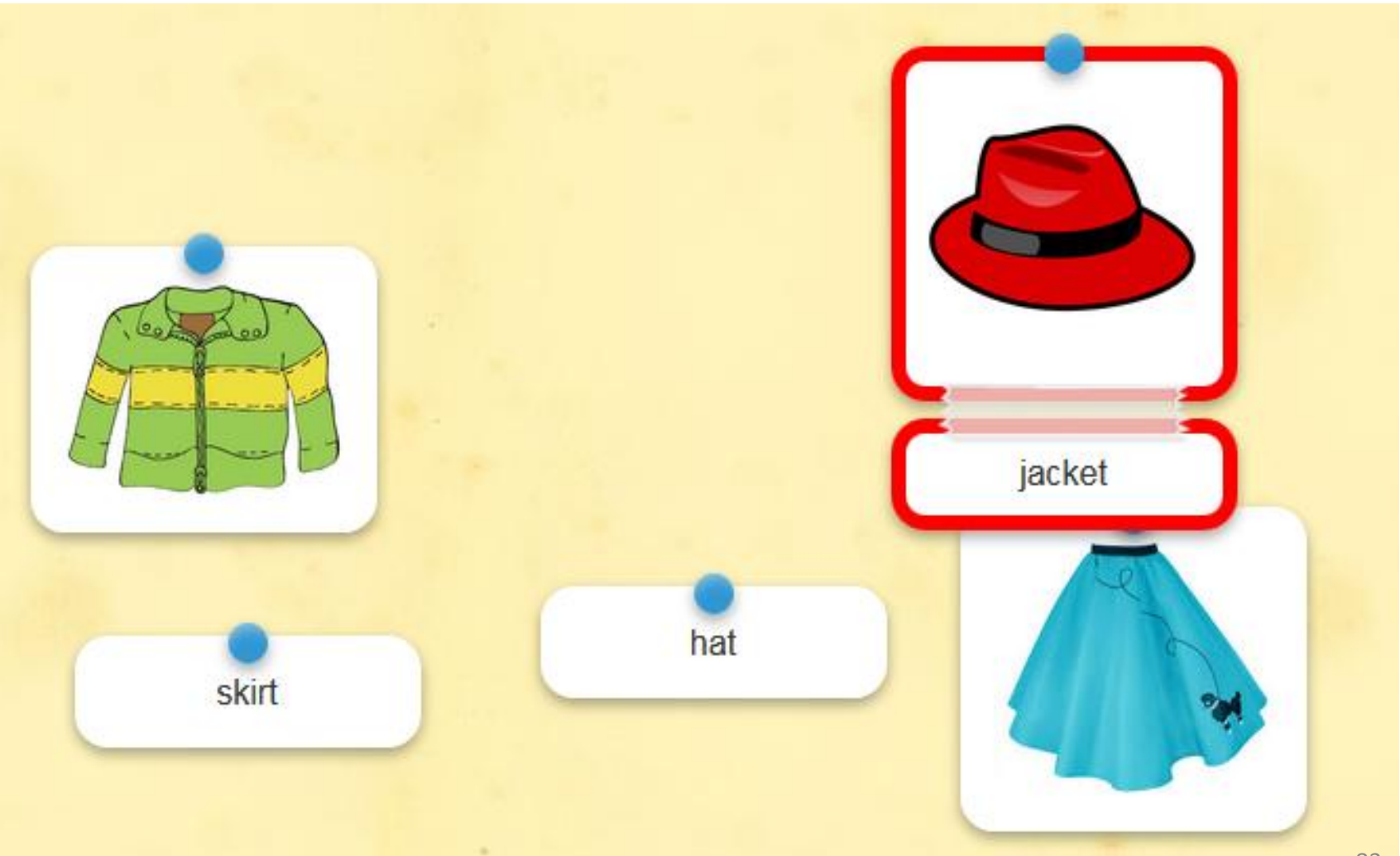

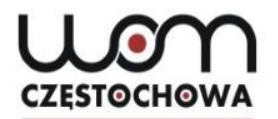

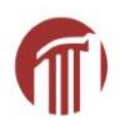

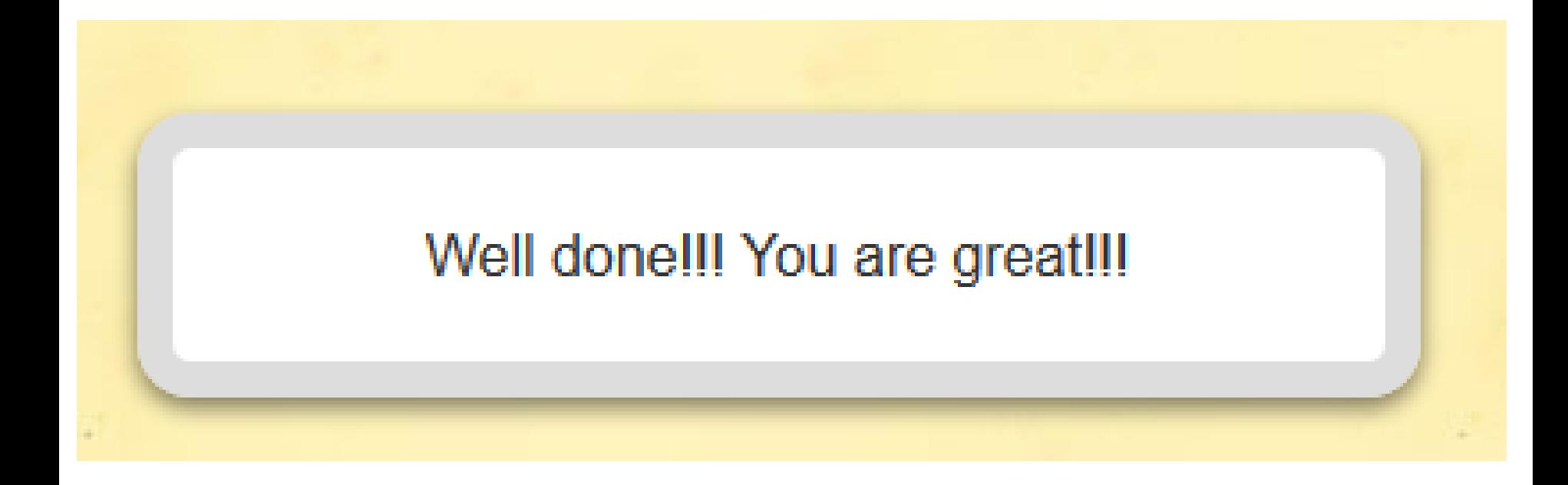

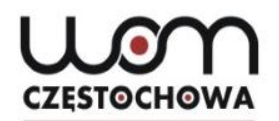

### **Grupowanie**

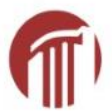

**[http://LearningApps.org/2008536](http://learningapps.org/2008536) (dostęp 28.01.2016) autor Zaneta Korycka**

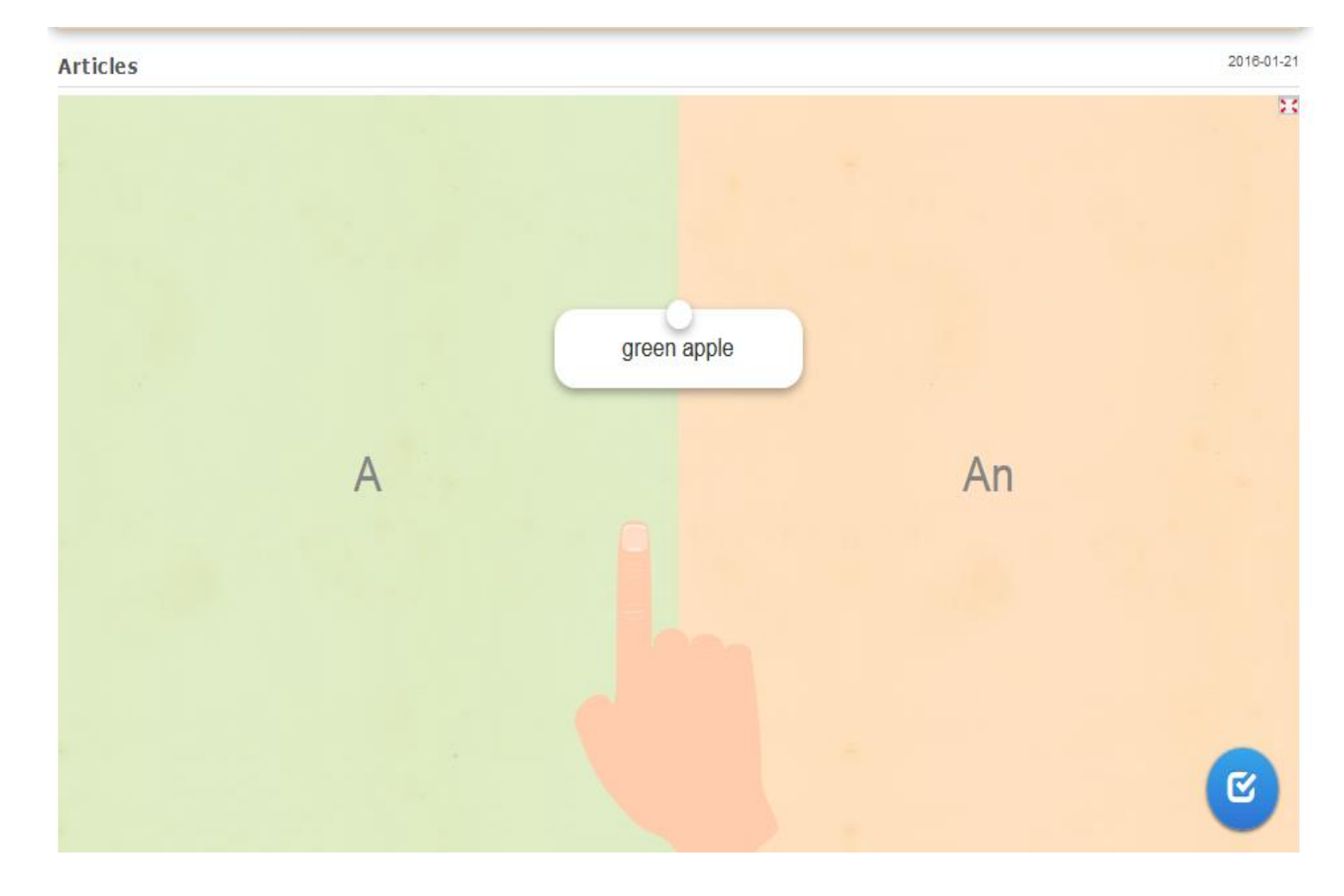

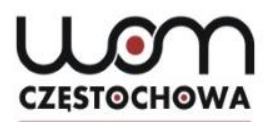

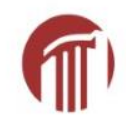

## **Na środku pojawiają się kolejne słówka**

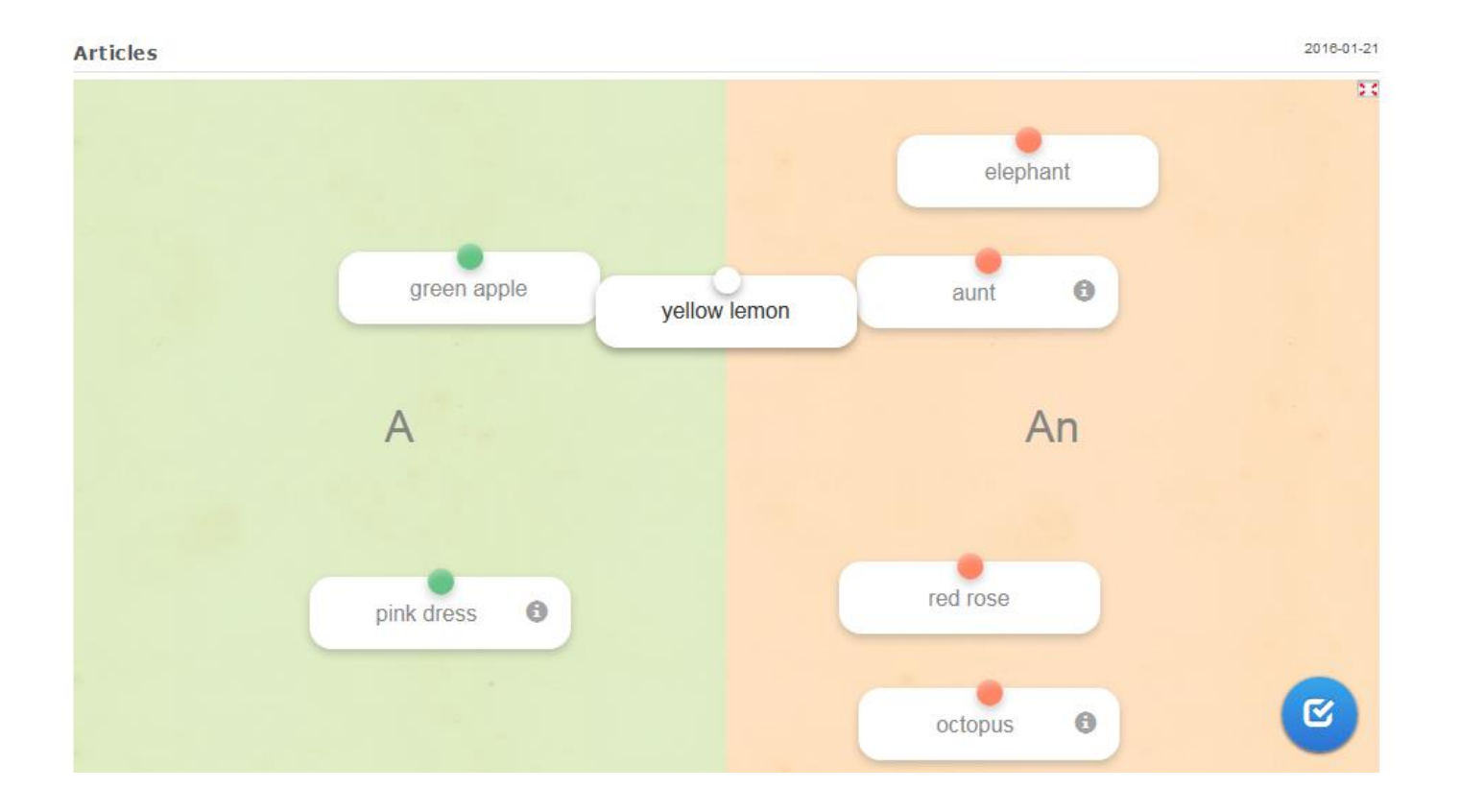

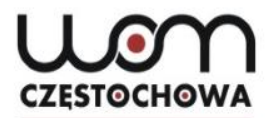

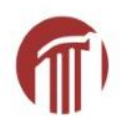

## **Załóż konto na LearningApps.org**

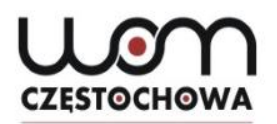

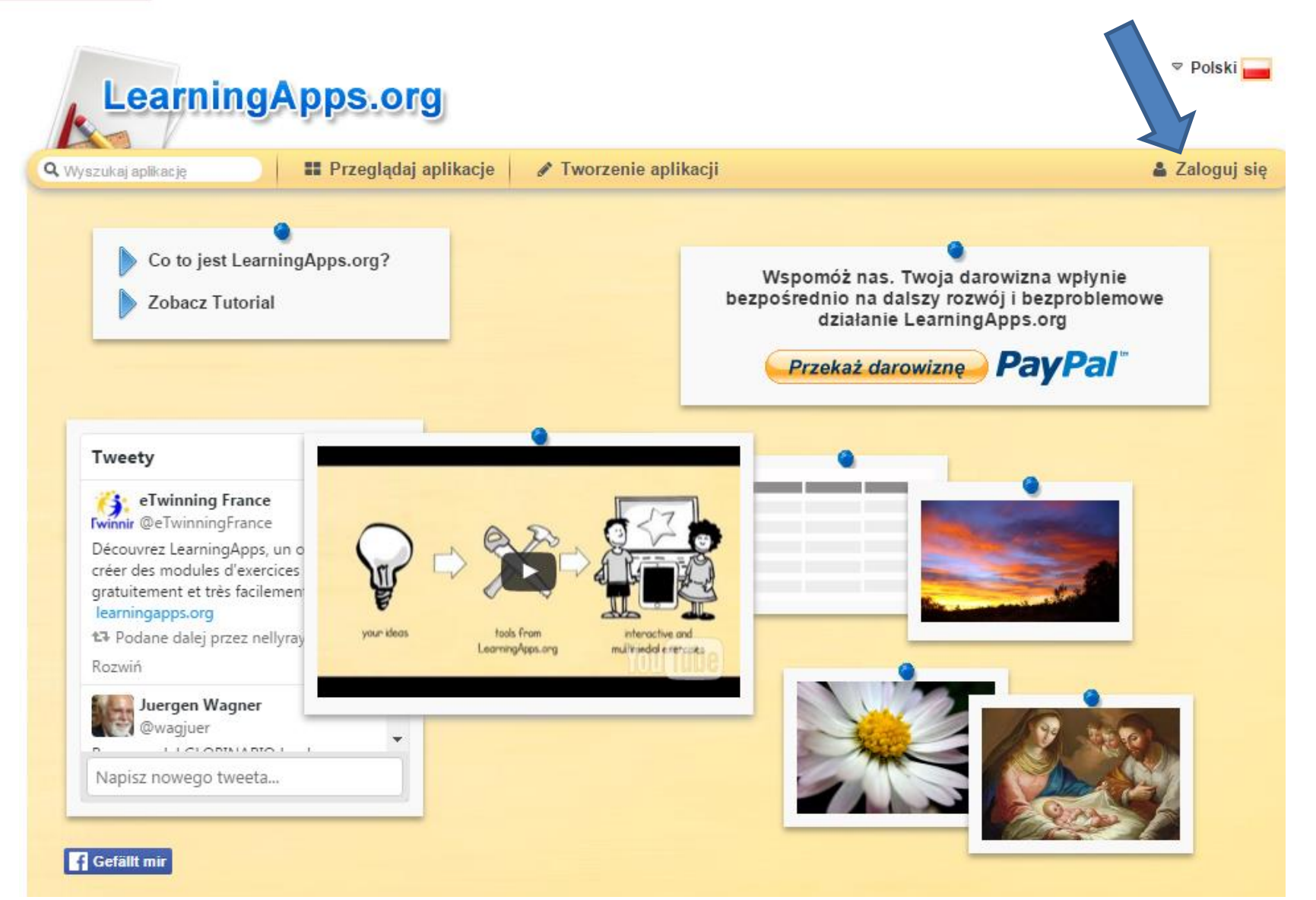

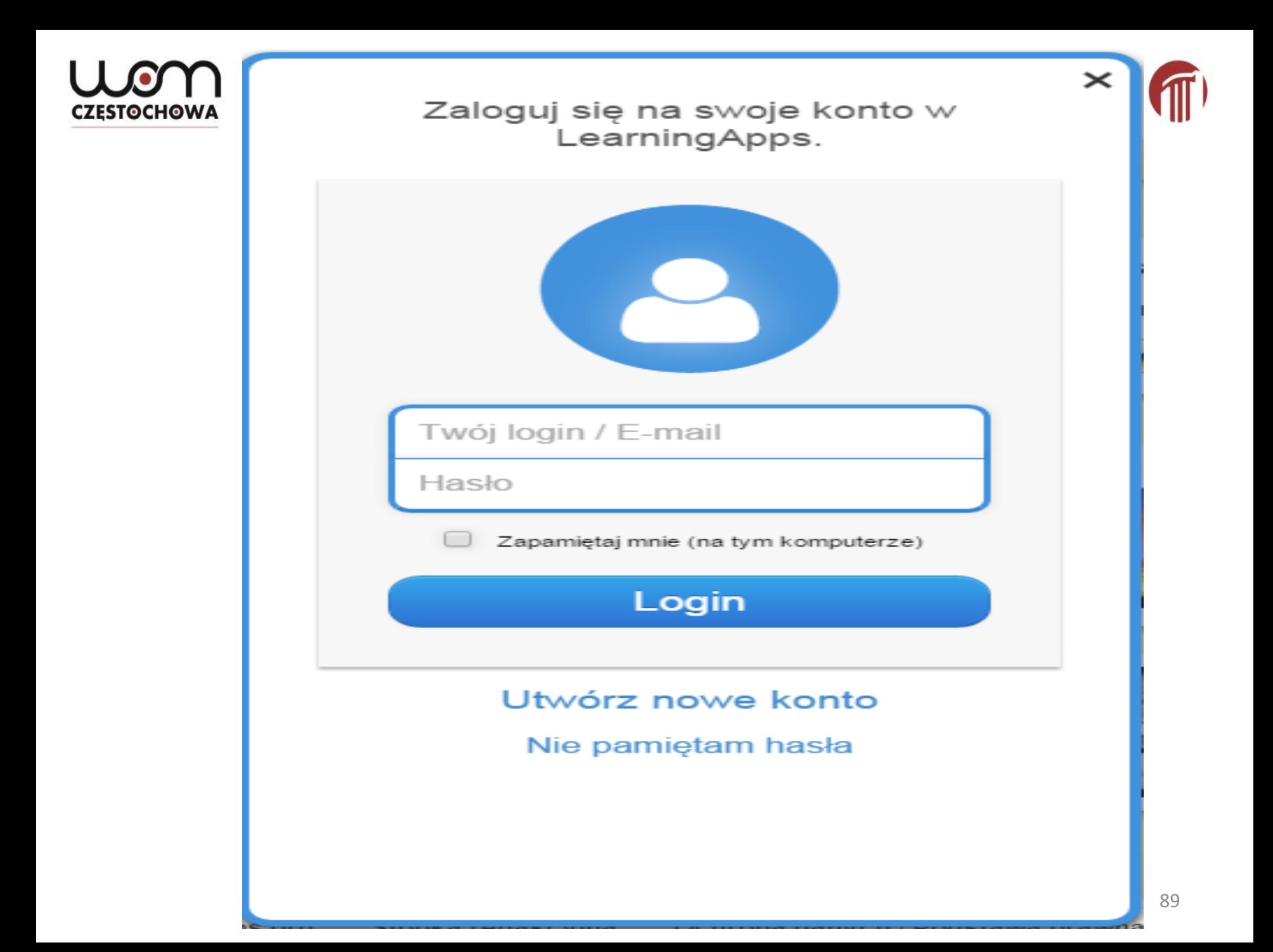

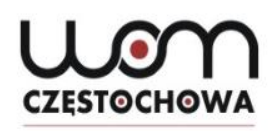

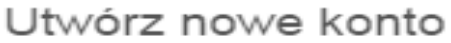

Nazwa użytkownika

Nazwa użytkownika

E-mail

E-mail

Hasło

Hasło

Powtórzenie

Powtórzenie

Kod zabezpieczający

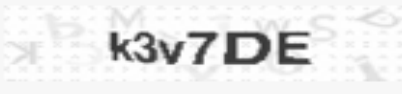

Utwórz konto

Przerwij

 $\times$ 

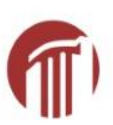

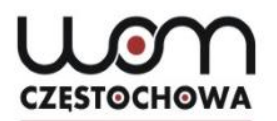

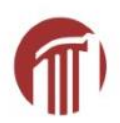

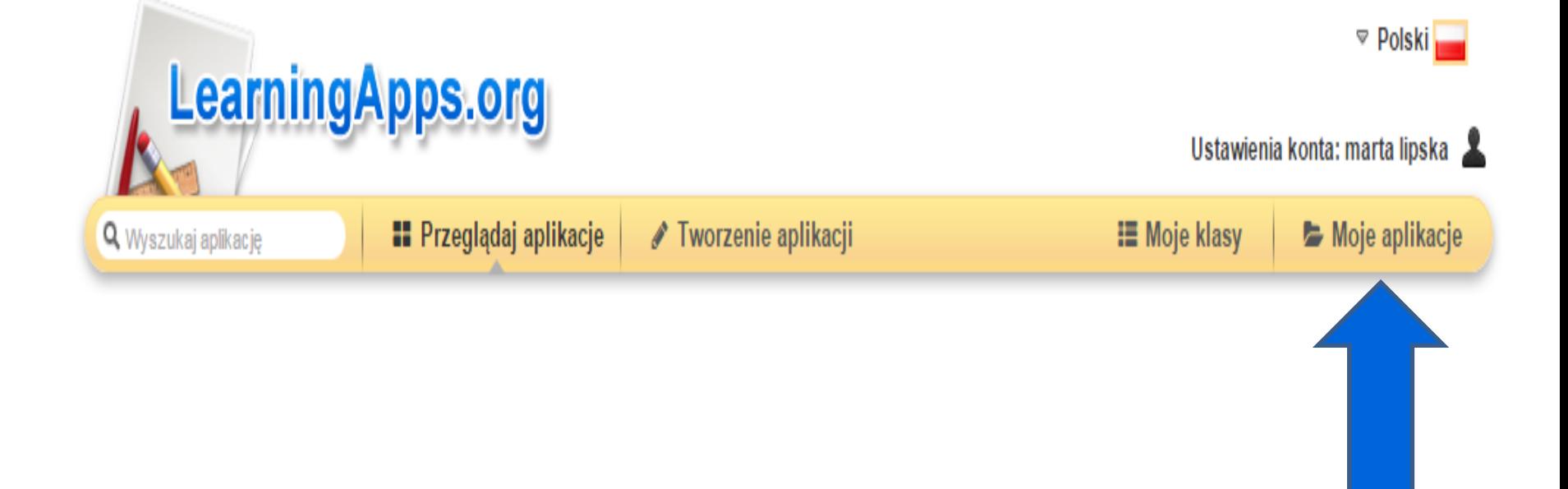

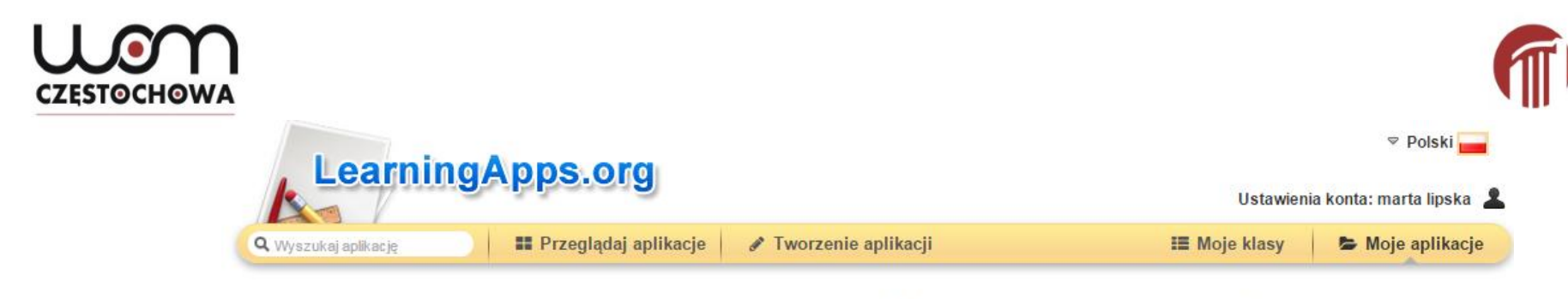

Udostępnij innym swoje aplikacje: @ http://learningapps.org/user/marta lipska

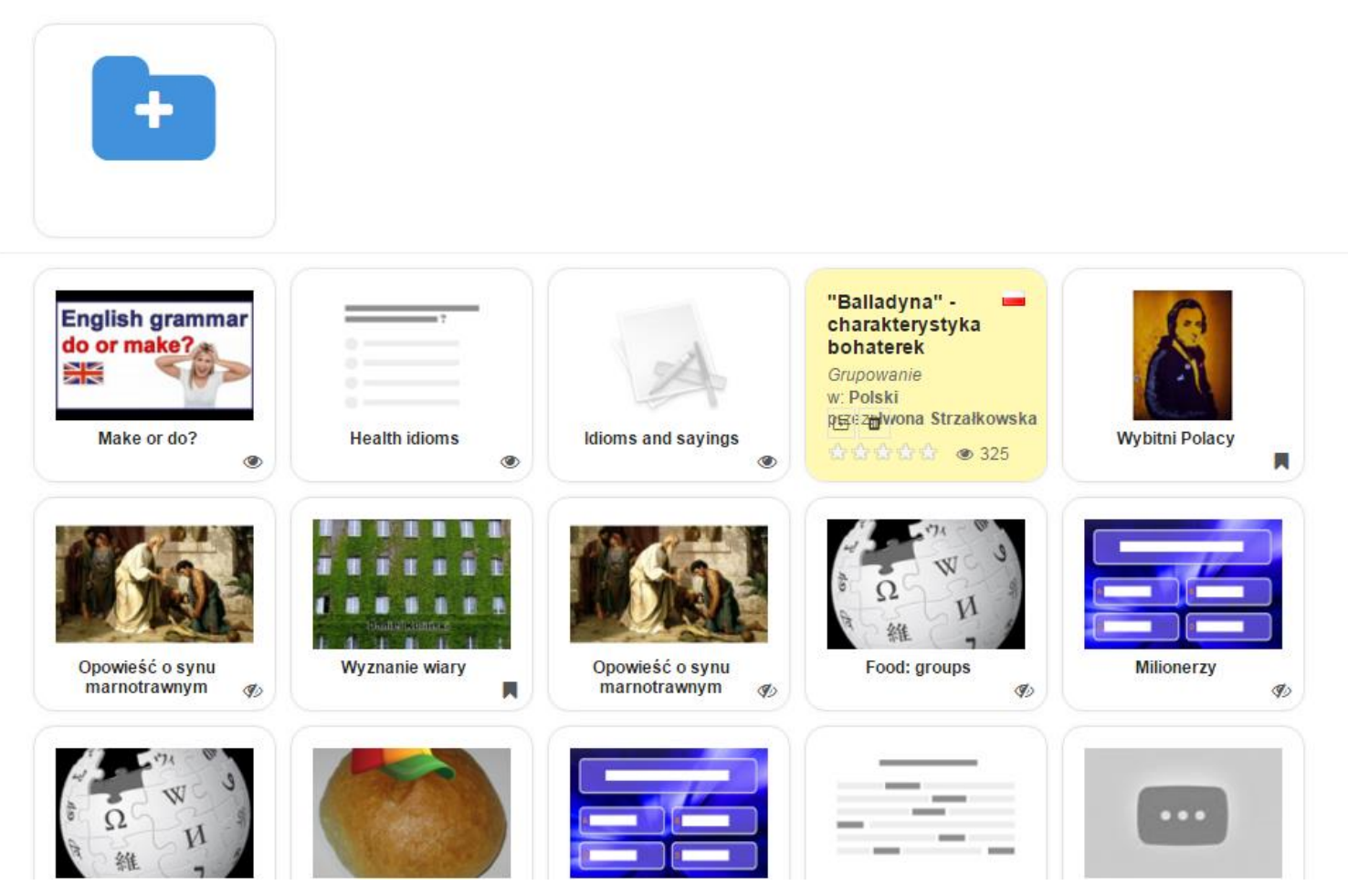

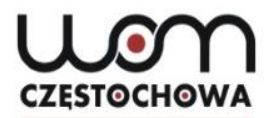

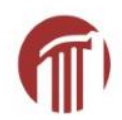

## **Pod zapisanymi aplikacjami**

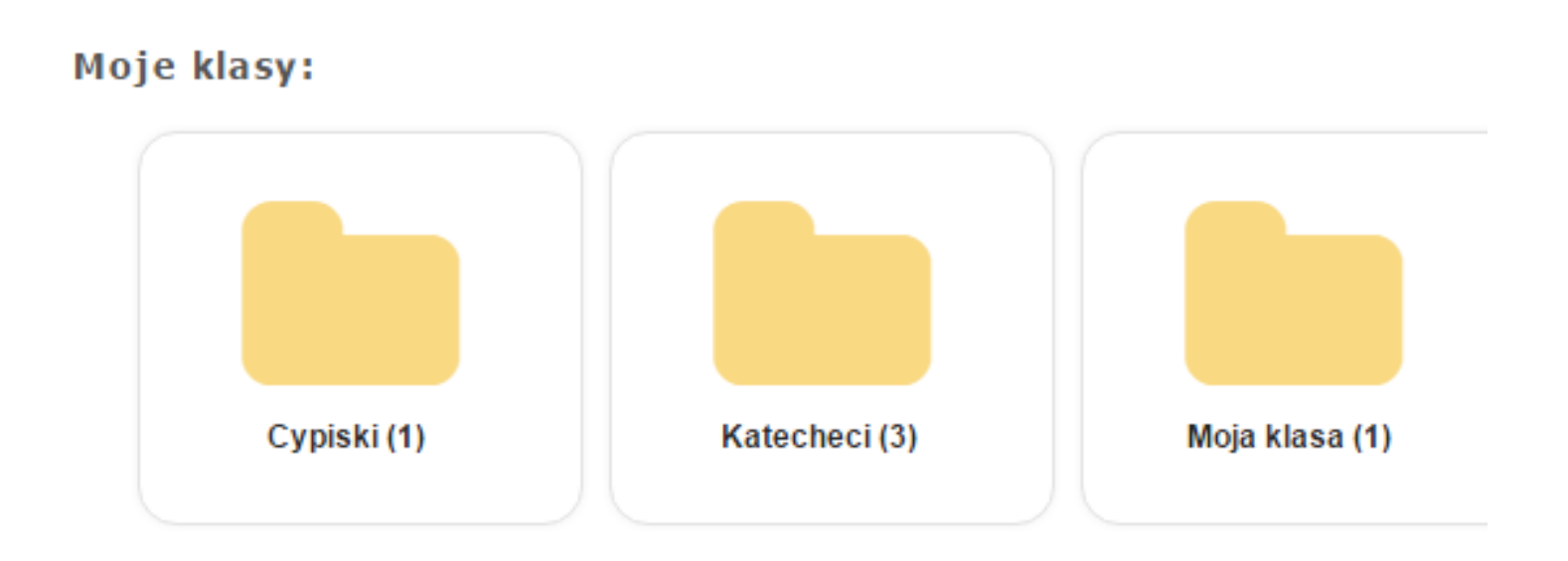

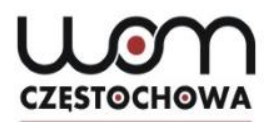

### **Utwórz podobną aplikację**

**[http://LearningApps.org/1998777](http://learningapps.org/1998777) (dostęp 28.01.2016)**

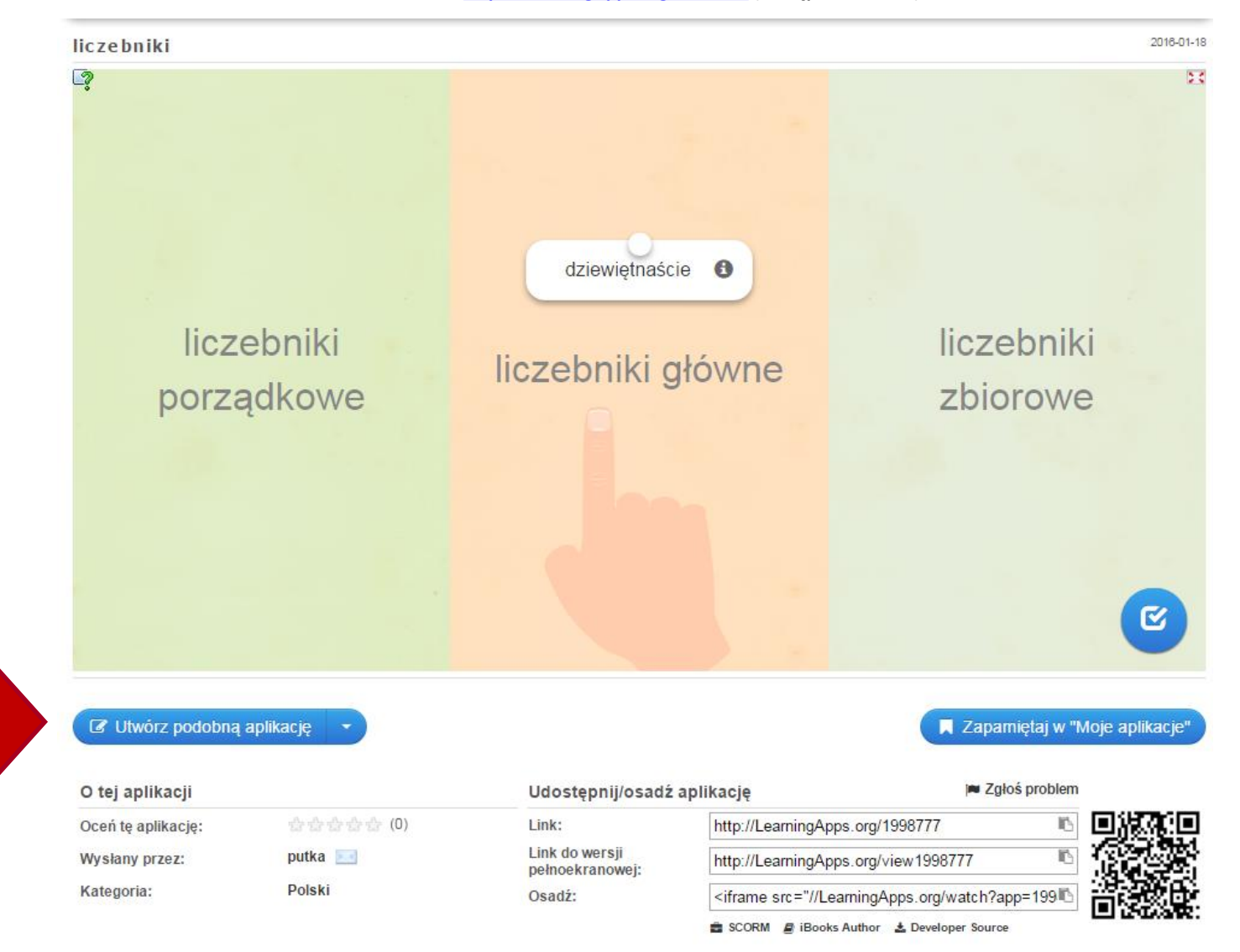

94

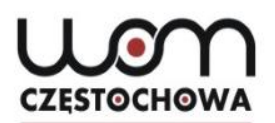

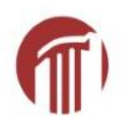

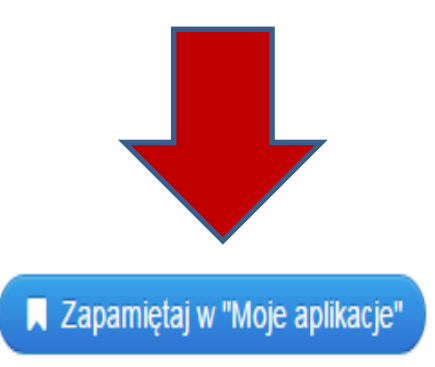

b

ħ

#### j■ Zgłoś problem

http://LearningApps.org/1998777

http://LearningApps.org/view1998777

<iframe src="//LearningApps.org/watch?app=199

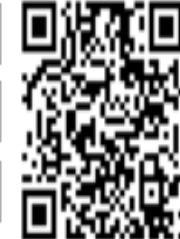

### C Utwórz podobną aplikację

- Utwórz podobną aplikację
- utwórz nową pustą aplikację na podstawie tego szablonu ∥
- pokaż więcej aplikacji z tym szablonem

**Wysłany przez:** 

```
putka
```
Kategoria:

Polski

Udostępnij/osadź aplikację

#### Link:

Link do wersji pełnoekranowej:

Osadź:

#### **SCORM** *A* iBooks Author **소** Developer Source

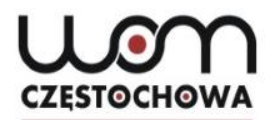

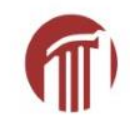

### **Utwórz nową aplikację**

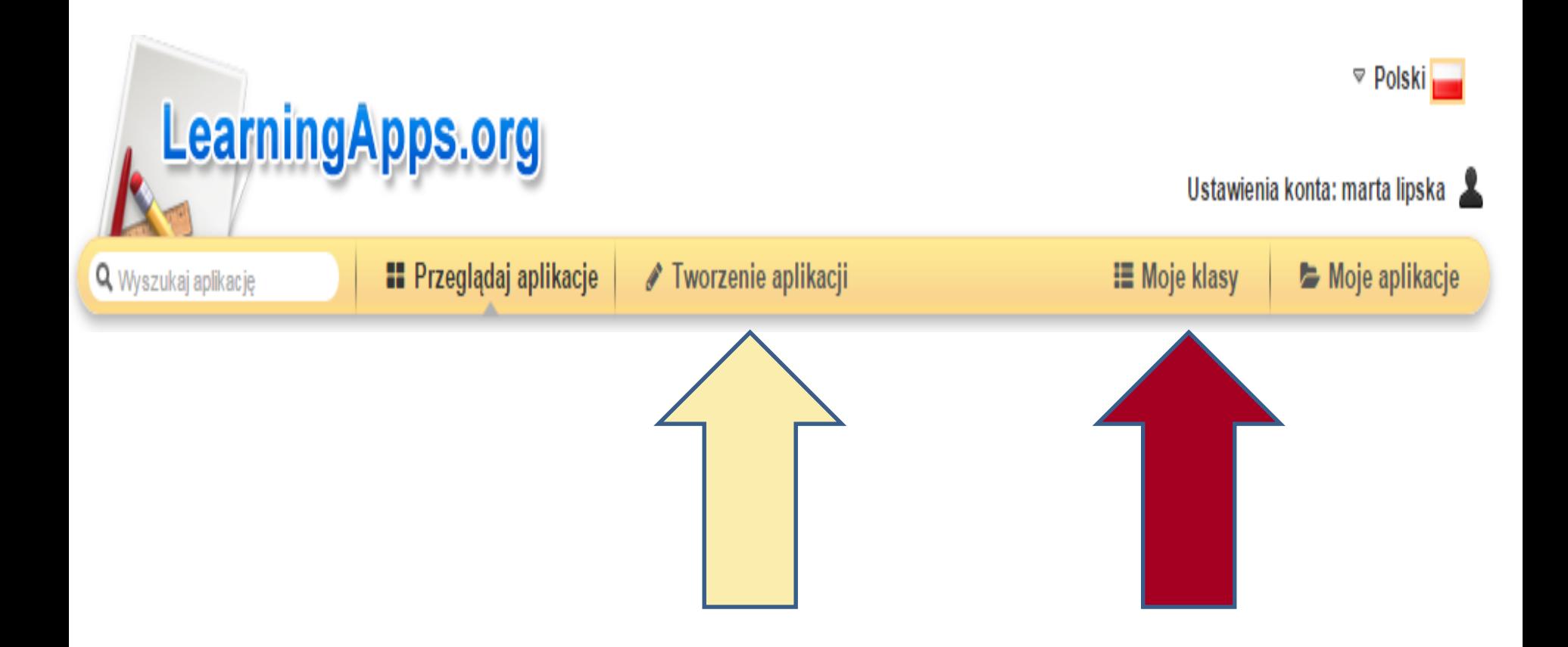

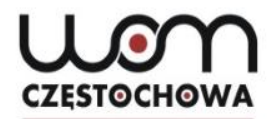

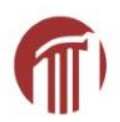

### Czy są Państwo zainteresowani warsztatami z Pixton lub LearningApps?

**Piszcie teraz na czacie.**

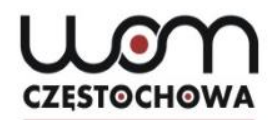

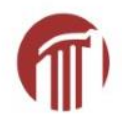

### **Najnowsze informacje z oferty RODN "WOM" zapewnicie sobie Państwo zamawiając naszego NEWSLETTERA.**

**<http://www.womczest.edu.pl/new/newsletter/>**

### **Zapraszamy także do dzielenia się swoim dorobkiem zawodowym**  w ramach "przykładów dobrej praktyki".

**http://www.womczest.edu.pl/new/zasoby-edukacyjne/przyklady-dobrychpraktyk/** 

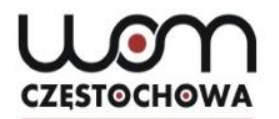

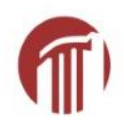

# **Dziękujemy za uwagę i prosimy o wypełnienie ankiety**

**Ewelina Makowska makowska@womczest.edu.pl Marta Lipska lipska@womczest.edu.pl**

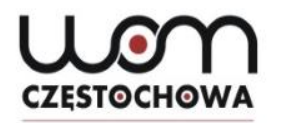

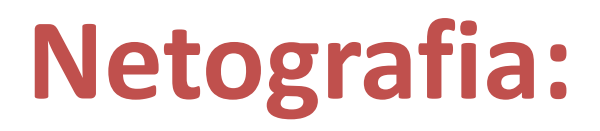

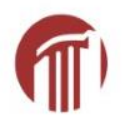

- pixton.com (dostęp 28.01.2016)
- <http://learningapps.org/> (dostęp 28.01.2016)